UNIVERSIDADE FEDERAL DO ESPÍRITO SANTO Centro de Ciências Exatas Programa de Pós-Graduação Profissional em Matemática em Rede Nacional - PROFMAT

PAULO ROBERTO PREZOTTI FILHO

# UMA PROPOSTA DE ENSINO DOS TEMAS SISTEMAS LINEARES E DETERMINANTES

**VITÓRIA** 2014

#### PAULO ROBERTO PREZOTTI FILHO

### UMA PROPOSTA DE ENSINO DOS TEMAS SISTEMAS LINEARES E DETERMINANTES

Trabalho de conclus˜ao de curso de Mestrado Profissional submetido ao Programa de Pós-Graduação em Matemática em Rede Nacional da Universidade Federal do Espírito Santo, como requisito parcial para obtenção do título de Mestre em Matemática. Orientador: Prof. Dr. Etereldes Gonçalves Júnior.

**VITÓRIA** 2014

Dados Internacionais de Catalogação-na-publicação (CIP) (Biblioteca Central da Universidade Federal do Espírito Santo, ES, Brasil)

Prezotti Filho, Paulo Roberto, 1979-

P943p Uma proposta de ensino dos temas sistemas lineares e determinantes / Paulo Roberto Prezotti Filho. – 2014.

102 f. : il.

 Orientador: Etereldes Gonçalves Júnior. Dissertação (Mestrado Profissional em Matemática) – Universidade Federal do Espírito Santo, Centro de Ciências **Exatas** 

 1. Sistemas lineares. 2. Determinantes (matemática). 3. Matrizes (Matemática). 4. GeoGebra (Software). 5. wxMaxima. I. Gonçalves Junior, Etereldes. II. Universidade Federal do Espírito Santo. Centro de Ciências Exatas. III. Título.

CDU: 51

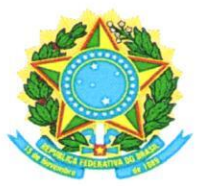

#### UNIVERSIDADE FEDERAL DO ESPÍRITO SANTO

#### Centro de Ciências Exatas

Programa de Pós-Graduação em Matemática em Rede Nacional - PROFMAT

### "Uma Proposta de Ensino dos Temas Sistemas Lineares e Determinantes"

### Paulo Roberto Prezotti Filho

Defesa de Dissertação de Mestrado Profissional submetida ao Programa de Pós-Graduação em Matemática em Rede Nacional da Universidade Federal do Espírito Santo como requisito parcial para a obtenção do título de Mestre em Matemática.

Aprovada em 04/04/2014 por:

Etereldes Gonçalyes Junior Orientador - UFES

<u>uia Schoutele Migoel</u>

Examinador Interno - UFES

Evilson da Silva Vieira Examinador Externo - UFS

## DEDICATÓRIA

Para minha mãe que tanto amo, Rosana Mara, cujos amor, dedicação e fé são a minha base.

Para minha esposa amada, Ana Carolina, cuja dedicação, amor, paciência e parceria s˜ao verdadeiros suportes para que eu sempre siga em frente.

Para meu pai, Paulo Roberto, e minhas irmãs Alexandra e Lorrayni, que preenchem minha vida de alegrias.

### AGRADECIMENTOS

A Deus pela minha vida e pelas pessoas que fazem parte dela. `

Ao professor doutor Etereldes, pelo seu acolhimento, disponibilidade para conversas e orientações, sem os quais seria impossível a elaboração deste trabalho.

Aos meus professores do PROFMAT, Valmecir, Moacir, Fabio Julio, Etereldes e Florêncio, cujos ensinamentos foram muito valiosos.

A minha esposa, pais, irmãs, parentes e amigos pela compreensão da minha ausência durante todo esse período de estudos.

# Resumo

O conteúdo deste trabalho oferece um conhecimento complementar aos abordados nos livros didáticos, em que suavizaremos o ensino de informações relevantes e responderemos algumas perguntas que normalmente nos deparamos ao lecionarmos matrizes, determinantes e sistemas lineares aos alunos do segundo ano do ensino médio.

Palavras-chaves: Determinantes. Sistemas Lineares. Matrizes. Geogebra. Maxima.

# Abstract

The contents of this paper provides a complementary knowledge covered in the textbooks, in which we will smoothly teaching relevant information and answer some questions that usually come across to teach matrices, determinants and linear systems students of the second year of high school.

Keywords: Determinants. Linear Systems. Matrices. Geogebra. Maxima.

# Lista de ilustrações

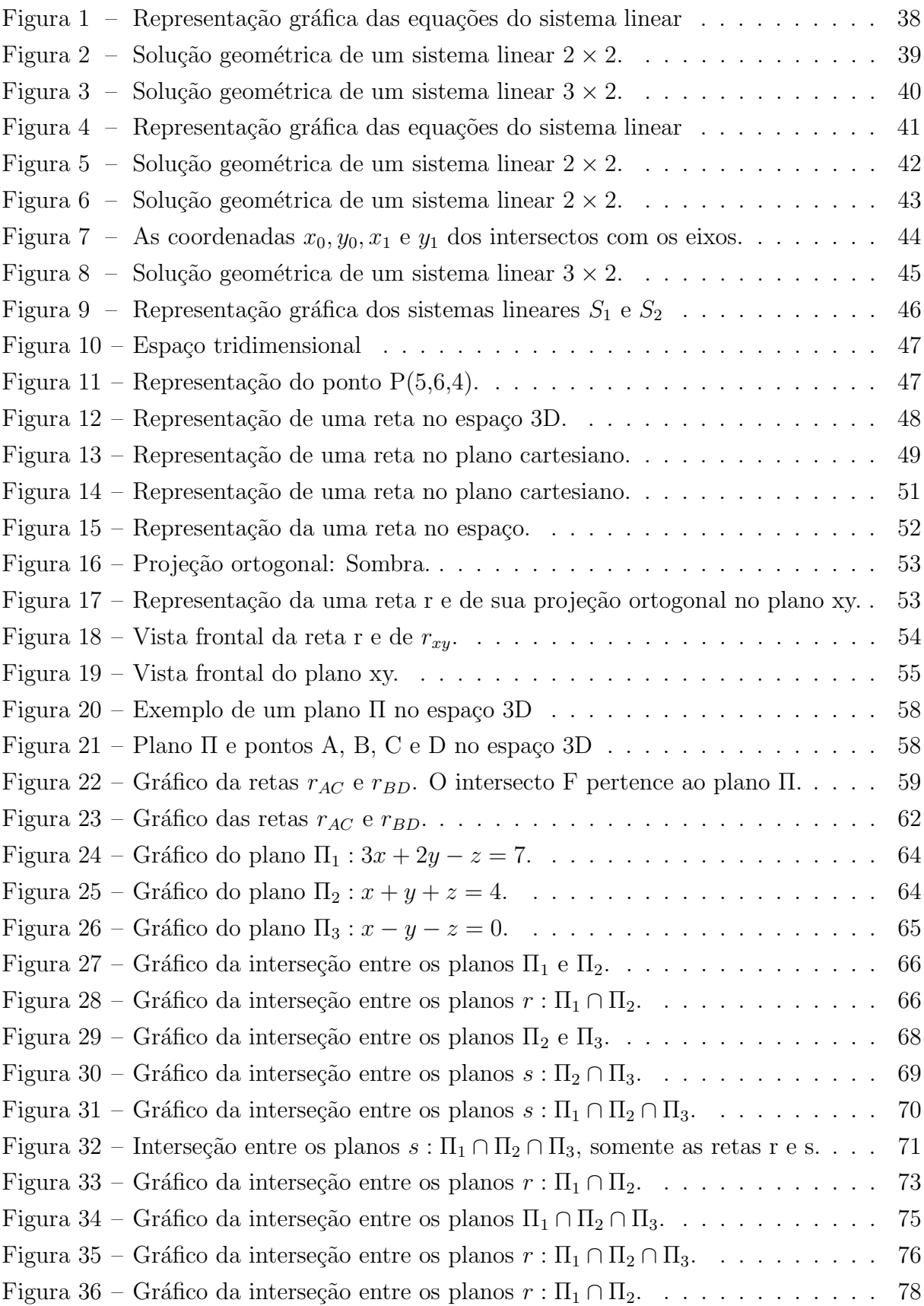

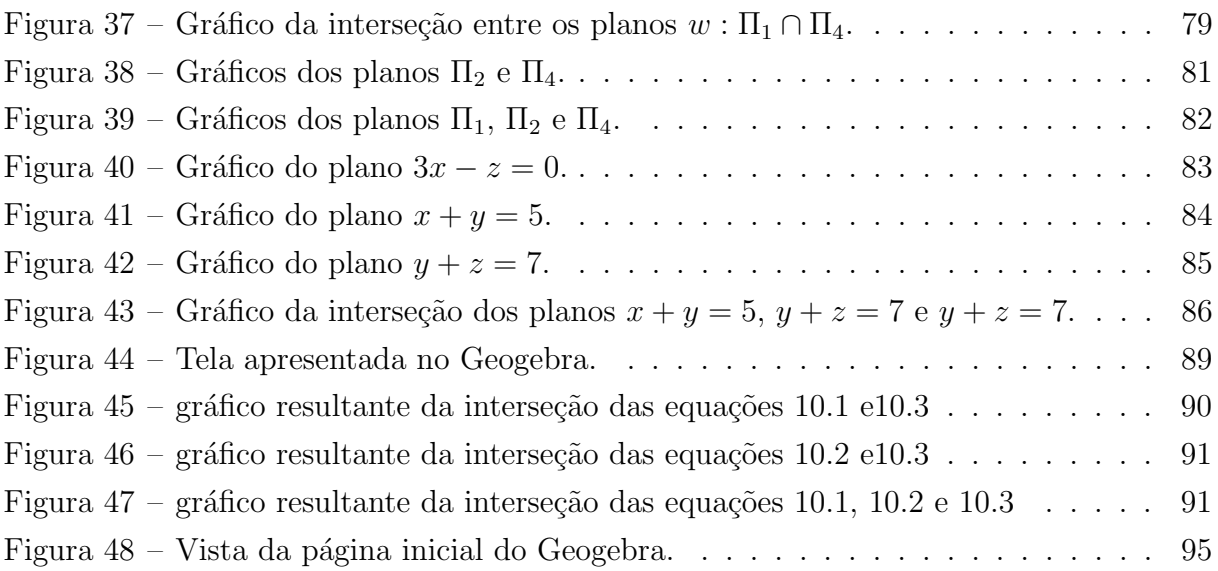

# Sumário

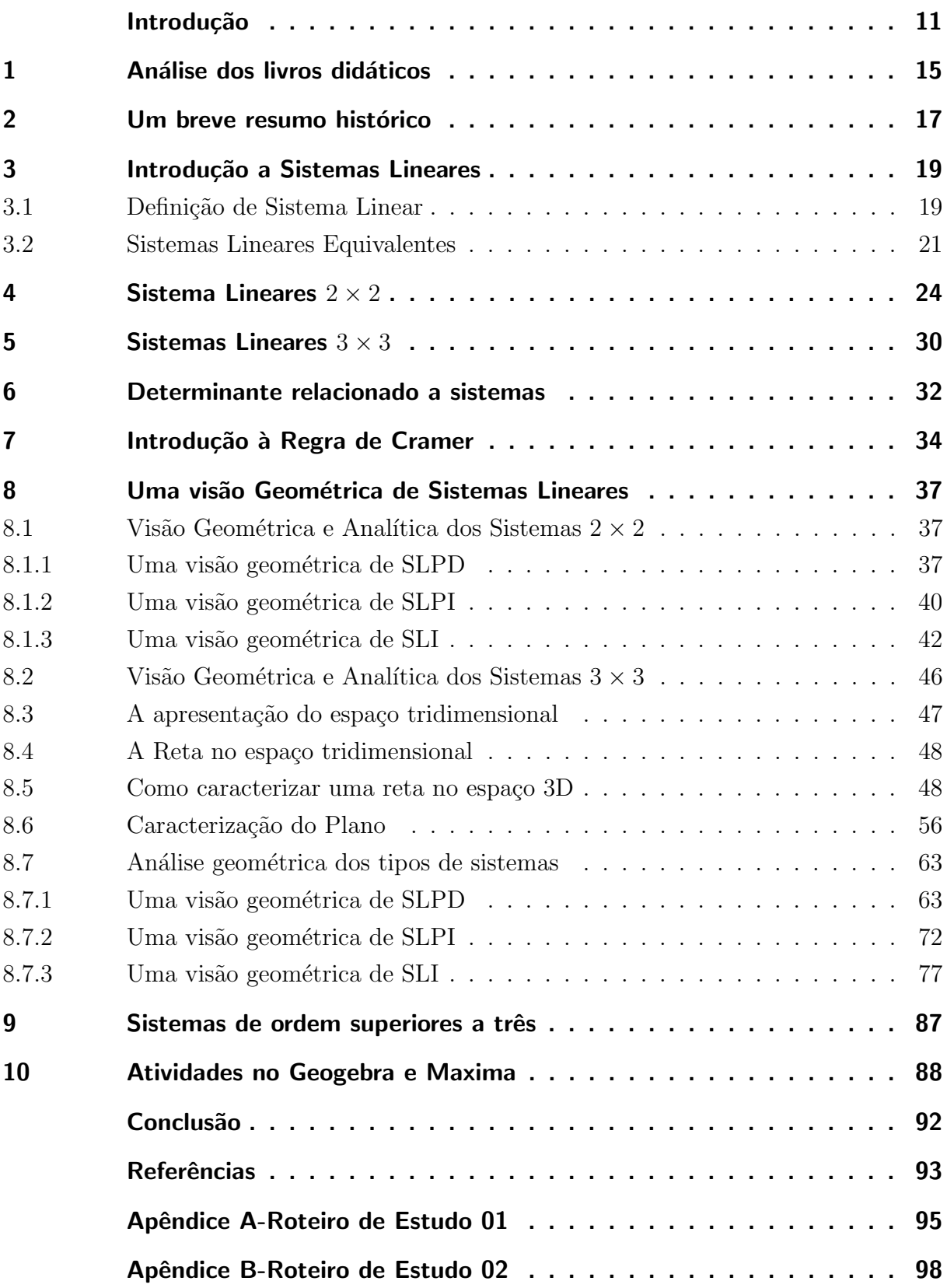

# **INTRODUÇÃO**

<span id="page-11-0"></span>Lecionando aos alunos do segundo ano do ensino médio, temos o costume, incentivados pelos livros didáticos que temos como referência, de ensinar matrizes, determinantes e sistemas lineares nesta ordem, haja vista a linha dedutiva a que nos impõem tais livros. No entanto, de acordo com a Coleção Explorando o Ensino (2004), de um ponto de vista histórico, esse caminho comumente traçado não é o que era aplicado. O conhecimento sobre determinantes, já aplicado desde a China antiga, era inicialmente associado à resolução de sistemas. O nome "determinante" foi utilizado pela primeira vez por Cauchy em 1812, e por essa ocasião determinantes também apareciam na geometria. As matrizes vieram bem depois. Até então não se falava em determinante de uma matriz, mas sim em determinante de um sistema linear.

Neste trabalho, faremos um resgate desse conhecimento de determinantes associados à resolução e análise de sistemas lineares, bem como associaremos os sistemas lineares às suas representações geométricas.

Temos como público alvo, professores do ensino médio, no entanto, os conhecimentos específicos abordados serão apresentados de modo a ser de fácil compreensão aos seus alunos do segundo ano.

Na apresentação do conteúdo de sistemas lineares nós, professores, temos o costume de começar a exposição por questões do tipo:

Jo˜ao e Maria lancharam no bar do Manel. Jo˜ao comeu cinco p˜aes de queijo e tomou duas latas de refrigerante. Maria comeu dois p˜aes de queijo e tomou uma lata de refrigerante. Na hora de pagar a conta, João, gentleman como sempre, deixou que Maria pagasse toda a conta. "Seu" Manel trouxe a conta e lhes informou que os valores de seus consumos, João e Maria, respectivamente, são R\$26,00 e R\$11,00. Com base nas  $informações apresentadas, calculate o preco de um pão de que ijo e de um refrigerante.$ 

Normalmente respondemos à questão fazendo x representar o preço de um pão e y o pre¸co de uma lata de refrigerante. Com isso podemos montar o primeiro sistema linear do começo de nossas explicações sobre resolução de sistemas lineares:

$$
\begin{cases} 5x + 2y = 26 \\ 2x + y = 11 \end{cases}
$$

Ao explicar a técnica da substituição, normalmente isolamos a variável y e a substituímos na outra equação. Para esse caso, uma possibilidade seria:  $y = -2x + 11$ .

Como estamos lecionando aos alunos do ensino médio, de vez em quando nos deparamos com a indagação de um aluno mais perspicaz: "Professor a equação  $y = -2x + 11$ não é a lei de uma função afim?"

Segundo Lorenzato (2008, p. 97), "Na prática pedagógica, a presença do porquê [indagação] indica que a situação de aprendizagem está ganhando sentido, que o processo de compreensão está em movimento e não só para aquele que pergunta, uma vez que ela provavelmente influi sobre outros colegas."

Como o conteúdo de sistemas lineares é dado no segundo ano do ensino médio, a essa altura o aluno já conhece o conteúdo de função afim e reconhece que um sistema linear formado com duas dessas funções, resultam no ponto de interseção dentre as retas que representam seus gráficos. Nesse momento, temos a oportunidade de reforçar a visão geométrica dos sistemas lineares.

 $\acute{E}$  papel do professor apresentar uma matemática mais coesa, de forma que seus diversos campos de estudo não fiquem tão separados, possibilitando ao aluno a percepção da inter-relação entre os conhecimentos algébricos, aritméticos e geométricos. Temos como paradigma da educação moderna os parâmetros curriculares nacionais, mais especificamente, os voltados ao ensino médio.

> Frente a uma situação ou problema, reconhecer a sua natureza e situar o objeto de estudo dentro dos diferentes campos da matem´atica, ou seja, decidir-se pela utilização das formas algébrica, numérica, geométrica, combinatória ou estatística. Por exemplo, para calcular distâncias ou efetuar medições em sólidos, utilizar conceitos e procedimentos de geometria e medidas, enquanto para analisar a relação entre espaço e tempo no movimento de um objeto, optar pelo recurso algébrico das funções e suas representações gráficas (PCNEM, 2013, P.145).

Quando, em nossas aulas, apresentamos as diversas formas de visualização, aritmética, geométrica e algébrica, do mesmo problema, além de eliminarmos a fragmentação da matem´atica, fortalecemos o potencial de compreens˜ao dos alunos, estabelecendo uma matemática conexa, com uma pluralidade de possibilidades para conteúdos semelhantes.

> A proposta de ensinar aritmética, geometria e álgebra integradamente pode ser útil também para atender o currículo em espiral, que recomenda voltar ao mesmo assunto várias vezes, embora com diferentes enfoques. Para muitos alunos, essa integração pode ser um apoio para a aprendizagem, pois facilita a percepção de conceitos e símbolos.(LORENZATO, 2008, p.70)

Atualmente, conseguimos estabelecer a sinestesia dentre os conhecimentos matemáticos amparados por uma grande gama de recursos tecnológicos, que agem como coadjuvantes no processo de ensino-aprendizagem. Com o auxílio de softwares de geometria dinâmica (atualmente conhecidos como software de matemática dinâmica, devido ao grande avanço apresentado no desenvolvimento desses softwares) como o Geogebra, Maxima, dentre outros, podemos facilitar e reforçar a visualização geométrica.

No mundo moderno,

mente em todas as áreas do conhecimento, não podendo a educação ficar alheia a todo esse processo de desenvolvimento (OLIVEIRA,2013, p.10).

Oliveira (2013), em seu trabalho, nos instrui melhor sobre a utilização de softwares de geometria dinˆamica, em especial o Geogebra.

A proposta diferencial de nosso trabalho reside numa bagagem analítica que fortaleça e justifique o conhecimento geométrico abordado.

Teremos a possibilidade de apresentar uma visão geométrica de sistemas lineares de forma simples e acessível aos professores e alunos do ensino médio, assim como também, a possibilidade de apresentar, de forma privilegiada, os casos de indeterminação e inexistência da solução dos sistemas, dada a facilidade de representação oferecida por esses softwares.

Um problema recorrente, quando ensinamos no segundo ano do ensino médio, é a ideia de determinantes. É consenso dentre os autores de livros didáticos de ensino médio trazer a definição de determinantes como um simples valor numérico associado a matrizes quadradas. Infelizmente, perguntas como:

- ∙ De onde surgiu esse valor num´erico?
- ∙ Qual ´e a finalidade de tal n´umero?
- Por que somente matrizes quadradas têm determinante?

ficam sem respostas e, mesmo que ano após ano, sempre sejam feitas, nunca são respondidas em seus livros. De um modo geral, a preocupação nítida desses autores é com a mera forma de obtenção do determinante e de propriedades que facilitam tal obtenção. A proposta de ensino de determinantes que apresentamos neste trabalho ´e baseada no ensino e compreensão de sistemas lineares. A organização das informações é feita no sentido de responder a essas perguntas de modo natural, com artifícios do cotidiano matemático dos alunos.

Em apertada síntese, após uma análise de alguns livros didáticos de grande circulação na educação básica, nosso trabalho passa para uma introdução ao conteúdo de sistema linear, no qual faremos a definição, explicitaremos sua solução e suas características.

Estudaremos na sequência o sistema linear de duas equações e duas incógnitas, em que lançaremos mão da técnica do escalonamento para apresentar sua solução. A partir do solucionamento do sistema, faremos análise de sua solução, estabelecendo a classificação de sistemas lineares segundo a existência e da quantidade de soluções possíveis. Faremos o solucionamento e a análise do sistema linear de três equações e três incógnitas, obtendo e analisando sua solução. Para tanto, utilizaremos novamente a técnica do escalonamento. A seguir introduziremos determinantes. Associaremos determinantes às matrizes dos coeficientes dos sistemas lineares e, da´ı, abordaremos a regra de Cramer. Em seguida

apresentaremos uma visão geométrica de sistemas lineares, em que começaremos a utilização dos softwares como o Geogebra e o Maxima, para demonstrar as possíveis soluções de sistemas  $2 \times 2$ . Em seguida apresentaremos uma justificativa analítica para os gráficos apresentados na representação geométrica do sistema  $3\times 3$  e, a partir daí, apresentaremos as suas soluções geométricas possíveis. Terminaremos apresentando uma proposta para solucionamento de sistema de mais de três incógnitas, proporemos atividades a serem desenvolvidas com o auxílio dos softwares de matemática dinâmica e concluiremos nosso trabalho.

## <span id="page-15-0"></span>1 Análise dos livros didáticos

O livro didático é uma peça fundamental na organização e desenvolvimento de um curso. Suas orientações norteiam as atividades dos professores, bem como facilitam e enriquecem suas aulas. Para muitos professores, este é o único recurso didático com o qual podem contar. Segundo o texto apresentado no site http://www.todospelaeducacao.org.br/, um site da sociedade civil brasileira voltado à educação,

> O livro didático é um valioso recurso para o acesso à cultura e o desenvolvimento da Educação. Em muitos lares brasileiros, ele é o primeiro livro, abrindo caminho para o h´abito da leitura e o aprendizado. Ao longo de dois séculos, quando começaram a ser produzidos no Brasil os primeiros didáticos, os livros passaram por inúmeras transformações, visando acompanhar as novas dinˆamicas em sala de aula e contribuir para uma aprendizagem significativa. Tais investimentos refletem o empenho da indústria editorial na incorporação de novas tecnologias, avanços metodol´ogicos, recursos gr´aficos, diretrizes governamentais e no atendimento `a demanda de Educadores por materiais de qualidade e com valores para a cidadania. No cenário educacional brasileiro, o livro didático é importante instrumento de apoio ao trabalho do Professor e referência na formação dos mais de 50 milhões de crianças e adolescentes matriculados em Escolas públicas e privadas.

Com o objetivo de buscar um aprimoramento do conteúdo abordado nos livros didáticos, bem como tentar contribuir para um melhoramento nas condições do ensino, desenvolvemos o conteúdo desse trabalho.

Analisaremos duas coleções dos livros didáticos indicados pelo guia de livros didáticos PNLD 2012:

- Matemática: Ciência e Aplicações, de Gelson Iezzi e outros.
- ∙ Matem´atica: ensino m´edio, de K´atia Stocco e Maria Ignez Diniz.

Os itens pesquisados foram:

1) Forma de introdução do conhecimento de determinantes.

2) A conex˜ao entre sistemas lineares, retas e planos. Buscamos uma abordagem geométrica integrada ao conhecimento de sistemas lineares.

Após a análise, observamos que, ambas coleções abordam o tema de determinante, restringindo-se à abstração do conhecimento. Relacionam determinante à matrizes quadradas como um valor numérico atrelado a tais entes. Assim, como é comum na literatura, não explicitam o porquê desse número. A segunda coleção aborda o conhecimento de sistemas lineares e determinantes, segundo a linha de estudos que estabeleceremos em nosso trabalho, no entanto ainda n˜ao aborda os conhecimentos que desenvolveremos.

A primeira coleção não aborda, de imediato, a visão geométrica de sistemas lineares. Verificamos que o conteúdo de sistemas lineares são abordados no livro 2 e a visão geométrica dos sistemas, restrito somente a interseção de retas, visto apenas no terceiro livro, no conteúdo de geometria analítica. Nessa coleção não há sequer referência a visão geométrica de sistemas lineares de três equações e três incógnitas. A segunda coleção é mais completa nesse quesito. Verificamos a nítida preocupação com a visão geométrica de sistemas lineares. São abordadas alguns casos de sistemas lineares de 2 equações e duas incógnitas, em que são exemplificados casos de determinação, indeterminação e impossibilidade de sistemas, via gráfico. Na classificação e caracterização geométrica dos sistemas  $3 \times 3$  a apresentação do conteúdo é muito superficial, sem nenhum tipo de preocupação com o embasamento teórico dos alunos para absorver tais conhecimentos. Apesar disso, essa coleção é a mais completa em relação aos tópicos abordados.

Do exposto, pudemos verificar a deficiência desses livros em relação aos conteúdos: nenhum livro didático aborda uma definição não abstrata para determinantes e não apresentam a plotagem e estudo analítico de pontos, retas e planos no espaço 3D, que servirão de embasamento para uma completa visualização geométrica de sistemas lineares, baseados em conhecimentos que sejam acessíveis aos alunos.

## <span id="page-17-0"></span>2 Um breve resumo histórico

Quando pensamos em sistemas lineares, temos a impressão de que seu surgimento deve ter sido contemporâneo ao surgimento das equações. No entanto, não é isso o que a história que atualmente conhecemos referencia. Os primeiros indícios sobre equações de que conhecemos consta do papiro de Rhind, um dos mais antigos documentos do Egito antigo que tratam de matemática, datado de cerca de 4000 anos. Nessa época, não era conhecida a notação algébrica que temos hoje e nenhuma notação que facilitasse o manuseio das equações. Solucionar equações algébricas era uma grande jornada, difícil e bem estafante. De forma contemporânea, os gregos estabeleciam soluções geométricas às suas equações. Desenvolvendo esse conhecimento grego, os árabes estabeleceram as bases da equação que conhecemos hoje. O tão conhecido x da questão, vem do árabe, uma abreviação do que eles chamavam de coisa, o valor desconhecido, em sua língua: xay.

A ideia de sistemas lineares surge na China, provavelmente no século 111 a.C., na obra K'ui-Ch'ang Suan-Shu ou Nove capítulos sobre a arte matemática. Nessa obra, o oitavo capítulo é especialmente desenvolvido, apresentado soluções a sistemas de equações lineares. Segundo Boyer (1974, p.144):

> Os chineses gostavam especialmente de diagramas; portanto não é surpreendente que o primeiro registro (de origem antiga mas desconhecida) de um quadrado mágico tenha aparecido lá. O quadrado

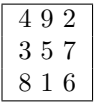

foi supostamente trazido para os homens por uma tartaruga do rio Lo [...]. A preocupação com tais diagramas levou o autor dos Nove capítulos a resolver o sistema de equações lineares simultâneas

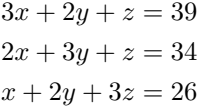

Efetuando operações sobre colunas na matriz

| 123      |
|----------|
| 232      |
| 311      |
| 26 34 39 |

Para reduzi-la a

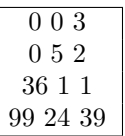

Esse gosto apurado pelo tratamento de n´umeros, representados por varas de bambu, em quadrados, esquema de diagramas, levou esse povo à resolução de sistemas lineares, cujos coeficientes eram representados por tais varas, pelo método de eliminação.

No final do século XVII, o japonês Seki Kowa(1642-1708), um genial matemático, conhecido como "O Sábio aritmético", estudou os determinantes. Seki esteve na vanguarda das descobertas da matem´atica ocidental. Dez anos depois, Leibniz, independentemente, teria usado determinantes para resolver equações simultâneas, embora a versão Seki fosse mais ampla. Kowa desenvolveu a noção de determinantes através do estudo de sistemas lineares, sistematizando o velho procedimento chinês (para o caso de duas equações apenas).

Sobre determinantes e sistemas de equações,

[...] podemos dizer que os determinantes surgiram a partir do estudo que alguns pesquisadores desenvolveram ao trabalharem com sistemas de equações. Os determinantes estiveram estritamente relacionados aos sistemas de equações até, aproximadamente, meados do século XVIII, quando os franceses Alexandre-Théophile Vandermonde (1735 – 1796) e Pierre Simon Laplace (1749 – 1827), respectivamente, declararam a independência de tal assunto matemático, atribuindo-lhe uma exposição lógica e estabelecendo conexão ao conhecimento num todo. Durante todo o estudo, mas principalmente no trabalho com os determinantes, a disposição dos termos em forma de tabelas foi chamando a atenção de outros pesquisadores como J. J. Sylvester, A. L. Cauchy, H. J. S. Smith, C. Jordan, Weierstrass, Hamilton e Grassmann, entre outros e, principalmente de Arthur Cayley (1821 – 1895), considerado o fundador do conhecimento matem´atico denominado – Matrizes. Assim como aconteceu com os determinantes, inicialmente relacionados aos Sistemas de Equações, as Matrizes surgiram fortemente ligadas aos determinantes, entretanto, após o trabalho desenvolvido por Cayley, elas também conquistaram independência por meio de sua estruturação lógica (LUCCAS, 2004, apud NEVES, 2009, p.75).

A partir desse momento histórico, houve uma forte busca por métodos que solucionassem sistemas lineares. Dentre os matem´aticos que se empenharam em tal busca, Maclaurin, Cramer e Cardano desenvolveram um método que fazia o caminho inverso ao aplicado pelos chineses: em vez de eliminar coeficientes conhecidos, eles tentavam encontrá-los (NEVES, 2009, p. 79).

Em sequência, foram estudados e desenvolvidos vários métodos de solucionamento de sistemas lineares. Nessa sequência, já em 1801, um importante passo era dado pelo matemático Gauss, que desenvolvia uma denominação importante para determinantes, no entanto ainda não tinha a conotação contemporânea.

A palavra "determinante", em seu sentido moderno, apareceu no trabalho de Cauchy, Augustin Louis Cauchy (1789-1857), no ano de 1812. Foi o mais completo e adiantado sobre os determinantes. (NEVES, 2009, p. 79).

# <span id="page-19-0"></span>3 Introdução a Sistemas Lineares

Observe o seguinte problema:

Um supermercado está divulgando uma promoção de detergentes da marca A e de sabões da marca B (todos do mesmo preço). Um cliente comprou 5 detergentes e 3 sabões dessa promoção e pagou R\$ 5,40. Outro cliente comprou 7 detergentes e 4 sabões, também dessa promoção, e pagou R\$ 7,40. Qual é o preço de 1 detergente e 1 sabão dessa promoção ?

Para solucionarmos problemas, tais quais este apresentado, lançamos mão do conteúdo de sistemas lineares.

### <span id="page-19-1"></span>3.1 Definição de Sistema Linear

Sistema linear representa um conjunto de equações lineares, ou seja, um conjunto de equações do tipo:

$$
a_n x_n + a_{n-1} x_{n-1} + a_{n-2} x_{n-2} + \dots + a_2 x_2 + a_1 x_1 + a_0 x_0 = b_1
$$

em que as incógnitas  $\{x_1, x_2, x_3, ..., x_n\}$  apresentam expoentes unitários e os coeficientes  ${a_n, a_{n-1}, a_{n-2}, ..., a_1, a_0}$ , assim como o termo independente  $b_1$ , são números reais.

O sistema linear é um conjunto de equações lineares, do tipo:

$$
\begin{cases}\na_{11}x_1 + a_{12}x_2 + a_{13}x_3 + \dots + a_{1n}x_n = b_1 \\
a_{21}x_1 + a_{22}x_2 + a_{23}x_3 + \dots + a_{2n}x_n = b_2 \\
a_{31}x_1 + a_{32}x_2 + a_{33}x_3 + \dots + a_{3n}x_n = b_3 \\
\vdots \\
a_{m1}x_1 + a_{m2}x_2 + a_{m3}x_3 + \dots + a_{mn}x_n = b_m\n\end{cases}
$$

Esse é um sistema  $m \times n$ , ou seja, é um sistema de m equações e n incógnitas.

#### A solução de um Sistema Linear

A equação linear pode ter um conjunto de valores que, substituindo as incógnitas, a torna verdadeira. Dizemos naturalmente que esse é o conjunto solução da equação linear, ou é o conjunto de valores que *satisfazem* a equação linear.

Exemplo: Para a equação  $3x + 4y = 20$  uma possível solução é o par  $(2, 4)$ , em que  $x = 4$  e  $y = 2$ , pois substituindo esses valores na equação, teremos:

$$
3.(4) + 4.(2) = 12 + 8 = 20
$$

tornando verdadeira a equação.

A solução de um sistema linear é um conjunto que apresenta os valores de cada uma das incógnitas envolvidas no sistema que satisfazem todas as equações simultaneamente. Voltemos ao exemplo do início desse capítulo. Se chamarmos de x o preço de 1 detergente e de y o preço de 1 sabão em pó, podemos relacionar os valores aplicados da seguinte forma:

$$
\begin{cases} 5x + 3y = 5, 40 \\ 7x + 4y = 7, 40 \end{cases}
$$

A única solução desse sistema é a dupla  $(0,60, 0,80)$ , ou seja,  $x = 0,60$  e  $y = 0,80$ . Podemos verificar que essa solução satisfaz a ambas as equações do sistema:

$$
5.(0,60) + 3.(0,80) = 5,40
$$
  

$$
e
$$
  

$$
7.(0,60) + 4.(0,80) = 7,40
$$

Esse é um sistema linear do tipo  $2 \times 2$ , 2 equações e 2 incógnitas, ou a duas incógnitas. Sua solução tem de ser, portanto, uma dupla.

Dizemos que um sistema que possui n incógnitas possui solução do tipo n-upla, da forma  $(\alpha_1, \alpha_2, \alpha_3, ..., \alpha_n)$ , em que a ordem apresentada é aquela verificada na ordenação das incógnitas (variáveis) do sistema linear.

#### <span id="page-21-0"></span>3.2 Sistemas Lineares Equivalentes

Observe os sistemas

$$
\begin{cases}\nx + 3y = 13 \\
2x + y = 6\n\end{cases}
$$
\ne\n
$$
\begin{cases}\n8x + 3y = 20 \\
7x + y = 11\n\end{cases}
$$

 $\hat{E}$  fácil perceber que a dupla  $(1, 4)$  é solução dos dois sistemas. De forma geral, dados dois sistemas lineares de mesma quantidade de equações e incógnitas, chamaremos de equivalentes esses sistemas se eles tiverem a mesma solução.

#### Operações elementares

As operações elementares representam um grupo de operações que, quando estabelecidas às linhas de um sistema de equações lineares, não modificam a solução de um sistema. As transformações que atendem tais expectativas são:

1. Troca de posição entre duas linhas. Exemplo: Seja o sistema  $S_a$ :

$$
\begin{cases}\n a_{11}x + a_{12}y &= b_1 \quad \to L_1 \\
 a_{21}x + a_{22}y &= b_2 \quad \to L_2\n\end{cases}
$$

Ao trocarmos as posições dentre duas linhas do sistema acima continuaremos com as mesmas equações e as mesmas variáveis, o que gerará exatamente a mesma solução do sistema original.

$$
\begin{cases}\na_{21}x + a_{22}y = b_2 \rightarrow L_2 \\
a_{11}x + a_{12}y = b_1 \rightarrow L_1\n\end{cases}
$$

#### 2. Multiplicação de uma linha por uma constante não-nula.

Ao multiplicarmos uma linha qualquer de um sistema, simplesmente obtemos um conjunto de coeficientes múltiplos da linha original, não alterando os valores das variáveis envolvidas, portanto não alterando a solução do sistema linear. Exemplo: Seja o sistema linear:

$$
\begin{cases}\n a_{11}x + a_{12}y = b_1 & \to L_1 \\
 a_{21}x + a_{22}y = b_2 & \to L_2\n\end{cases}
$$

Ao multiplicarmos a linha  $L_1$  por c, teremos:

$$
\begin{cases}\nca_{11}x + ca_{12}y = cb_1 & \to c.L_1 \\
a_{21}x + a_{22}y = b_2 & \to L_2\n\end{cases}
$$

A todo momento podemos simplificar a equação e voltar às equações anteriores. Portanto não influencia a solução de um sistema, a simples multiplicação de uma constante não nula `a uma linha desse sistema.

#### 3. Soma de uma linha com um múltiplo de outra linha.

Ao substituirmos uma linha do sistema linear pela soma dela a um múltiplo de outra linha do mesmo sistema, geraremos um novo sistema linear que mantem a solução do sistema linear original.

Seja o sistema:

$$
S_1: \begin{cases} a_{11}x + a_{12}y = b_1 & \to L_1 \\ a_{21}x + a_{22}y = b_2 & \to L_2 \end{cases}
$$

Ao substituirmos uma linha qualquer do sistema,  $L_2$  por exemplo, por  $L_2 + c.L_1$ , em que c é uma constante real não nula, teremos:

$$
S_2: \begin{cases} a_{11}x + a_{12}y = b_1 \\ (ca_{11} + a_{21})x + (ca_{12} + a_{22})y = cb_1 + b_2 & L_2 \rightarrow (L_2 + c.L_1) \end{cases}
$$

Note que se fizéssemos  $c = 0$ , teríamos  $S_1 = S_2$ . Vamos provar que ambos os sistemas possuem a mesma solução.

1) Se  $(x_0, y_0)$  é solução de  $S_1$ , então  $(x_0, y_0)$  é solução de  $S_2$ :

$$
\begin{cases} a_{11}x_0 + a_{12}y_0 = b_1 \rightarrow L_1 \\ a_{21}x_0 + a_{22}y_0 = b_2 \rightarrow L_2 \end{cases}
$$

Sabemos, pelo item 2, que se multiplicarmos a linha  $L_1$  por uma constante não nula c, o sistema não muda a solução. Então:

$$
\begin{cases}\n a_{11}x_0 + a_{12}y_0 = b_1 \rightarrow L_1 \\
 ca_{11}x_0 + ca_{12}y_0 = b_1 \rightarrow L_3 \\
 a_{21}x_0 + a_{22}y_0 = b_2 \rightarrow L_2\n\end{cases}
$$

Vamos substituir a linha  $L_2$  por  $L_3 + L_2$ :

$$
\begin{cases}\n a_{11}x_0 + a_{12}y_0 & = b_1 \rightarrow L_1 \\
 ca_{11}x_0 + ca_{12}y_0 & = b_1 \rightarrow L_3 \\
 (ca_{11} + a_{21})x_0 + (ca_{12} + a_{22})y_0 & = cb_1 + b_2 \quad L_2 \rightarrow (L_3 + L_2)\n\end{cases}
$$

Suprimindo-se a linha  $L_3$  do sistema acima, teremos:

$$
\begin{cases}\n a_{11}x_0 + a_{12}y_0 = b_1 \rightarrow L_1 \\
 (ca_{11} + a_{21})x_0 + (ca_{12} + a_{22})y_0 = cb_1 + b_2 \quad L_2 \rightarrow (L_3 + L_2)\n\end{cases}
$$

Provando que a dupla  $(x_0, y_0)$  também é solução do sistema  $S_2$ .

2) Se  $(x_0, y_0)$  é solução de  $S_2$ , então  $(x_0, y_0)$  é solução de  $S_1$ :

$$
\begin{cases}\n a_{11}x_0 + a_{12}y_0 = b_1 \rightarrow L_1 \\
 (ca_{11} + a_{21})x_0 + (ca_{12} + a_{22})y_0 = cb_1 + b_2 \rightarrow L_2\n\end{cases}
$$

Sabemos, pelo item 2, que se multiplicarmos a linha  $L_1$  por uma constante não nula c, o sistema não muda a solução. Então:

$$
\begin{cases}\n a_{11}x_0 + a_{12}y_0 & = b_1 \rightarrow L_1 \\
 ca_{11}x_0 + ca_{12}y_0 & = b_1 \rightarrow L_3 \\
 (ca_{11} + a_{21})x_0 + (ca_{12} + a_{22})y_0 & = cb_1 + b_2 \rightarrow L_2\n\end{cases}
$$

Vamos substituir a linha  $L_2$  por  $L_2 - L_3$ :

$$
\begin{cases}\n a_{11}x_0 + a_{12}y_0 = b_1 \rightarrow L_1 \\
 ca_{11}x_0 + ca_{12}y_0 = b_1 \rightarrow L_3 \\
 a_{21}x_0 + a_{22}y_0 = b_2 \quad L_2 \rightarrow (L_2 - L_3)\n\end{cases}
$$

Suprimindo-se a linha  $L_3$  do sistema acima, teremos:

$$
\begin{cases}\n a_{11}x_0 + a_{12}y_0 &= b_1 \quad \to L_1 \\
 a_{21}x_0 + a_{22}y_0 &= b_2 \quad \to L_2\n\end{cases}
$$

Provando que a dupla  $(x_0, y_0)$  também é solução do sistema  $S_1$ . Com isso podemos afirmar que ao substituirmos uma linha do sistema linear por um múltiplo não nulo dela somada a um múltiplo de outra linha do mesmo, geraremos um novo sistema linear que mantem a solução do sistema linear original.

Exemplo: Seja o sistema linear, apresentado anteriormente:

$$
\begin{cases} 8x + 3y = 20 \\ 7x + y = 11 \end{cases}
$$

Ao substituirmos a segunda linha, por exemplo, pelo valor do dobro da primeira linha somada à segunda linha: $L_2 \rightarrow (2.L_1 + L_2)$ , obteremos o seguinte sistema:

$$
\begin{cases} 8x + 3y = 20 \\ 23x + 7y = 51 \end{cases}
$$

Sabemos que esse conjunto de operações lineares feitas ao primeiro sistema não alteram sua solução. Note que  $x = 1$  e  $y = 4$  é solução dos dois sistemas. Podemos afirmar que esses sistemas são equivalentes.

No ensino fundamental são explicadas duas técnicas que serão novamente utilizadas durante todo o ensino médio: a técnica de substituição de incógnitas e a técnica do escalonamento (triangularização de Gauss). De fato ambas as técnicas têm o mesmo princípio: eliminar gradativamente as incógnitas de cada equação de modo a ter na última equação uma única incógnita. Lançaremos mão de uma delas, o escalonamento, para nossas explicações. A seguir analisaremos os sistemas lineares  $2 \times 2$  e  $3 \times 3$ .

## <span id="page-24-0"></span>4 Sistema Lineares  $2 \times 2$

Observe um sistema genérico de equações lineares de duas equações e duas variáveis:

$$
\begin{cases}\n a_{11}x + a_{12}y = b_1 & \to L_1 \\
 a_{21}x + a_{22}y = b_2 & \to L_2\n\end{cases}
$$

Usaremos a técnica do escalonamentos para analisarmos a possibilidade de solucionálo. A técnica do Escalonamento, também conhecida como Triangularização de Gauss, é um processo que lança mão das *operações elementares* feitas ao sistema. A finalidade é operar com as linhas do sistema de modo a obter um sistema que atenda `as seguintes condições:

- Na sequência de equações, em que a primeira é a equação de cima do sistema e a última é a equação mais abaixo no sistema, temos que, a cada linha, a partir da segunda, sempre deveremos ter menos coeficientes n˜ao nulos do que a linha imediatamente acima.
- ∙ Em cada coluna, se um coeficiente n˜ao nulo for o primeiro coeficiente n˜ao nulo de uma linha, então abaixo desse coeficiente, naquela coluna, só haverá zeros.
- Como consequência do item anterior devemos ter a primeira equação do sistema com a maior quantidade de coeficientes não nulos e a última equação com a menor quantidade poss´ıvel, sendo plaus´ıvel a possibilidade de todos os coeficientes serem nulos.

Resumindo, o número de coeficientes nulos que precedem o primeiro coeficiente não nulo de cada equação do sistema aumenta a cada equação. De uma forma geral o sistema, do tipo  $2 \times 2$ , terá a seguinte forma final, depois de escalonado:

$$
\begin{cases}\n a_{11}x + a_{12}y &= b_1 \\
 a'_{22}y &= b'_2\n\end{cases}
$$

Em que  $a'_{22}$ e $b'_2$ são coeficientes obtidos após o uso das operações elementares. Seja o sistema de equações lineares de duas equações e duas variáveis:

$$
S_1: \begin{cases} a_{11}x + a_{12}y = b_1 & \to L_1 \\ a_{21}x + a_{22}y = b_2 & \to L_2 \end{cases}
$$

Para escalonar o sistema acima iremos supor, sem perda de generalidade, que o coeficiente  $a_{11} \neq 0$ . Começaremos multiplicando a primeira equação do sistema por:  $\left(\frac{-a_{21}}{a_{11}}\right)$ , com isso obteremos  $L_1$ <sup>'</sup>:

$$
\begin{cases}\na_{11}x + a_{12}y = b_1 \rightarrow L_1 \\
-\frac{a_{21}.a_{11}}{a_{11}}x - \frac{a_{21}.a_{12}}{a_{11}}y = \frac{-a_{21}.b_2}{a_{11}} \rightarrow L'_1 \\
a_{21}x + a_{22}y = b_2 \rightarrow L_2\n\end{cases}
$$

Somando as equações  $L_2 + L_1'$  $i<sub>1</sub>$ , obteremos:

$$
(a_{21} - \frac{a_{21}}{a_{11}}a_{11})x + (a_{22} - \frac{a_{21}a_{12}}{a_{11}})y = b_2 - \frac{a_{21}b_1}{a_{11}} \longrightarrow L'_2
$$

Substituindo  $L_2 \to L_2'$  $_2^{^{\prime}}$ e suprimindo  $L_1^{^{\prime}}$ no sistema acima, Fazemos com que o sistema tome a forma escalonada:

$$
\begin{cases}\n a_{11}x + a_{12}y = b_1 \\
 \left( \frac{a_{11}a_{22} - a_{21}a_{12}}{a_{11}} \right) y = \frac{b_2a_{11} - a_{21}b_1}{a_{11}}\n\end{cases}
$$

Para que o sistema acima tenha uma solução única, ou seja, um único par que satisfaça ambas as equações do sistema, o coeficiente de y em  $L_2^{\prime}$  deve ser diferente de zero, assim:

$$
a_{11}a_{22} - a_{21}a_{12} \neq 0
$$

Verificamos, então, que a solução do sistema  $S_1$  é dada por:

$$
S = \left(\frac{b_1a_{22} - a_{12}b_2}{a_{11}a_{22} - a_{21}a_{12}}, \frac{b_2a_{11} - a_{21}.b_1}{a_{11}a_{22} - a_{21}a_{12}}\right)
$$

Observando o resultado acima obtido pelo escalonamento do sistema linear, verificamos que o fato de  $a_{11}a_{22} - a_{21}a_{12} \neq 0$ , garante que o sistema linear tenha solução única. Desse modo, quando tivermos uma única solução para o sistema, poderemos classificar o sistema como sendo poss´ıvel, pelo fato de haver solu¸c˜ao, e determinado, termo que utilizamos para dizer que a solução é única.

Um sistema linear é considerado **possível e determinado** (SLPD) quando este tiver uma única n-upla que representará sua solução.

Observe o sistema de variáveis reais:

$$
\begin{cases} 2x + 3y = 23 \\ 5x + y = 12 \end{cases}
$$

Ele admite a dupla  $(1, 7)$  como solução, e essa solução é única.

Ao compará-lo com  $S_1$ , podemos dizer que:  $a_{11} = 2, a_{12} = 3, a_{21} = 5$  e  $a_{22} = 1$ . Desse modo, obtemos:

$$
a_{11}a_{22} - a_{21}a_{12} \neq 0
$$
  
(2 \tcdot 1) - (3 \tcdot 5) = 2 - 15 = -13 \neq 0

Com isso, podemos verificar que esse sistema admite solução única sem ter obtido tal solução.

Já o sistema, também de variáveis reais:

$$
\begin{cases}\n5x + y = 12 \\
10x + 2y = 24\n\end{cases}
$$

admite a dupla  $(1, 7)$  como solução. Diferentemente do sistema apresentado anteriormente, a dupla que apresentamos como solução do problema não é única. Qualquer uma das duplas:  $(0, 12), (2, 2), (3, -3)$  ou  $(4, -8)$ , representa uma possível solução ao problema. Estas não são as únicas soluções do sistema.

Quando um sistema linear admite várias soluções (basta ter mais de uma solução, para garantirmos que haja infinitas) dizemos que este sistema é possível, pois admite solução, e indeterminado, pois a solução não é única.

Um sistema linear é considerado **possível e indeterminado** (SLPI) quando este tiver mais de uma, ou seja, infinitas n-uplas como solução.

Já poderíamos garantir que o sistema não teria solução única se tivéssemos comparado os coeficientes desse sistema com o sistema  $S_1$  em que  $a_{11} = 5, a_{12} = 1, a_{21} = 10$  e  $a_{22} = 2$ . Desse modo, obteríamos:

$$
a_{11}a_{22} - a_{21}a_{12} = 0
$$

$$
(5 \cdot 2) - (1 \cdot 10) = 10 - 10 = 0
$$

Com isso, poderíamos verificar que esse sistema não admitiria solução única. No entanto se continuássemos a comparação verificaríamos que:

$$
(a_{11}a_{22} - a_{21}a_{12})y = b_2a_{11} - a_{21}b_1
$$

$$
0 \cdot y = (24 \cdot 5) - (10 \cdot 12)
$$

$$
0 \cdot y = 0
$$

$$
e
$$

$$
(a_{11}a_{22} - a_{21}a_{12})x = b_1a_{22} - a_{12}b_2
$$

$$
0 \cdot x = 12 \cdot 2 - 24 \cdot 1
$$

Note que, nessas equações, podemos substituir qualquer valor para x e y, pois as equações se tornam verdadeiras, independentemente dos valores de x e y escolhidos. Com infinitas possibilidades para a escolha de x e y, poderíamos determinar infinitos pares

\n
$$
(x, y)
$$
, bastaria que relacionássemos os valores de x e y em uma das equações. Escolhida a\n

 $0 \cdot x = 0$ 

equação:  $5x + y = 12$ , por exemplo, podemos dizer que qualquer par  $(x, 12 - 5x)$  satisfaz o sistema. Portanto esse sistema admite infinitas soluções.

Ao tentarmos escalonar o sistema apresentado, obtemos o seguinte resultado:

$$
\begin{cases} 5x + y = 12 \\ 0x + 0y = 0 \end{cases}
$$

Esse resultado ´e devido ao fato de a segunda linha do sistema original ser o dobro da primeira linha.

Observe, então, que o sistema se reduz a uma única equação que possui duas incógnitas e, como x e y s˜ao valores reais, basta, portanto, substituirmos qualquer valor real para x para que seja formada uma dupla solução para o sistema.

Nesse momento, o aluno do segundo ano do ensino médio, que observa atentamente essas explicações, reconhece a fórmula  $y = -5x + 12$  e a associa diretamente à lei de uma função afim e as duplas que representam suas soluções como sendo as coordenadas dos pontos associados a essa função. Trataremos desse assunto posteriormente, nesse trabalho, como a visão geométrica das equações de um sistema linear.

Nota direta ao professor: Propomos ao professor que estiver explicando esse conteúdo que, caso nenhum aluno o interpele com perguntas sobre tais associações, que ele incentive os alunos, os instiguem, a pensarem sobre isso, com a promessa de explicar detalhadamente mais a frente em suas explicações.

Algumas vezes ocorre de o sistema linear ter menos equações do que incógnitas e, ao completarmos o sistema, com equações identicamente nulas, do tipo  $0x + 0y = 0$ , ou seja, igualarmos o número de equações e de incógnitas com essas equações identicamente nulas. Visto que a semelhança desse caso com o exemplo anterior é nítida, suporíamos que esse sistema garantidamente não teria solução única. No entanto não é isso que ocorre toda vez. Veja o exemplo a seguir:

Exemplo: Ao pagar pelas suas compras em uma mercearia de seu bairro, o senhor Paulo tinha de receber como troco a quantia  $R$0, 89$ . No entanto a balconista que o atendia disse a ele que n˜ao possui moedas para troco, pois havia acabado de abrir seu caixa, mas tinha balas no valor de  $R$0, 15$  cada unidade e chicletes valendo  $R$0, 22$  cada. Por um instante ele pensou que teria várias possibilidades para a escolha da quantidade entre balas e chicletes, no entanto depois de pensar um pouco, chegou a conclusão que, para gastar todo o seu troco e n˜ao ficar devendo `a balconista, suas possibilidades eram restritas. Explique porque Paulo chegou a tal conclusão.

Solução: Chamaremos de x a quantidade de balas e de y a quantidade de chicletes que Paulo comprará. É sabido que  $\{x, y\} \subset \mathbb{N}$ , haja vista que não há como comprar frações

próprias de balas ou chicletes. Com isso podemos montar a seguinte equação:

$$
0, 15x + 0, 22y = 0, 89
$$

 $\dot{E}$  verdade que a equação linear acima não representa um sistema, no entanto, poderíamos facilmente transformá-la em um sistema  $2 \times 2$ , sob a forma:

$$
\begin{cases} 0, 15x + 0, 22y = 0, 89 \\ 0x + 0y = 0 \end{cases}
$$

Esse sistema não possui solução única, pois comparando os coeficientes desse sistema com o sistema  $S_1: a_{11} = 0, 15, a_{12} = 0, 22, a_{21} = 0$  e  $a_{22} = 0$ . Desse modo, obtemos:

$$
a_{11}a_{22} - a_{21}a_{12} = 0
$$
  
(0, 15 · 0) – (0, 22 · 0) = 10 – 10 = 0

Com isso, poderíamos verificar que esse sistema não admitiria solução única. Continuando a comparação, verificaríamos que:

$$
(a_{11}a_{22} - a_{21}a_{12})y = b_2a_{11} - a_{21}b_1
$$
  

$$
0 \cdot y = (0, 89 \cdot 0) - (0 \cdot 0, 15)
$$
  

$$
0 \cdot y = 0
$$
  

$$
e
$$
  

$$
(a_{11}a_{22} - a_{21}a_{12})x = b_1a_{22} - a_{12}b_2
$$
  

$$
0 \cdot x = 12 \cdot 2 - 24 \cdot 1
$$

Note que, assim como no exemplo anterior, poderíamos substituir qualquer valor para x e y, pois as equações se tornariam verdadeiras independente dos valores de x e y escolhidos. Com infinitas possibilidades para a escolha de x e y, poderíamos determinar infinitos pares  $(x,y)$ , bastaria que relacionássemos os valores de x e y em uma das equações. Escolhida a equação:  $0, 15x + 0, 22y = 0, 89$ , poderíamos dizer que qualquer par

 $0 \cdot x = 0$ 

$$
\left(x, \frac{0,89-0,15x}{0,22}\right)
$$

satisfaria o sistema. Portanto esse sistema admitiria infinitas soluções.

No entanto, esse sistema não é formado por variáveis reais e assim como qualquer outro sistema, depende da natureza de suas incógnitas. As variáveis x e y são números naturais. Verificamos que a dupla  $(3, 2)$  é a única solução do sistema, ou seja, Paulo, sob as condições do problema, só teria como comprar 3 balas e 2 chicletes. Esse sistema se torna possível e determinado devido as condições da natureza das variáveis envolvidas.

O sistema linear pode apresentar equações, cujas soluções, não admitem interseção, ou seja, não há nenhum par  $(x, y)$  que satisfaz simultaneamente a ambas equações. Veja o exemplo a seguir.

Exemplo: Observe o sistema:

$$
\begin{cases} x+y=5\\ x+y=1 \end{cases}
$$

Pela simples observação de suas incógnitas é muito fácil perceber que nunca haverá duas variáveis que satisfaçam a ambas equações ao mesmo tempo. O sistema linear é considerado **impossível** (SLI), ou seja, não admite solução.

Já poderíamos garantir que o sistema não teria solução se tivéssemos comparado os coeficientes e os termos independentes desse sistema com o sistema  $S_1: a_{11} = 1, a_{12} =$  $1, a_{21} = 1, a_{22} = 1, b_1 = 5$  e  $b_2 = 1$ . Desse modo, obteríamos:

$$
a_{11}a_{22} - a_{21}a_{12} = 0
$$

$$
(1 \cdot 1) - (1 \cdot 1) = 1 - 1 = 0
$$

Com isso, poderíamos verificar que esse sistema não admitiria solução única. No entanto se continuássemos a comparação verificaríamos que:

$$
(a_{11}a_{22} - a_{21}a_{12})y = b_2a_{11} - a_{21}b_1
$$

$$
0 \cdot y = (1 \cdot 1) - (1 \cdot 5)
$$

$$
0 \cdot y = -4
$$

$$
e
$$

$$
(a_{11}a_{22} - a_{21}a_{12})x = b_1a_{22} - a_{12}b_2
$$

$$
0 \cdot x = 5 \cdot 1 - 1 \cdot 1
$$

$$
0 \cdot x = 4
$$

Ambas equações geram igualdades absurdas, caracterizando que nunca haverá solução para tal sistema.

# <span id="page-30-0"></span>5 Sistemas Lineares  $3 \times 3$

De forma análoga à apresentada no capítulo anterior, podemos começar a análise da possibilidade de solucionamento do sistema linear  $3 \times 3$  genérico:

$$
S_1: \begin{cases} a_{11}x + a_{12}y + a_{13}z = b_1 & \to L_1 \\ a_{21}x + a_{22}y + a_{23}z = b_2 & \to L_2 \\ a_{31}x + a_{32}y + a_{33}z = b_3 & \to L_3 \end{cases}
$$

Para escalonar o sistema acima iremos supor, sem perda de generalidade, que o coeficiente  $a_{11} \neq 0$ . A priori, multiplicaremos a primeira equação do sistema pelo fator  $\left(\frac{-a_{12}}{a_{11}}\right)$ e, logo após, substituiremos a segunda equação do sistema por:

$$
L_2 \to L_2 + \left(\frac{-a_{21}}{a_{11}}\right) \cdot L_1
$$

A posteriori, faremos a multiplicação da primeira linha do sistema por  $(\frac{-a_{31}}{a_{11}})$ e e, logo após, substituiremos a terceira equação do sistema por:

$$
L_3 \to L_3 + \left(\frac{-a_{31}}{a_{11}}\right) \cdot L_1
$$

Com esses dois resultados geramos o seguinte sistema linear:

$$
\begin{cases}\na_{11}x + a_{12}y + a_{13}z = b_1 \\
\frac{a_{11}.a_{22} - a_{12}.a_{21}}{a_{11}}y + \frac{a_{11}.a_{23} - a_{13}.a_{11}}{a_{11}}z = \frac{a_{11}.b_2 - b_1.a_{21}}{a_{11}} \\
\frac{a_{32}.a_{11} - a_{31}.a_{12}}{a_{11}}y + \frac{a_{33}.a_{11} - a_{31}.a_{33}}{a_{11}}z = \frac{b_3.a_{11} - b_1.a_{31}}{a_{11}}\n\end{cases}
$$

Note que o sistema acima terá solução se, e somente se o sistema abaixo tiver solução:

$$
\begin{cases}\n\frac{a_{11}.a_{22}-a_{12}.a_{21}}{a_{11}}y + \frac{a_{11}.a_{23}-a_{13}.a_{11}}{a_{11}}z = \frac{a_{11}.b_2-b_1.a_{21}}{a_{11}} \\
\frac{a_{32}.a_{11}-a_{31}.a_{12}}{a_{11}}y + \frac{a_{33}.a_{11}-a_{31}.a_{33}}{a_{11}}z = \frac{b_3.a_{11}-b_1.a_{31}}{a_{11}}\n\end{cases}
$$

Como  $a_{11} \neq 0$ , temos:

$$
\begin{cases}\n(a_{11}.a_{22}-a_{12}.a_{21})y + (a_{11}.a_{23}-a_{13}.a_{11})z = a_{11}.b_2 - b_1.a_{21} \\
(a_{32}.a_{11}-a_{31}.a_{12})y + (a_{33}.a_{11}-a_{31}.a_{33})z = b_3.a_{11} - b_1.a_{31}\n\end{cases}
$$

Esse é um sistema  $2 \times 2$ , cujo processo de escalonamento já foi apresentado anteriormente. Sabemos que a condição para que esse sistema admita solução única é a relação entre os coeficientes:

$$
(a_{11}.a_{22}-a_{12}.a_{21})(a_{33}.a_{11}-a_{31}.a_{33})-(a_{11}.a_{23}-a_{13}.a_{11})(a_{32}.a_{11}-a_{31}.a_{12}) \neq 0
$$

Efetuando os devidos produtos e reduzindo os termos semelhantes, temos:  $a_{11}a_{11}.a_{22}.a_{33}$  $a_{11}a_{11}.a_{23}.a_{32} + a_{11}a_{13}.a_{21}.a_{32} - a_{11}a_{12}.a_{21}.a_{33} + a_{11}a_{12}.a_{23}.a_{31} - a_{11}.a_{22}.a_{31} \neq 0$ Como  $a_{11} \neq 0$ , podemos simplificar toda a desigualdade. Do exposto teremos:

$$
a_{11}.a_{22}.a_{33}-a_{11}.a_{23}.a_{32}+a_{13}.a_{21}.a_{32}-a_{12}.a_{21}.a_{33}+a_{12}.a_{23}.a_{31}-a_{13}.a_{22}.a_{31}\neq 0
$$

Observe que é imprescindível que seja válida a desigualdade acima para que haja solução única para esse sistema. Sendo válida a última desigualdade, podemos calcular a solução do sistema. Tal solução é dada por:

$$
x = \frac{b_1 a_{22} a_{33} - a_{12} b_2 a_{33} + a_{12} a_{23} b_3 - b_1 a_{23} a_{32} + a_{13} b_2 a_{32} - a_{13} a_{22} b_3}{a_{11} a_{22} a_{33} - a_{11} a_{23} a_{32} + a_{13} a_{21} a_{32} - a_{12} a_{21} a_{33} + a_{12} a_{23} a_{31} - a_{13} a_{22} a_{31}}
$$

$$
y = \frac{a_{11}.b_2.a_{33} - b_1.a_{21}.a_{33} + b_1.a_{32}.a_{31} - a_{11}.a_{32}b_3 + a_{13}.a_{21}.b_3 - a_{13}.b_2.a_{31}}{a_{11}.a_{22}.a_{33} - a_{11}.a_{23}.a_{32} + a_{13}.a_{21}.a_{32} - a_{12}.a_{21}.a_{33} + a_{12}.a_{23}.a_{31} - a_{13}.a_{22}.a_{31}}
$$

$$
z = \frac{a_{11}.b_3.a_{22} - b_3.a_{12}.a_{23} + b_2.a_{12}.a_{31} - a_{11}.a_{32}b_2 + a_{21}.a_{32}.b_1 - a_{22}.b_1.a_{31}}{a_{11}.a_{22}.a_{33} - a_{11}.a_{23}.a_{32} + a_{13}.a_{21}.a_{32} - a_{12}.a_{21}.a_{33} + a_{12}.a_{23}.a_{31} - a_{13}.a_{22}.a_{31}}
$$

Verificamos, então, a partir das soluções obtidas ao sistema linear genérico  $3 \times 3$ , que o fator determinístico para a existência da solução de tal sistema é dado por:

$$
a_{11}.a_{22}.a_{33}-a_{11}.a_{23}.a_{32}+a_{13}.a_{21}.a_{32}-a_{12}.a_{21}.a_{33}+a_{12}.a_{23}.a_{31}-a_{13}.a_{22}.a_{31}\neq 0
$$

Como visto acima, e também no sistema de segunda ordem, o denominador das soluções do sistema oferece o fator determinístico para a sua solução. Verificamos que em todos os casos analisados são esses denominadores que determinam se o sistema terá solução única, caso em que esse fator é diferente de zero e, quando esse fator é nulo, o sistema poderá admitir várias soluções ou não admitirá solução. Como esses fatores determinam se o sistema terá ou não solução única, o chamaremos de **determinante**.

# <span id="page-32-0"></span>6 Determinante relacionado a sistemas

A esse momento do desenvolvimento do conteúdo de sistemas lineares, os conceitos, aplicações e operações com matrizes já devem ter sidos estabelecidos anteriormente. Podemos, então, fazer uma conexão entre esses conceitos.

Voltemos ao sistema linear  $2 \times 2$ :

$$
\begin{cases} a_{11}x + a_{12}y = b_1 \\ a_{21}x + a_{22}y = b_2 \end{cases}
$$

Chamemos de matriz incompleta associada ao sistema a matriz formada pelos coeficientes do sistema linear. Essa matriz é da forma:

$$
M_i = \left(\begin{array}{cc} a_{11} & a_{12} \\ a_{21} & a_{22} \end{array}\right)_{2 \times 2}
$$

Com isso podemos caracterizar o método de obtenção do determinante da matriz quadrada de segunda ordem da seguinte forma: o determinante da matriz é o resultado do produto dos termos da diagonal principal subtra´ıdo do resultado do produto dos termos da diagonal secundária. Do exposto, escrevemos:

$$
Det M_i = D = \begin{vmatrix} a_{11} & a_{12} \\ a_{21} & a_{22} \end{vmatrix}_{2 \times 2} = a_{11}.a_{22} - a_{12}.a_{21}
$$

Para o sistema linear  $3 \times 3$  genérico:

$$
\begin{cases}\n a_{11}x + a_{12}y + a_{13}z &= b_1 \\
 a_{21}x + a_{22}y + a_{23}z &= b_2 \\
 a_{31}x + a_{32}y + a_{33}z &= b_3\n\end{cases}
$$

Ao escrevermos a matriz incompleta associada ao sistema, teremos:

$$
M_i = \left(\begin{array}{ccc} a_{11} & a_{12} & a_{13} \\ a_{21} & a_{22} & a_{23} \\ a_{31} & a_{32} & a_{33} \end{array}\right)_{3 \times 3}
$$

A representação do determinante da matriz acima é dada por:

$$
Det M_i = D = \begin{vmatrix} a_{11} & a_{12} & a_{13} \\ a_{21} & a_{22} & a_{23} \\ a_{31} & a_{32} & a_{33} \end{vmatrix}_{3 \times 3}
$$

O determinante da matriz quadrada de terceira ordem é dado por:

$$
D = a_{11}.a_{22}.a_{33} - a_{11}.a_{23}.a_{32} + a_{13}.a_{21}.a_{32} - a_{12}.a_{21}.a_{33} + a_{12}.a_{23}.a_{31} - a_{13}.a_{22}.a_{31}
$$

Desenvolvemos, até agora, sistemas lineares cujos números de equações eram iguais aos números de incógnitas e, para esses sistemas, verificamos um valor numérico que expressava a possibilidade de uma única resposta ao sistema ou não, o determinante. Vamos analisar um sistema  $n \times m$ , quando  $n < m$ .

Observe o sistema a seguir, cujo número de equações é menor do que o número de incógnitas:

$$
\begin{cases}\n a_{11}x + a_{12}y + a_{13}z &= b_1 \\
 a_{21}x + a_{22}y + a_{23}z &= b_2\n\end{cases}
$$

Como visto nas seções anteriores, um sistema cujo número de incógnitas é maior do que o número de equações nunca terá solução única, será possível e indeterminado ou impossível. Logo, não há uma relação entre os coeficientes que determine quando o sistema tem solução única.

Apresentaremos posteriormente, nesse trabalho, sistemas  $n < m$ .

## <span id="page-34-0"></span>7 Introdução à Regra de Cramer

Ao aproximarmos o aluno do conteúdo de determinantes, tal qual apresentamos neste trabalho, já oferecemos uma visão da real necessidade do determinante:  $Aquele que deter$ mina se o sistema terá solução única. Porém é de suma importância que o aluno entenda que essa não é a única finalidade. Com a explicação de determinantes oferecida, o aluno fortifica a ideia da Triangularização Gaussiana. Nos cabe, através das demonstrações apresentadas a seguir, fazê-los compreender uma possibilidade de utilização dos determinantes: a solução de sistemas lineares possíveis e determinados pela regra de Cramer.

Voltemos, agora, àquela solução do sistema linear genérico:

$$
\begin{cases}\n a_{11}x + a_{12}y &= b_1 \\
 a_{21}x + a_{22}y &= b_2\n\end{cases}
$$

Sabemos que se houver solução, esta seria da seguinte forma:

$$
y = \frac{b_2.a_{11} - a_{21}.b_1}{a_{11}.a_{22} - a_{21}.a_{12}}
$$
  
e  

$$
x = \frac{b_1.a_{22} - a_{12}.b_2}{a_{11}.a_{22} - a_{21}.a_{12}}
$$

Já apresentamos a informação de que o denominador de cada uma das frações acima é o resultado do determinante  $D$  da matriz incompleta,  $M_i$ , a matriz dos coeficientes, associada ao sistema linear. Vamos propor, então, uma forma de se obter o numerador de cada uma das frações. Chamemos de  $D_x$  o determinante da matriz  $M_{ix}$ , obtida substituindo-se a coluna dos coeficientes de  $x$  pela coluna de termos independentes do sistema na  $M_i$ :

$$
M_{ix} = \left(\begin{array}{cc} b_1 & a_{12} \\ b_2 & a_{22} \end{array}\right)_{2 \times 2}
$$

$$
Det M_{ix} = D_x = \begin{vmatrix} b_1 & a_{12} \\ b_1 & a_{22} \end{vmatrix}_{2 \times 2} = b_1 \cdot a_{22} - a_{12} \cdot b_2
$$

Note que o numerador da fração que representa o valor de  $x$  na solução do sistema linear é igual ao resultado do determinante  $D_x$ . Com isso podemos escrever:

$$
x = \frac{D_x}{D}
$$

Para obtermos o valor de  $y$ , procedemos de forma análoga à feita a  $x$ . Chamemos de  $D_y$  o determinante da matriz  $M_{iy}$ , obtida substituindo-se a coluna dos coeficientes de y pela coluna de termos independentes do sistema na  $M_i$ :

$$
M_{iy} = \left(\begin{array}{cc} a_{11} & b_1 \\ a_{21} & b_2 \end{array}\right)_{2 \times 2}
$$

$$
Det M_{iy} = D_y = \begin{vmatrix} a_{11} & b_1 \\ a_{21} & b_2 \end{vmatrix}_{2 \times 2} = b_2 \cdot a_{11} - a_{21} \cdot b_1
$$

Note que o numerador da fração que representa o valor de y na solução do sistema linear  $\acute{e}$  igual ao resultado do determinante  $D_y$ . Com isso podemos escrever:

$$
y = \frac{D_y}{D}
$$

De forma análoga à apresentada acima, podemos solucionar sistemas  $3 \times 3$ , desde que sejam possíveis e determinados, ou seja, o determinante da matriz incompleta associada ao sistema seja diferente de zero:  $Det M_i = D \neq 0$ . Sua solução terá a forma  $x = \frac{D_x}{D}$  $\frac{D_x}{D},$ em que  $D_x$ , assim como no sistema  $2 \times 2$ , é o determinante da matriz  $M_{ix}$ . Podemos calcular  $y = \frac{D_y}{D}$  $\frac{D_y}{D}$  e  $z = \frac{D_z}{D}$  $\frac{D_z}{D}$ , em que  $D_y$  e  $D_z$  são os determinantes das matrizes  $M_{iy}$  e  $M_{iz}$ , respectivamente.

 $\hat{E}$  importante ressaltar que a técnica de Cramer é pouco utilizada, devido ao grande número de operações necessárias no cálculo da solução do sistema. Há uma nítida preferência pela técnica do escalonamento para solucionamento de sistemas, devido à sua praticidade na aplicação. Ainda há o problema de que se o sistema não for determinado  $(D \neq 0)$ , a técnica de Cramer em geral é inconclusiva. Podemos verificar isso em exemplos como o apresentado a seguir.

#### Exemplo:

$$
\begin{cases}\nx + y + z = 1 \\
x + y + z = 2 \\
x + y + z = 3\n\end{cases}
$$

Observe que a matriz dos coeficientes desse sistema é dada por:

$$
M_i = \left(\begin{array}{rrr} 1 & 1 & 1 \\ 1 & 1 & 1 \\ 1 & 1 & 1 \end{array}\right)_3
$$

 $\times$ 3

A representação do determinante da matriz acima é dada por:

$$
Det M_i = D = \begin{vmatrix} 1 & 1 & 1 \\ 1 & 1 & 1 \\ 1 & 1 & 1 \end{vmatrix}_{3 \times 3}
$$

O determinante da matriz D é dado por:
- $D = 1 \cdot 1 \cdot 1 1 \cdot 1 \cdot 1 + 1 \cdot 1 \cdot 1 1 \cdot 1 \cdot 1 + 1 \cdot 1 \cdot 1 1 \cdot 1 \cdot 1$
- $D_{-}=0$

Ao calcularmos  $D_x$ ,  $D_y$  e  $D_z$ , encontraremos  $D_x = D_y = D_z = 0$ .

Observe que esse sistema é impossível, dada sua configuração, no entanto a regra de Cramer o explica como possível e indeterminado:

$$
D \cdot x = D_x \to 0 \cdot x = 0
$$

$$
D \cdot y = D_y \to 0 \cdot y = 0
$$

$$
D \cdot z = D_z \to 0 \cdot z = 0
$$

# 8 Uma visão Geométrica de Sistemas Lineares

#### 8.1 Visão Geométrica e Analítica dos Sistemas  $2 \times 2$

Observe o exemplo apresentado anteriormente:

$$
\begin{cases} 2x + 3y = 23 \\ 5x + y = 12 \end{cases}
$$

Esse sistema admite a dupla  $(1, 7)$  como solução. Ao utilizarmos a técnica de substituição de incógnitas e isolarmos uma das incógnitas, y por exemplo, em uma das equações, a segunda por exemplo, obtemos a seguinte forma:

$$
y = -5x + 12
$$

Nesse momento o aluno faz uma associação direta da forma obtida com uma função afim:

$$
y = ax + b
$$

em que a e b são números reais e  $a \neq 0$ .

Associaremos a essa função afim o seu gráfico, cuja forma é uma reta e iremos associar, a todo instante, cada equação do sistema a uma reta no plano cartesiano. É importante ressaltar que nem toda reta no plano representa uma função afim, retas que possuem equações do tipo  $ax = c$ com  $a \neq 0$ , são retas paralelas ao eixo y, portanto não representam funções e devem ser comentadas e ilustradas pelo professor. Para abranger todo tipo de reta no plano, ou seja, aquelas que representam funções afins e aquelas que são retas paralelas ao eixo y, iremos chamar as equações  $ax + by = c$  simplesmente de equação de reta. A partir desse momento temos a oportunidade de apresentarmos uma visão geométrica do sistema linear com equações de 2 incógnitas.

Um sistema linear, composto por equações lineares com as mesmas 2 variáveis, representa, no plano cartesiano, um conjunto de retas, concorrentes, coincidentes ou paralelas, cuja solução, caso exista, são as coordenadas do ponto comum a todas as retas.

Vamos tratar os tipos de sistemas lineares: SLPD, SLPI e SLI, separadamente através de exemplos numéricos.

#### 8.1.1 Uma visão geométrica de SLPD

Exemplo 01: Observe o sistema:

$$
\begin{cases} 3x + y = 5 \\ x + 5y = 11 \end{cases}
$$

Primeiramente podemos garantir que esse sistema terá uma única solução. De certo, podemos concluir tal garantia devido ao fato de o determinante da matriz formada pelos coeficientes desse sistema ser n˜ao nulo:

$$
M_i = \begin{pmatrix} 3 & 1 \\ 1 & 5 \end{pmatrix}_{2 \times 2}
$$

$$
Det M_i = D = \begin{vmatrix} 3 & 1 \\ 1 & 5 \end{vmatrix}_{2 \times 2} = (3 \cdot 5) - (1 \cdot 1) = 14 \neq 0
$$

Voltando às equações do sistema, podemos apresentar separadamente os gráficos de cada uma das retas relativas às equações:

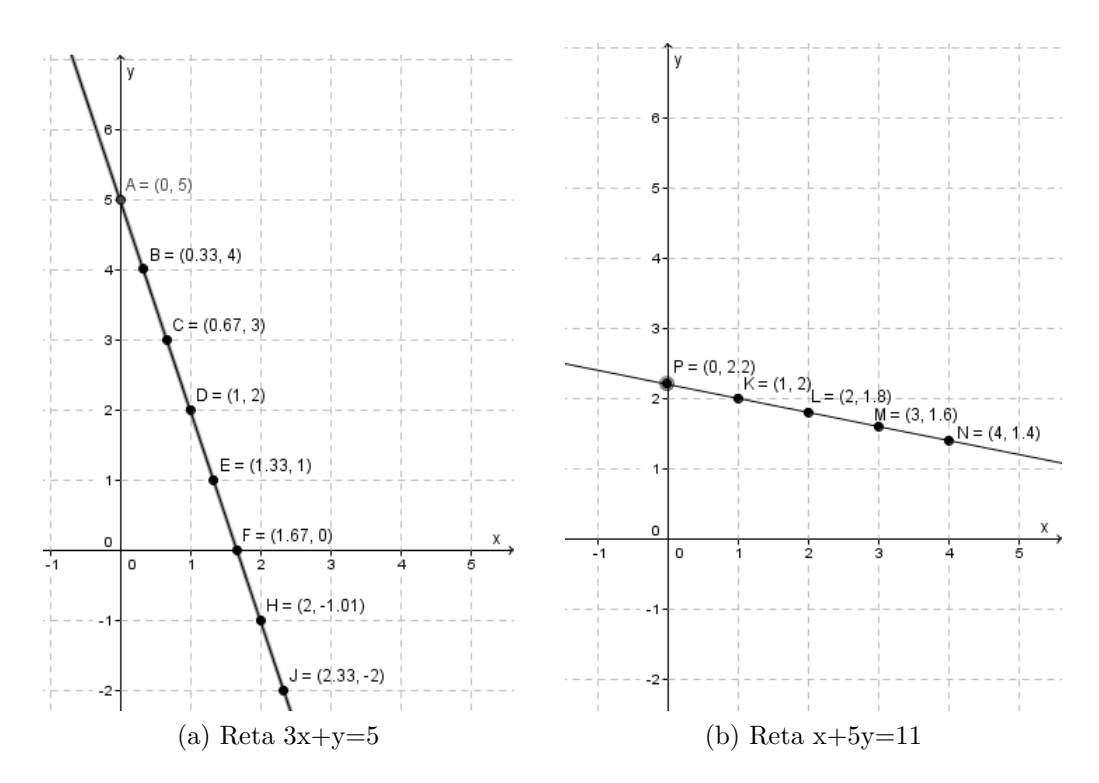

Figura  $1$  – Representação gráfica das equações do sistema linear

Note que, na figura acima, representamos algumas das soluções de cada uma das equações. Essas soluções são representadas por pontos no plano cartesiano pertencentes a cada uma das retas que representam graficamente cada uma das equações do sistema. Visivelmente o único ponto comum às duas retas é o de coordenadas  $(1,2)$ . As coordenadas desse ponto representam a única solução do sistema linear, ou seja,  $x=1$  e y=2 são os únicos valores que satisfazem simultaneamente ambas as equações. Se representarmos as duas retas num único sistema de eixos coordenados, teremos:

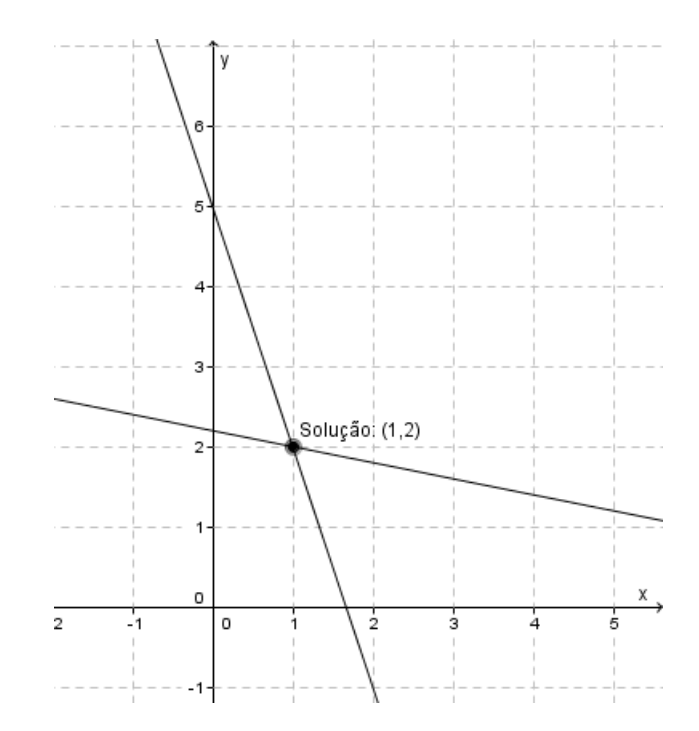

Figura 2 – Solução geométrica de um sistema linear  $2 \times 2$ .

Exemplo 02: Observe o sistema:

$$
\begin{cases}\n3x + y = 5 \\
x + 5y = 11 \\
4x - y = 2\n\end{cases}
$$

Note que as duas primeiras linhas do sistema acima são iguais às do exemplo anterior, portanto o que temos de novo é simplesmente a terceira linha. Perceba que apesar de termos incluído mais uma linha em nosso sistema, ainda continuamos com um SLPD, ou seja, ainda podemos garantir que o par  $(1, 2)$  representa solução única do sistema. Se representarmos as três retas num único sistema de eixos coordenados, visivelmente o único ponto comum às duas retas é o de coordenadas  $(1,2)$ . teremos:

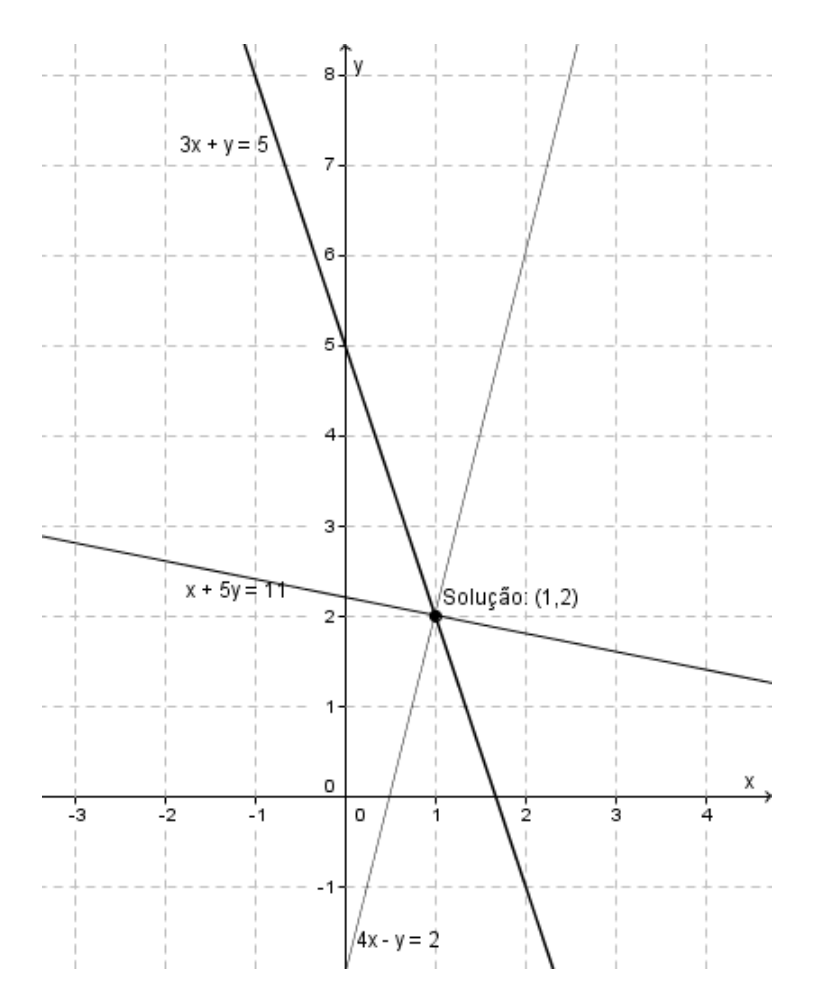

Figura 3 – Solução geométrica de um sistema linear  $3 \times 2$ .

Podemos afirmar que, quando as equações de um sistema linear representam um conjunto de retas concorrentes num único ponto no plano cartesiano, esse sistema linear será caracterizado como possível e determinado.

#### 8.1.2 Uma visão geométrica de SLPI

Exemplo 01: Observe o sistema:

$$
\begin{cases}\n3x + y = 5 \\
6x + 2y = 10\n\end{cases}
$$

Primeiramente podemos garantir que esse sistema não terá uma única solução. De certo, podemos concluir tal garantia devido ao fato de o determinante da matriz formada pelos coeficientes desse sistema ser nulo:

$$
M_i = \begin{pmatrix} 3 & 1 \\ 6 & 2 \end{pmatrix}_{2 \times 2}
$$

$$
Det M_i = D = \begin{vmatrix} 3 & 1 \\ 6 & 2 \end{vmatrix}_{2 \times 2} = (3\dot{2}) - (1 \cdot 6) = 0
$$

Somente com essa verificação, não podemos sequer garantir que o sistema tenha solução. Continuaremos nossa resolução com a técnica dos escalonamento. É notório que a segunda linha desse sistema é o dobro de sua primeira linha. Temos, portanto, duas equações proporcionais. Ao tentarmos escalonar o sistema, teremos como resposta:

$$
\begin{cases}\n3x + y = 5 \\
0x + 0y = 0\n\end{cases}
$$

O que reduz o sistema a uma única equação não nula. Se estivermos lidando com valores reais quaisquer, sem nenhum tipo de restrição às incógnitas, podemos afirmar que esse sistema é possível e indeterminado.

Geometricamente, as duas equações do sistema representam retas coincidentes no plano cartesiano, isto ´e, retas que compartilham de todos os mesmos pontos do plano. Veja a representação de cada reta separadamente:

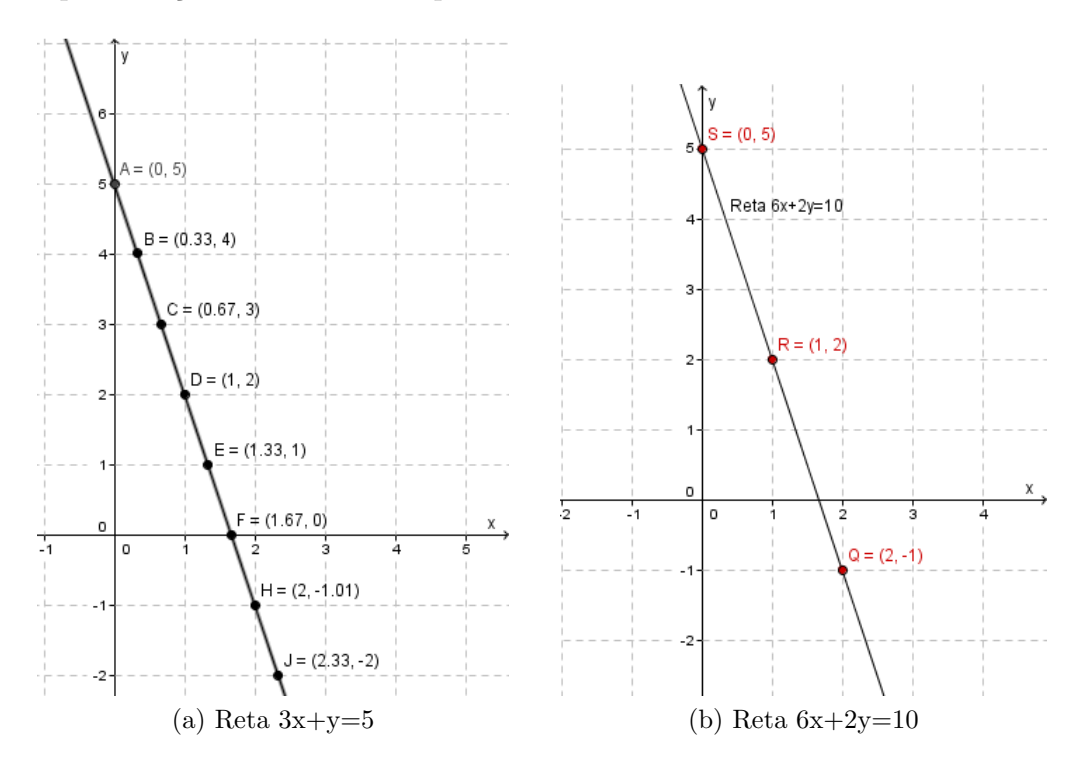

Figura  $4$  – Representação gráfica das equações do sistema linear

Se representarmos as duas retas num único sistema de eixos coordenados, visivelmente todos pontos de uma reta pertencem à outra. Teremos:

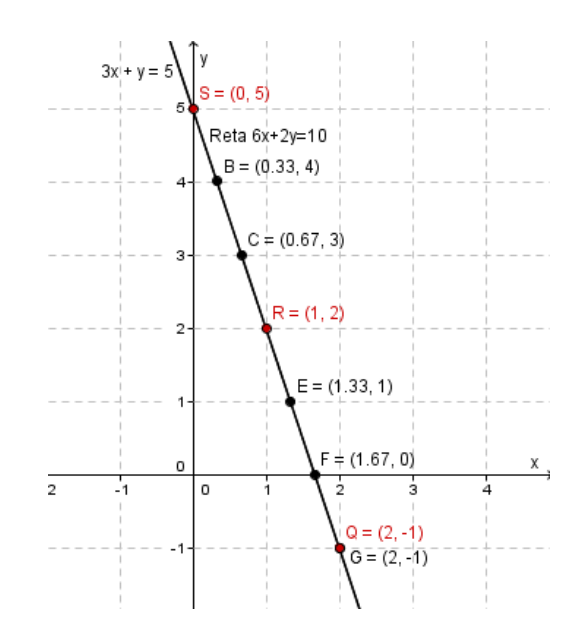

Figura 5 – Solução geométrica de um sistema linear  $2 \times 2$ .

#### 8.1.3 Uma visão geométrica de SLI

Exemplo 01: Observe o sistema:

$$
\begin{cases} 3x + y = 5 \\ 3x + y = 2 \end{cases}
$$

Analisando o determinante da matriz formada pelos coeficientes desse sistema, podemos garantir que esse sistema não terá uma única solução. De certo, podemos concluir tal garantia devido ao fato de esse determinante ser nulo:

$$
M_i = \begin{pmatrix} 3 & 1 \\ 3 & 1 \end{pmatrix}_{2x2}
$$

$$
Det M_i = D = \begin{vmatrix} 3 & 1 \\ 3 & 1 \end{vmatrix}_{2x2} = (3 \cdot 1) - (1 \cdot 3) = 0
$$

Somente com essa verificação, não podemos sequer garantir que o sistema tenha solução. Novamente continuaremos nossa resolução com a técnica dos escalonamento.

Se representarmos as duas retas num único sistema de eixos coordenados, visivelmente nenhum ponto de uma das retas pertence à outra reta, ou seja, essas retas não possuem nenhuma interseção. Veja figura:

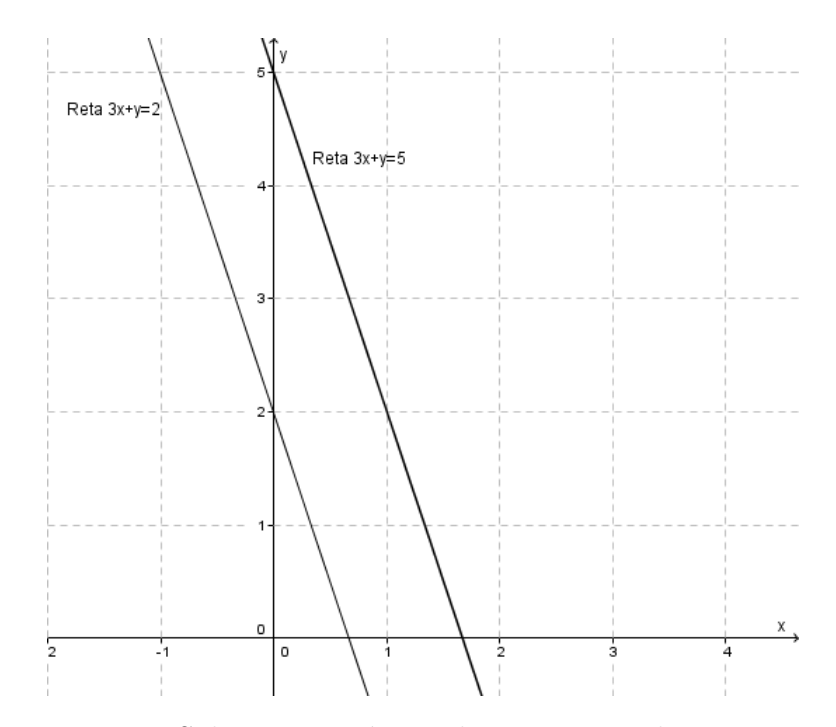

Figura 6 – Solução geométrica de um sistema linear  $2 \times 2$ .

O aluno do segundo ano do ensino médio já conhece o conteúdo de função afim e reconhece os coeficientes angular e linear de uma função. No primeiro ano do ensino médio esses conteúdos são abordados e relacionados graficamente. É sabido que a inclinação da reta relativa ao gráfico de uma função está internamente relacionada ao coeficiente angular dessa função. Nesse momento podemos caracterizar essas retas como paralelas: retas que possuem o mesmo coeficiente angular e coeficientes lineares distintos. Esse sistema ´e classificado como impossível, haja vista que não há nenhuma solução em comum dentre as soluções de cada uma das equações. Graficamente esse fato fica nítido, pois não há nenhum ponto comum às duas retas. Seria interessante, nesse momento, a prova gráfica do paralelismo dentre as retas. Essa prova ´e bem simples, basta provar que ambas as retas apresentam o mesmo ângulo em relação à horizontal, cálculo fácil quando feito através da relação trigonométrica no triângulo retângulo: tangente. Podemos relacionar os intersectos com os eixos y e x, e sendo  $\alpha \in \beta$  os ângulos que a primeira reta e a segunda reta, respectivamente, formam com a horizontal, temos:

$$
\tan \alpha = \frac{y_0 - 0}{x_0 - 0}
$$

$$
\tan \beta = \frac{y_1 - 0}{x_1 - 0}
$$

e

Veja a figura:

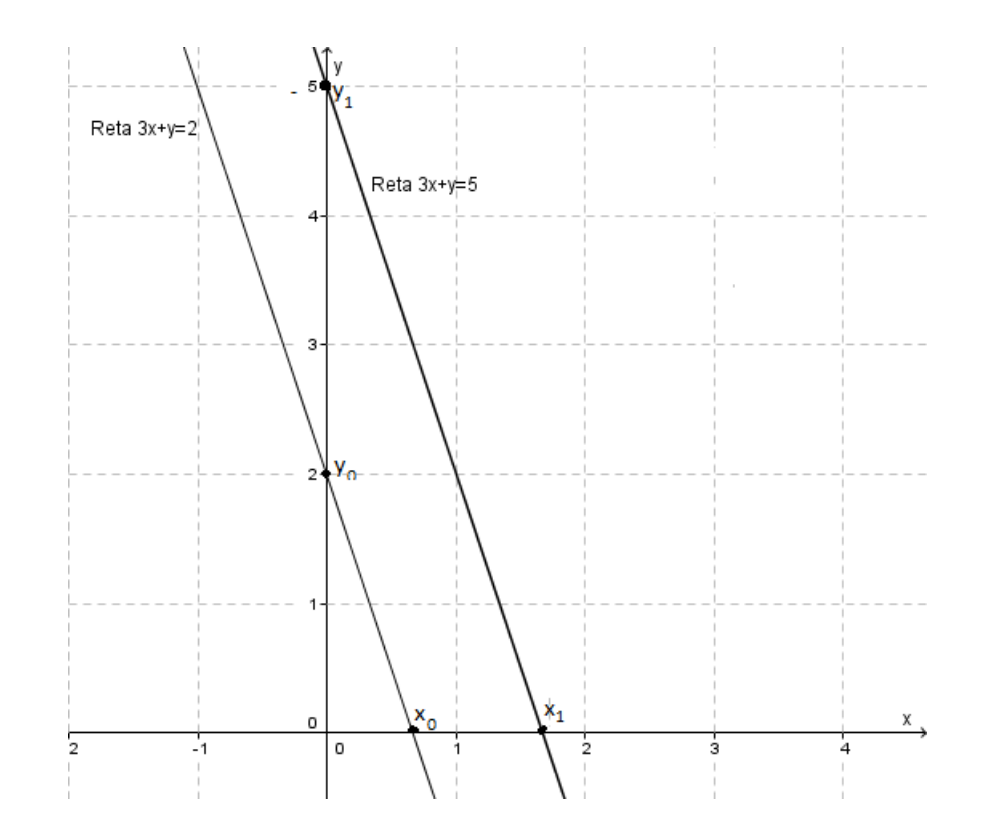

Figura 7 – As coordenadas  $x_0, y_0, x_1$  e  $y_1$  dos intersectos com os eixos.

Ao calcularmos os valores das tangentes, teremos exatamente os mesmos valores, da´ı caracterizamos que  $\alpha = \beta$ , portanto podemos concluir que as retas são paralelas.

Exemplo 02: Observe o sistema:

$$
\begin{cases}\n3x + y = 5 \\
x + 5y = 11 \\
-x + y = 3\n\end{cases}
$$

Se representarmos as três retas, relativas ao gráfico de cada uma das equações do sistema, num único sistema de eixos coordenados, teremos:

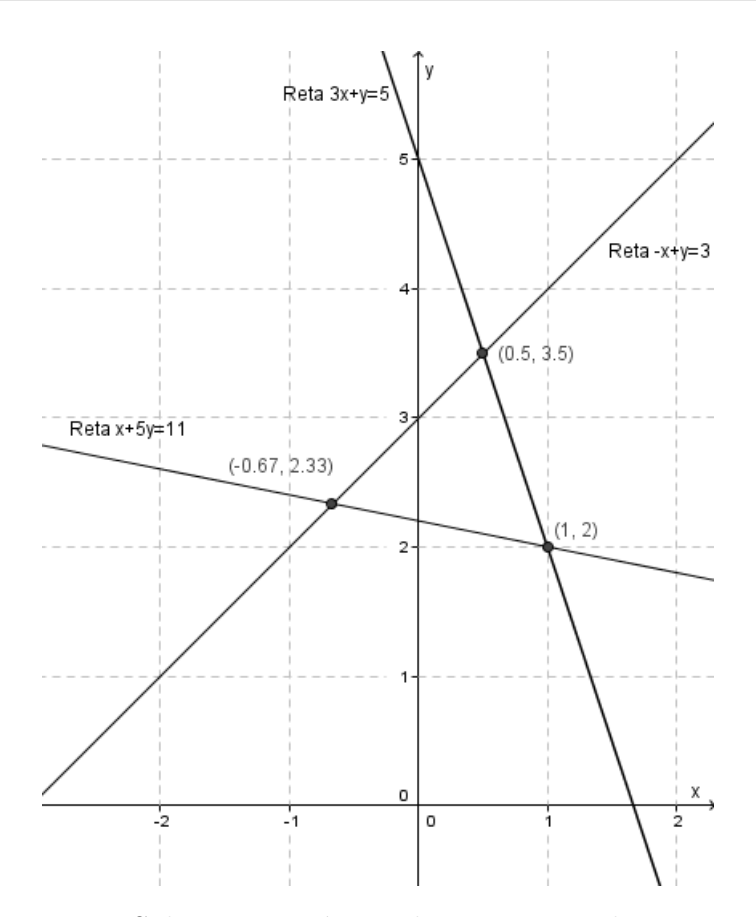

Figura 8 – Solução geométrica de um sistema linear  $3 \times 2$ .

Apesar de as retas terem interseções duas a duas, não há um ponto, ao menos, que pertença simultaneamente às três retas, portanto o sistema não apresenta nenhuma solução.

Exemplo 03: Observe os dois sistemas, cujos números de equações são maiores do que os números de incógnitas:

$$
S_1: \begin{cases} x + 2y = 8 \\ 3x - y = 3 \\ 4x + y = 11 \end{cases}
$$

$$
S_2: \begin{cases} x + 2y = 8 \\ 3x - y = 3 \\ 4x + y = 9 \end{cases}
$$

Suas representações geométricas são apresentadas nos gráficos a seguir:

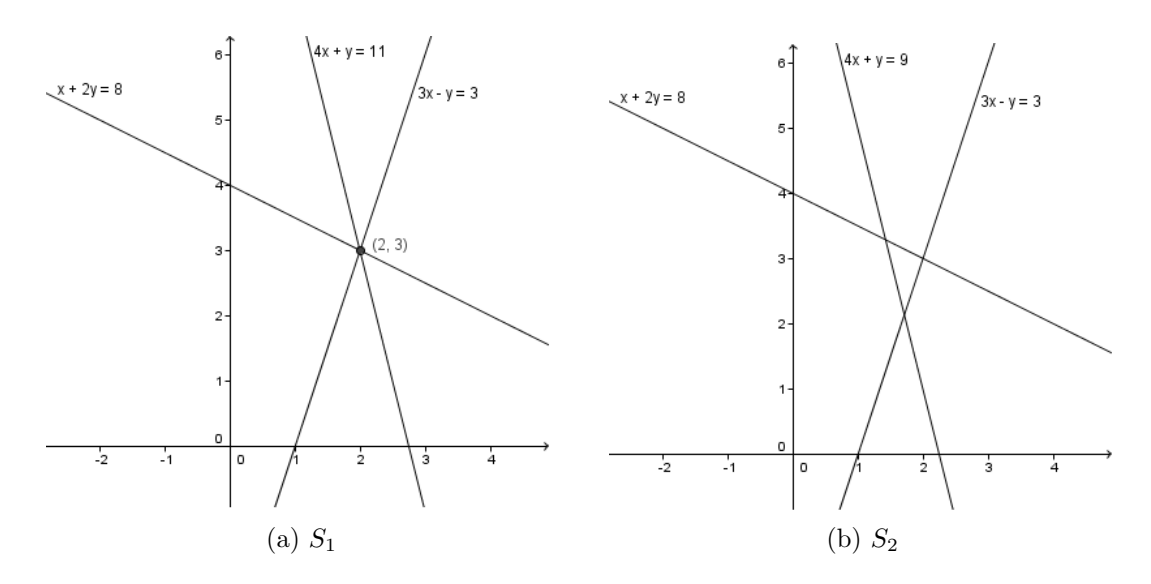

Figura 9 – Representação gráfica dos sistemas lineares  $S_1$  e  $S_2$ 

Observe que  $S_1$  e  $S_2$  têm, exatamente, os mesmos coeficientes, se diferenciando, apenas, pelos termos independentes. No entanto, enquanto  $S_1$  é possível e determinado,  $S_2$  é impossível, basta analisarmos os gráficos para verificarmos. Com isso, podemos perceber que não haverá uma relação entre os coeficientes de tais tipos de sistemas, aqueles com mais equações do que variáveis, que estabelecerá se o sistema tem solução única ou não, ou seja, n˜ao h´a um determinante para tais tipos de sistemas ou matrizes a eles associadas.

## 8.2 Visão Geométrica e Analítica dos Sistemas  $3 \times 3$

Observe o questionamento comum de um aluno ao tratarmos geometricamente sistemas  $3 \times 3$ : "se nos sistemas  $2 \times 2$ , em que lidamos com equações que representam retas no plano por somente termos os eixos x e y envolvidos, no sistema  $3 \times 3$ , em que lidamos com equações em x, y e z, teremos, então um conjunto de retas no espaço, certo?".

Nessa pergunta, equivocada, relativa a equação da reta, o aluno lida com duas entidades que ele tem apenas uma noção intuitiva do que se trata: o espaço tridimensional e a reta no espaço. Alguns trabalhos de mestrado lidam diretamente com a proposta da visão geométrica de sistemas lineares, um bom exemplo é o trabalho de Oliveira (2013), em que incentiva o ensino de sistemas lineares com o auxilio do software Maxima. Nesse trabalho vemos uma preocupação com a utilização do software e a representação gráfica das equações do sistema linear. Construiremos, a seguir, uma proposta de ensino desses temas com conhecimentos de ensino médio, para apresentarmos esses conteúdos que, no ensino superior, são ensinados a partir de conceitos de vetores. Não aplicaremos vetores às nossas explicações. Proporemos uma justificativa para os gráficos obtidos na representação gráfica das equações dos sistemas lineares de  $3 \times 3$ .

Dividiremos o estudo em 5 partes: O espaço tridimensional, a representação de pontos no espaço, um estudo de retas no plano, um estudo de retas no espaço e o estudo de planos. A partir desses conceitos iremos apresentar a visão geométrica de sistemas  $3 \times 3$ .

## 8.3 A apresentação do espaço tridimensional

Inicialmente apresentaremos ao aluno o sistema ortogonal composto pelos três eixos coordenados: x, y e z, o espaço tridimensional.

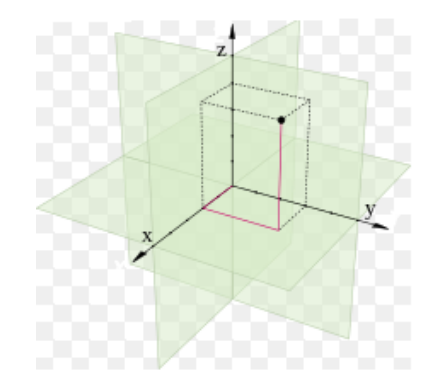

Figura  $10$  – Espaço tridimensional

Com a apresentação do espaço tridimensional, iremos continuar a explicação com a apresentação das coordenadas tridimensionais de pontos no espaço. Um ponto P tem coordenadas  $P(x_P, y_p, z_P)$ . Abaixo apresentaremos um exemplo de um ponto, P, de coordenadas  $x_P = 5, y_P = 6$  e  $z_P = 4$ :

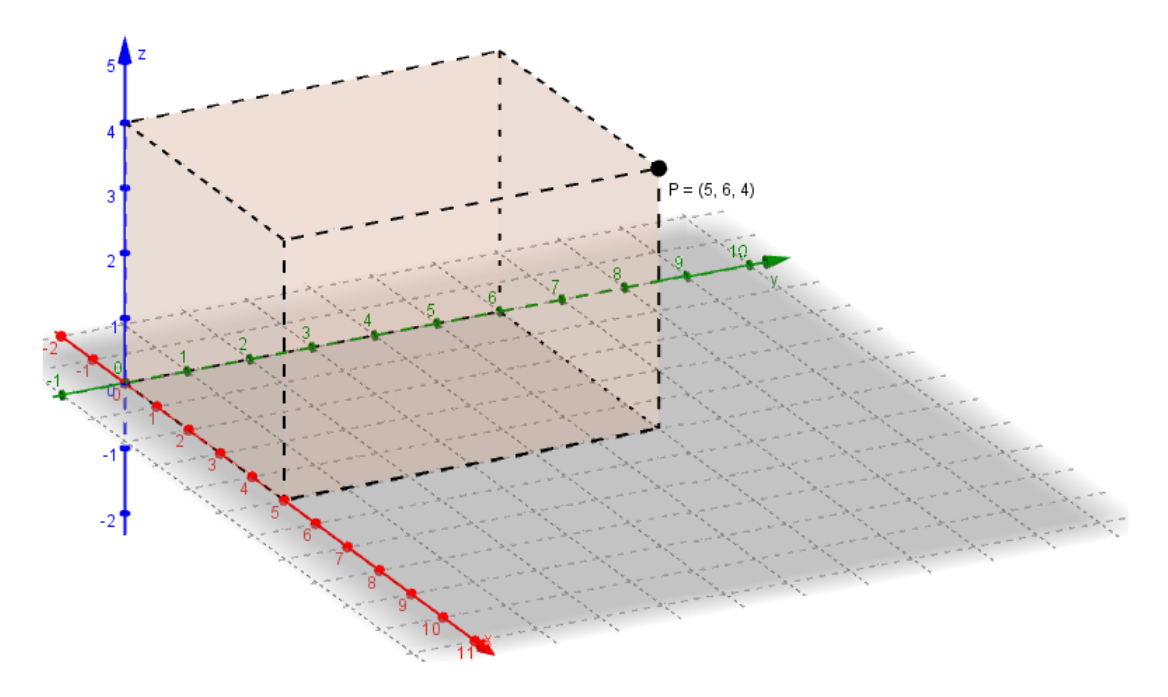

Figura 11 – Representação do ponto  $P(5,6,4)$ .

A partir desse momento o aluno já terá a noção do que é espaço tridimensional e saberá interpretar as coordenadas de um ponto nesse sistema de coordenadas. Partiremos, então, para a explicação do que é uma reta no espaço.

#### 8.4 A Reta no espaço tridimensional

Começaremos a explicação apresentando o esboço de uma reta no espaço 3D (tridimensional):

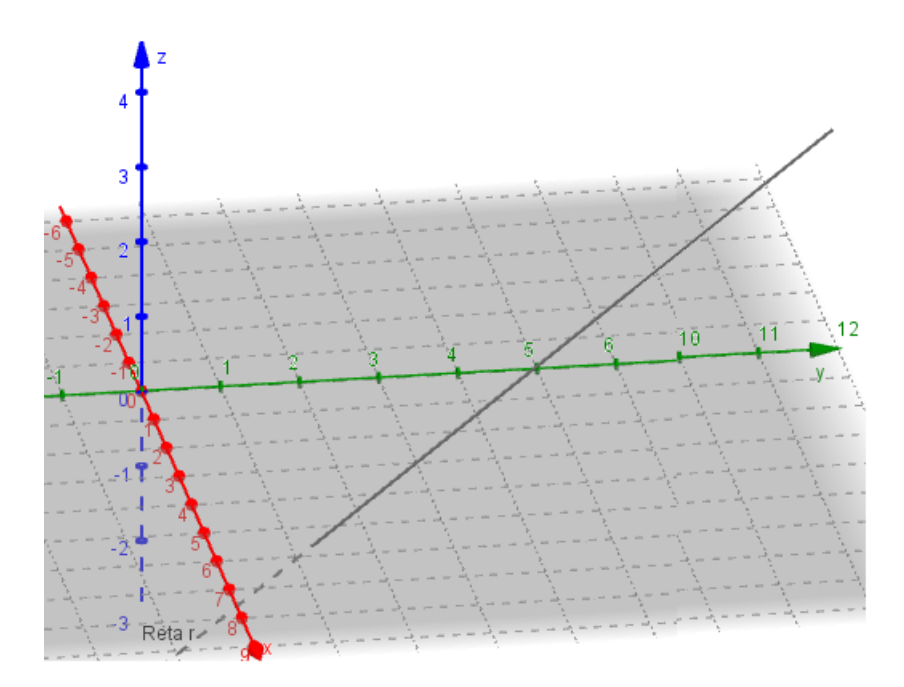

Figura 12 – Representação de uma reta no espaço 3D.

 $\dot{E}$  notório que a mera apresentação da reta no espaço não faz do aluno do ensino médio um bom entendedor do que são retas no espaço. Então caracterizaremos o que são retas no espaço, lançando mão de conceitos abordados no ensino médio e até mesmo conceitos do ensino fundamental.

# 8.5 Como caracterizar uma reta no espaço 3D

Inicialmente faremos a caracterização do que representa a reta no plano cartesiano. Seja r uma reta do plano cartesiano e  $A(x_a, y_a), B(x_b, y_b)$  e  $C(x_c, y_c)$  pontos pertencentes a essa reta. Para estabelecermos os cálculos iniciais, faremos a demonstração de uma reta crescente e proporemos  $x_a < x_b < x_c$  e  $y_a < y_b < y_c$ . Um esboço de r é dado por:

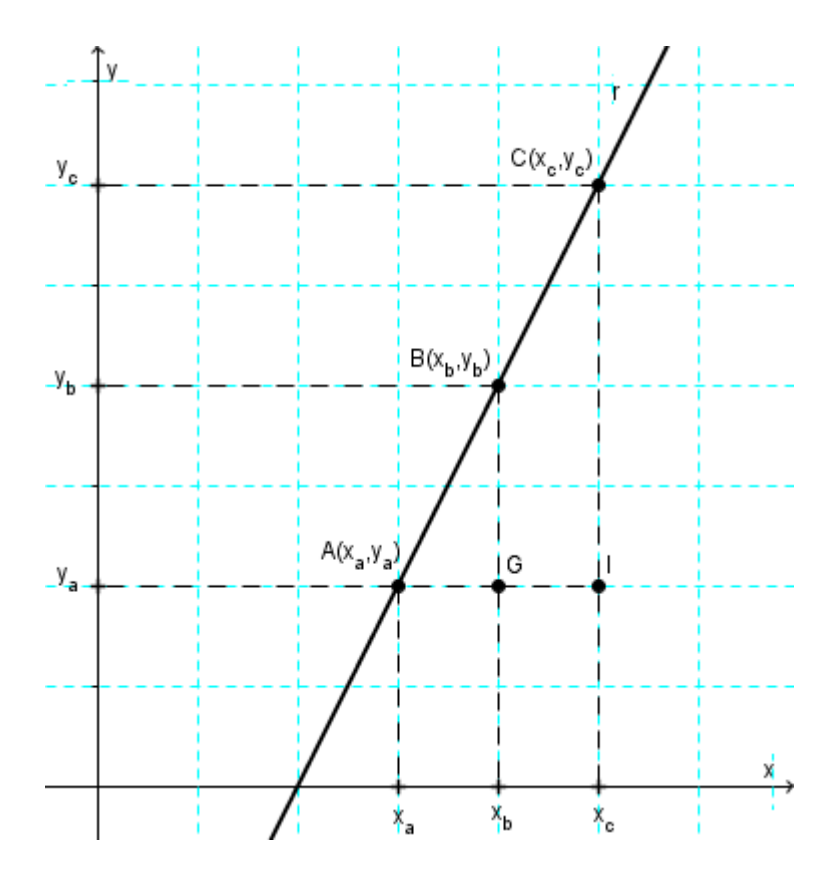

Figura 13 – Representação de uma reta no plano cartesiano.

Relacionando-se os pontos A, B e C, de modo a caracterizá-los pela colinearidade comum, temos em vista a relação entre suas coordenadas expressa em função da semelhança de triângulos formados por esses pontos e os pontos I e G, (veja a figura 13). Os triângulos AIC e AGB são semelhantes. Por essa semelhança extraímos a relação dentre seus lados homólogos:

$$
\frac{\overline{AC}}{\overline{AB}} = \frac{\overline{AI}}{\overline{AG}} = \frac{\overline{CI}}{\overline{BG}} = k
$$

Em que k é uma constante real positiva de proporcionalidade dentre os triângulos. De fato podemos substituir os comprimentos dos segmentos horizontais e verticais em função das coordenadas de A, B e C, com isso teremos:

$$
\frac{\overline{AC}}{\overline{AB}} = \frac{x_c - x_a}{x_b - x_a} = \frac{y_c - y_a}{y_b - y_a} = k
$$

Mantendo-se todas as condições da semelhança e chamando  $x_c = x$  e  $y_c = y$ , teremos:

$$
\frac{x - x_a}{x_b - x_a} = k \qquad e \qquad \frac{y - y_a}{y_b - y_a} = k
$$

Com isso podemos escrever as equações paramétricas de r, equações em que as coordenadas de seus pontos são oferecidas em função de um parâmetro, k para esse caso. A equações s˜ao dadas por:

$$
x = x_a + (x_b - x_a)k
$$
 e  $y = y_a + (y_b - y_a)k$ 

Para garantirmos que todos os pontos pertencentes a r serão contemplados pela sua equação paramétrica, verificaremos duas situações:

1)  $x_a < x_c < x_b$  e  $y_a < y_c < y_b$ :

Observe que para esse caso não há alterações no sinal de  $k$ , haja vista a manutenção dos sinais dos numeradores e denominadores das frações abaixo.

$$
\frac{x - x_a}{x_b - x_a} = k > 0 \qquad e \qquad \frac{y - y_a}{y_b - y_a} = k > 0
$$

2)  $x_c < x_a < x_b$  e  $y_c < y_a < y_b$ :

Para esse caso há alterações no sinal de  $k$ , haja vista a relação entre os sinais dos numeradores negativos e denominadores positivos das frações abaixo.

$$
\frac{x - x_a}{x_b - x_a} = k < 0 \qquad e \qquad \frac{y - y_a}{y_b - y_a} = k < 0
$$

Para demonstrar o motivo de tal sinal, apresentaremos um conhecimento próprio do ensino médio: razão entre segmentos orientados. Esse conteúdo é abordado em geometria analítica, no terceiro ano do ensino médio. Teremos, portanto, de antecipar esse conteúdo. Faremos isso devido ao fato de que para tal explicação usaremos simplesmente conceitos próprios do ensino fundamental. Em seu livro, Iezzi (2005, p. 10) define razão de segmentos orientados da seguinte forma:

"Dados três pontos colineares A, B e C (com  $A \neq B \neq C$ ), chama-se razão entre os segmentos orientados  $\overrightarrow{AB}$  e  $\overrightarrow{BC}$  o número real R tal que:

$$
R = \frac{\overline{AB}}{\overline{BC}}
$$

Sendo  $R$  o quociente ente as medidas algébricas de  $\overrightarrow{AB}$  e  $\overrightarrow{BC}$ , temos:

- 1. se  $\overrightarrow{AB}$  e  $\overrightarrow{BC}$  têm o mesmo sentido, então a razão  $R$  é positiva;
- 2. se  $\overrightarrow{AB}$  e  $\overrightarrow{BC}$  têm sentidos opostos, então a razão  $R$  é negativa;"

Quando representamos os segmentos  $\overline{AC}$  e  $\overline{AB}$  no plano cartesiano, observamos que as orientações desses segmentos são opostas, com isso teremos sinais opostos para tais segmentos. Vejamos tal representação:

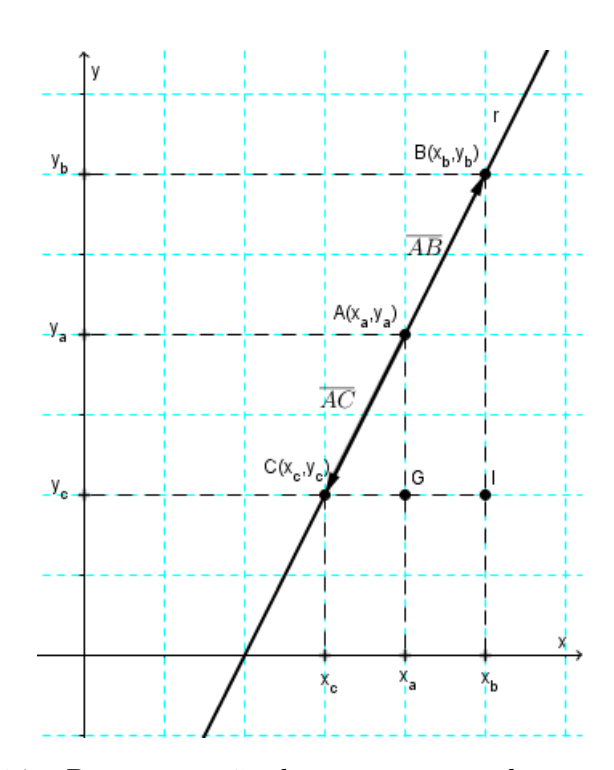

Figura 14 – Representação de uma reta no plano cartesiano.

Podemos afirmar que nem sempre o valor da constante k é positivo. Dependerá dos sinais dos segmentos orientados envolvidos. A partir desse momento podemos verificar que a reta r é um conjunto de pontos cujas coordenadas  $(x,y)$  satisfazem as seguintes equações paramétricas:

$$
x = x_a + (x_b - x_a)k
$$
 e  $y = y_a + (y_b - y_a)k$ 

Em que k é uma constante real positiva, negativa ou nula dependendo da disposição entre os pontos colineares A, B e C.

Podemos, então, começar a caracterizar uma reta no espaço tridimensional. Iniciaremos a caracterização apresentando uma reta no espaço 3D e três pontos  $A(x_a, y_a, z_a), B(x_b, y_b, z_b)$ e  $C(x_c, y_c, z_c)$  pertencentes a ela:

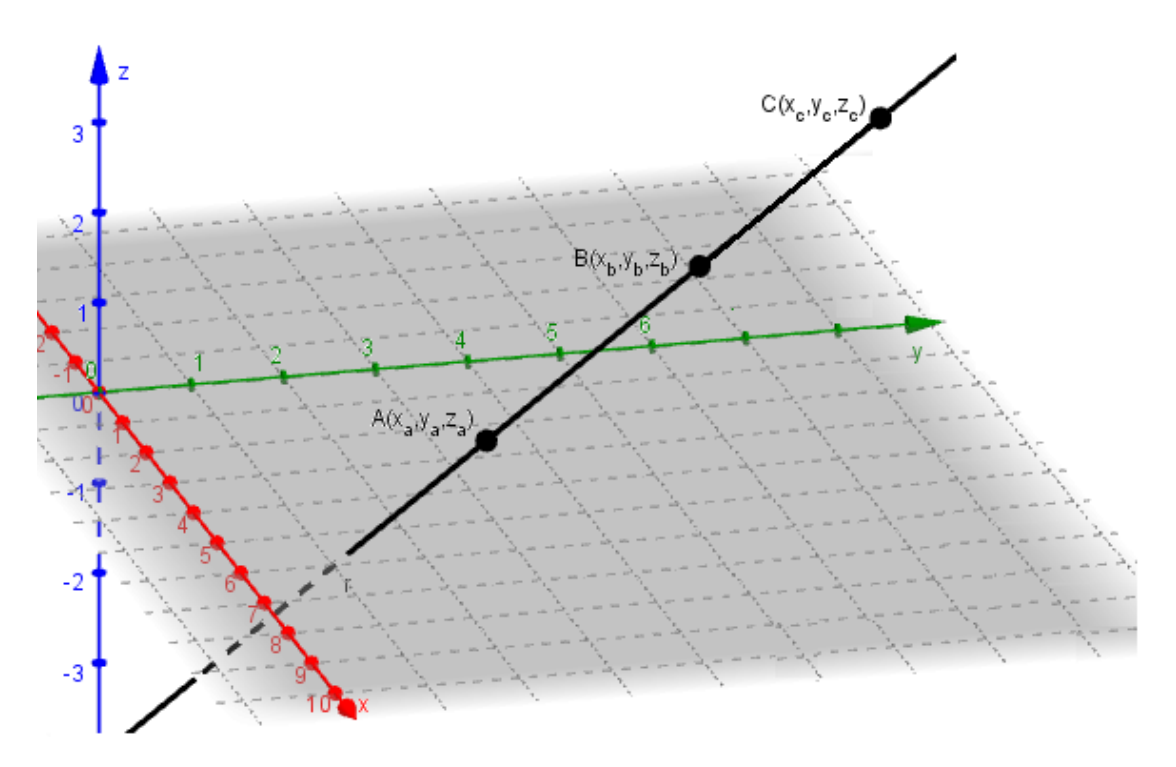

Figura 15 – Representação da uma reta no espaço.

Nota: Faremos, a partir desse momento, a utilização da ideia de projeção ortogonal. Esse conteúdo é utilizado na física, mais especificamente em mecânica, desde o primeiro ano do ensino médio. No entanto, sabemos que a compreensão desse conteúdo é mais aprofundada do que é conhecido pelos alunos dessa série, teríamos de aplicar a ideia de vetores para tal explicação. Porém iremos utilizar a ideia intuitiva de projeção ortogonal, como se fosse uma "sombra" do objeto, no caso a reta, projetada nos planos xy, xz e zy. Seria interessante ilustrar a ideia da projeção como essa sombra através de figuras auto-explicativas, como a apresentada abaixo:

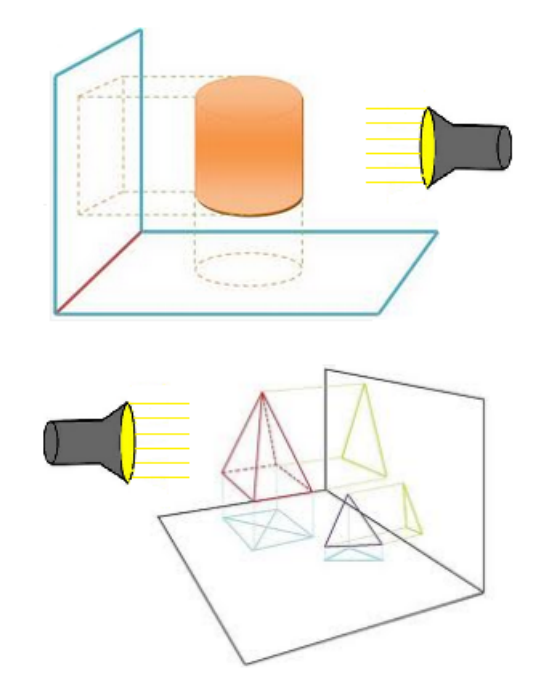

Figura 16 – Projeção ortogonal: Sombra.

Faremos, agora, um tratamento da reta, de modo a obtermos insumo para fazermos o mesmo processo estabelecido à reta no plano. Representaremos a projeção da reta r no plano xy:

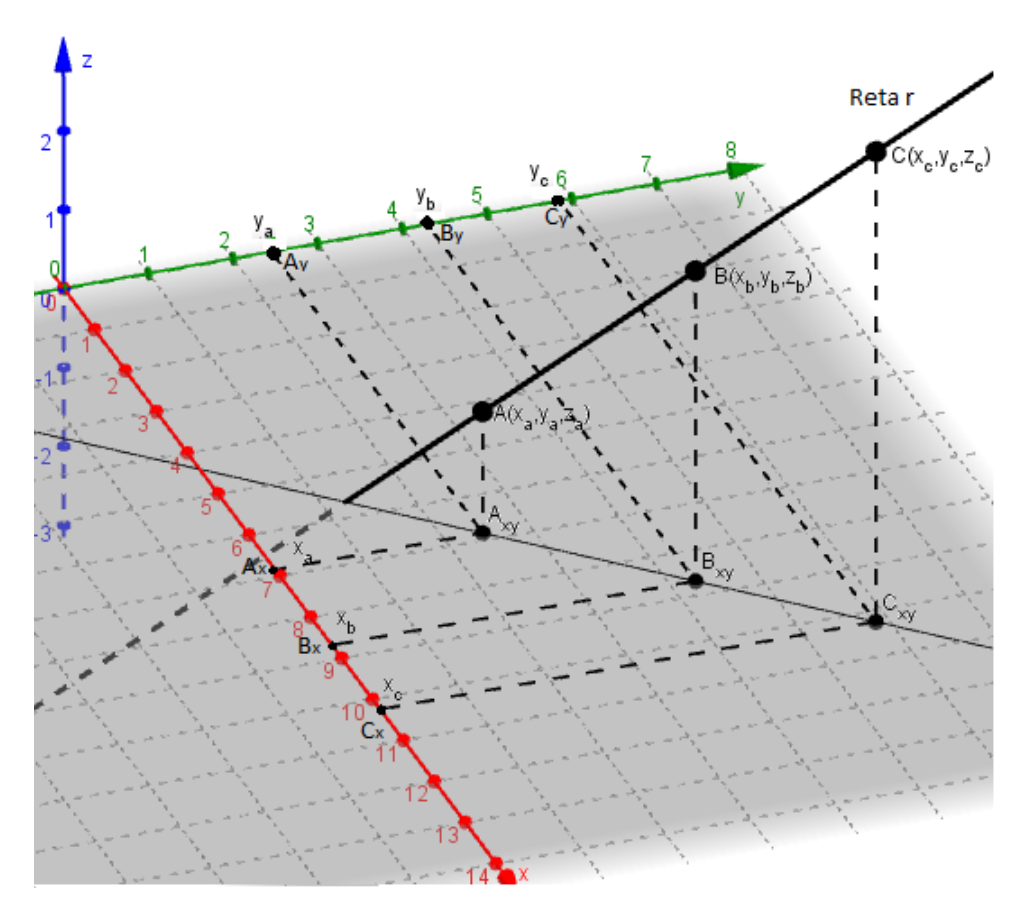

Figura 17 – Representação da uma reta ${\bf r}$ e de sua projeção ortogonal no plano xy.

Podemos aplicar o teorema de Tales aos segmentos paralelos  $\overline{AA_{xy}}$ ,  $\overline{BB_{xy}}$  e  $\overline{CC_{xy}}$ cortados pelas retas transversais r e  $r_{xy}$ , em que  $r_{xy}$  é a projeção ortogonal da reta r sobre o plano xy. Observe a figura abaixo que representa a vista frontal da relação supracitada:

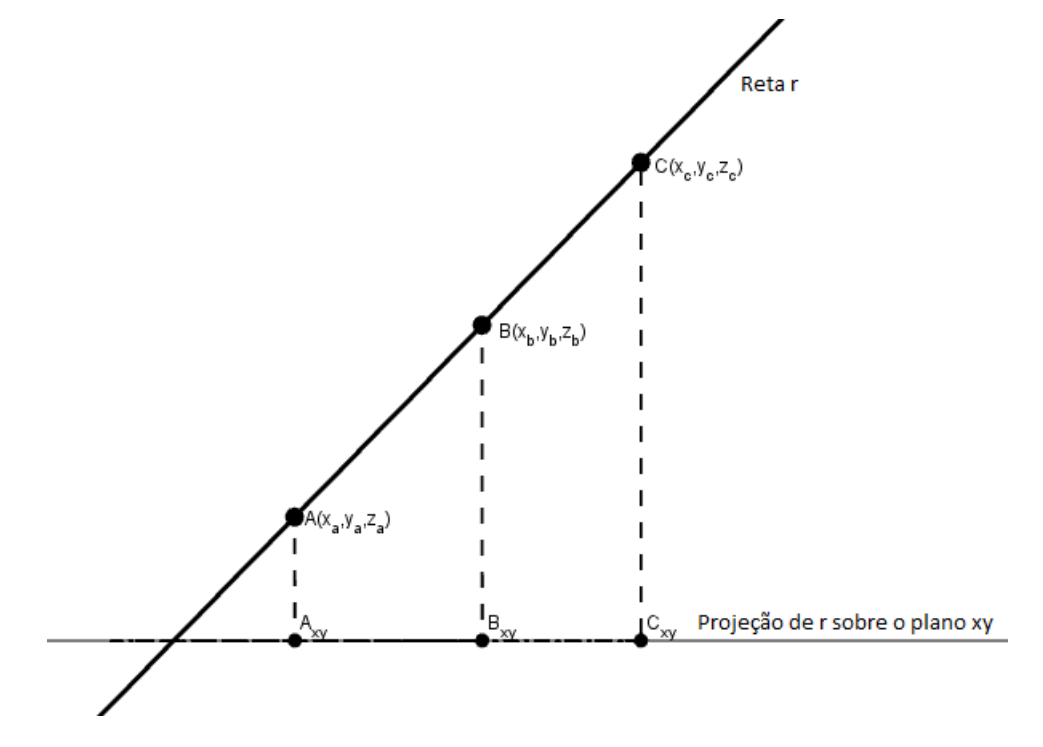

Figura 18 – Vista frontal da reta r e de  $r_{xy}$ .

Aplicando o Teorema de Tales à representação acima, teremos a seguinte relação:

$$
\frac{\overline{AC}}{\overline{AB}} = \frac{\overline{A_{xy}C_{xy}}}{\overline{A_{xy}B_{xy}}} = k
$$

Em que k é uma constante real de proporcionalidade dentre os segmentos. Observando os segmentos tracejados representados no plano xy, observamos, novamente, segmentos paralelos, a saber:  $\overline{A_y A_{xy}}, \overline{B_y B_{xy}}$  e  $\overline{C_y C_{xy}}$  cortadas pelas transversais: eixo y e  $r_{xy}$  e os segmentos paralelos  $\overline{A_x A_{xy}}, \overline{B_x B_{xy}}$  e  $\overline{C_x C_{xy}}$  cortados pelas retas transversais: eixo x e reta  $r_{xy}$ . Veja a vista frontal dessas relações:

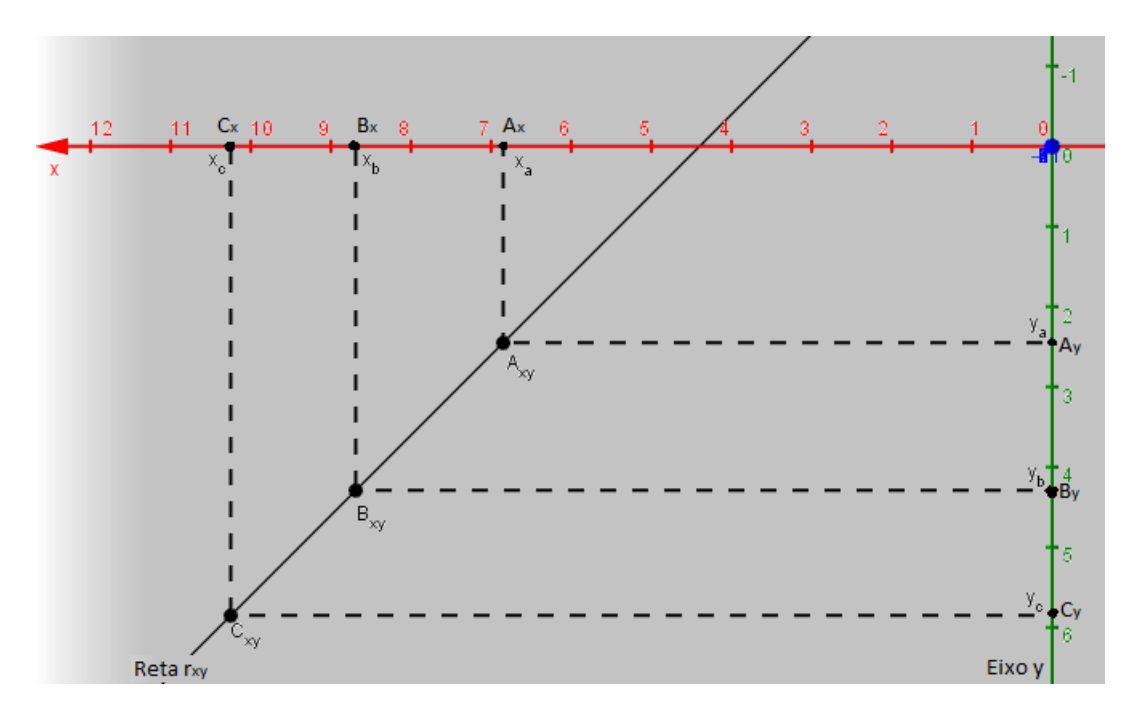

Figura 19 – Vista frontal do plano xy.

Aplicando o Teorema de Tales à representação acima, teremos a seguinte relação:

$$
\frac{\overline{A_{xy}C_{xy}}}{\overline{A_{xy}B_{xy}}} = \frac{\overline{A_xC_x}}{\overline{A_xB_x}} = \frac{\overline{A_yC_y}}{\overline{A_yB_y}}
$$

Como sabemos que

$$
\frac{\overline{A_{xy}C_{xy}}}{\overline{A_{xy}B_{xy}}} = k
$$

Temos as seguintes relações:

$$
\frac{\overline{A_x C_x}}{\overline{A_x B_x}} = k
$$

$$
\frac{\overline{A_y C_y}}{\overline{A_y B_y}} = k
$$

e

Substituindo os valores dos comprimentos de cada segmento apresentado, teremos:

$$
\frac{\overline{A_x C_x}}{\overline{A_x B_x}} = \frac{x_c - x_a}{x_b - x_a} = k
$$

$$
\frac{\overline{A_y C_y}}{\overline{A_y B_y}} = \frac{y_c - y_a}{y_b - y_a} = k
$$

e

De forma análoga conseguimos a relação para z:

$$
\frac{\overline{A_z C_z}}{\overline{A_z B_z}} = \frac{z_c - z_a}{z_b - z_a} = k
$$

Substituindo as coordenadas do ponto C:  $x_c = x$ ,  $y_c = y$  e  $z_c = z$ , e manipulando as relações acima, conseguimos escrever as equações paramétricas de r em função do

#### parâmetro k:

```
x = x_a + (x_b - x_a)ke
y = y_a + (y_b - y_a)ke
z = z_a + (z_b - z_a)k
```
A partir desse momento, os alunos já sabem caracterizar uma reta no espaço como sendo um conjunto de pontos cujas coordenadas satisfazem um conjunto de equações tais quais as apresentadas acima. Já sabem também que a equação da reta no espaço não tem a mesma forma de uma das equações do sistema linear de 3 incógnitas, partiremos, então para a caracterização geométrica de tais equações.

#### 8.6 Caracterização do Plano

Se equações do tipo  $ax + by + cz = d$  não representam retas no espaço, o que são tais representações geométricas?

Vamos propor aos alunos que tais equações representem geometricamente planos no espaço tridimensional e vamos provar que todos os pontos desses planos são contemplados por essas equações.

Apesar de plano ser uma ideia intuitiva, devemos mostrar que um plano é um conjunto de pontos que tem uma relação em comum, ou seja, obedecem a uma regra geral de formação. Grande parte dos autores de livros didáticos usados no ensino médio se limitam a tratar o aspecto euclidiano da geometria relacionada a planos. Poucos autores apresentam em seus livros que uma equação do tipo  $ax + by + cz = d$  representa um plano no espaço e também o apresentam graficamente. O aspecto analítico somente é observado no ensino superior e, nesse intuito, é apresentada a definição de plano segundo os preceitos de vetores, o que de fato facilita a sua apresentação, no entanto, distancia esse conteúdo dos alunos do ensino médio, haja vista que conhecimentos específicos de vetores só são ensinados na faculdade.

Uma boa explicação do conteúdo geométrico de plano é apresentada no livro 10 da coletânea Fundamentos de Matemática Elementar, (DOLCE; POMPEO, 2005). Relacionando os conceitos primitivos da geometria: ponto, reta e plano, apresentamos os seguintes postulados, definições e teoremas:

- 1. Postulado da existência
	- ∙ Existe reta e numa reta, bem como fora dela, h´a infinitos pontos.
	- ∙ Existe plano e num plano, bem como fora dele, h´a infinitos pontos.
- 2. Postulado da determinação
	- ∙ Dois pontos distintos determinam uma ´unica reta que passa por eles.
	- Três pontos *não colineares* determinam um único plano que passa por eles.
- 3. Postulado da inclusão
	- Se uma reta possui dois pontos distintos num plano, então ela está contida no plano.
- 4. Determinação do plano
	- a) Por três pontos não colineares.
	- b) Por uma reta e um ponto fora dela.
	- c) por duas retas concorrentes.
	- d) por duas retas paralelas distintas

Com isso, podemos começar a caracterização analítica de plano no espaço tridimensional, voltada para alunos do ensino médio. Já conhecemos as definições de ponto e reta no plano e no espaço. Vamos começar a explicação de plano no espaço. O aluno já tem em mãos a equação geral de um plano:  $ax + by + cz = d$ , no entanto ele ainda associa essa equação a uma equação de reta, haja vista a notória semelhança dessa equação com a equação de reta no plano, apenas houve o agregamento de uma variável, o que supõe ser a característica espacial da reta. Agora que conhecemos o problema e temos a noção do que sente o aluno, podemos corrigir algumas inverdades nas quais acredita.

Vamos propor que a equação  $\Pi : ax + by + cz = d$  é a equação de um plano no espaço e vamos construir o conhecimento a partir dessa informação. Inicialmente vamos imaginar 4 pontos quaisquer lançados no espaço tridimensional.

Veja a figura abaixo, que representa um plano, o chamaremos de  $\Pi$ , no espaço tridimensional:

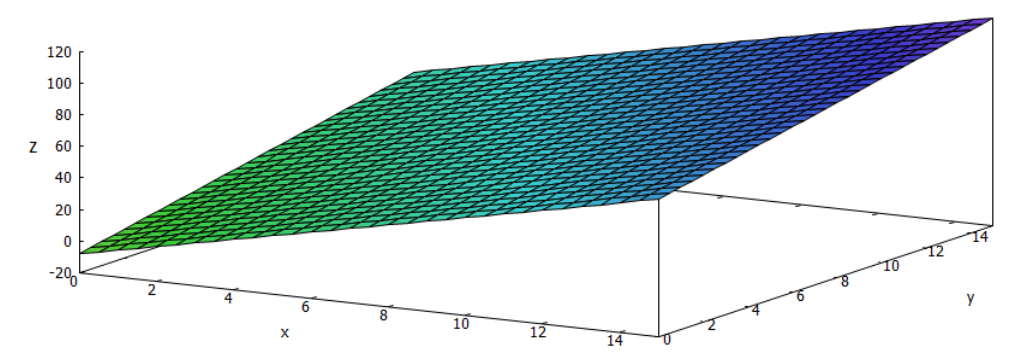

Figura 20 – Exemplo de um plano  $\Pi$  no espaço 3D

Verificaremos quais são as caraterísticas que esses pontos devem ter para que, garantidamente, eles pertençam a um mesmo plano. Representaremos 4 pontos não colineares 3 a 3 do plano Π:  $A(x_a, y_a, z_a), B(x_b, y_b, z_b), C(x_c, y_c, z_c) \in D(x_d, y_d, z_d)$ :

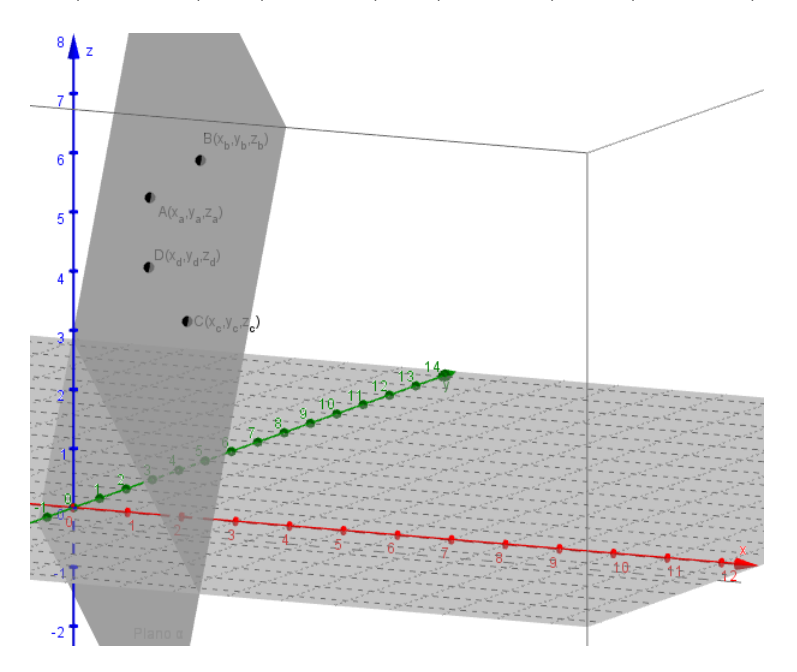

Figura 21 – Plano  $\Pi$  e pontos A, B, C e D no espaço 3D

Como os pontos A, B, C e D pertencem a  $\Pi$ , podemos propor, por exemplo,  $a \neq 0$  e os seguintes valores para esses pontos:

$$
A(\frac{d}{a},0,0), B(\frac{d-b}{a},1,0), C(\frac{d-c}{a},0,1)
$$
 e  $D(\frac{d-by_0 - cz_0}{a}, y_0, z_0).$ 

Com efeito, para que haja o plano, devemos ter  $a^2 + b^2 + c^2 \neq 0$ .

De acordo com os postulados apresentados anteriormente, se esses pontos pertencem ao plano, então:

- 1. Dois a dois esses pontos determinam retas.
- 2. As retas geradas pertencem ao plano Π.
- 3. Se essas retas se intersectam em um ponto, ent˜ao esse ponto pertence ao plano.

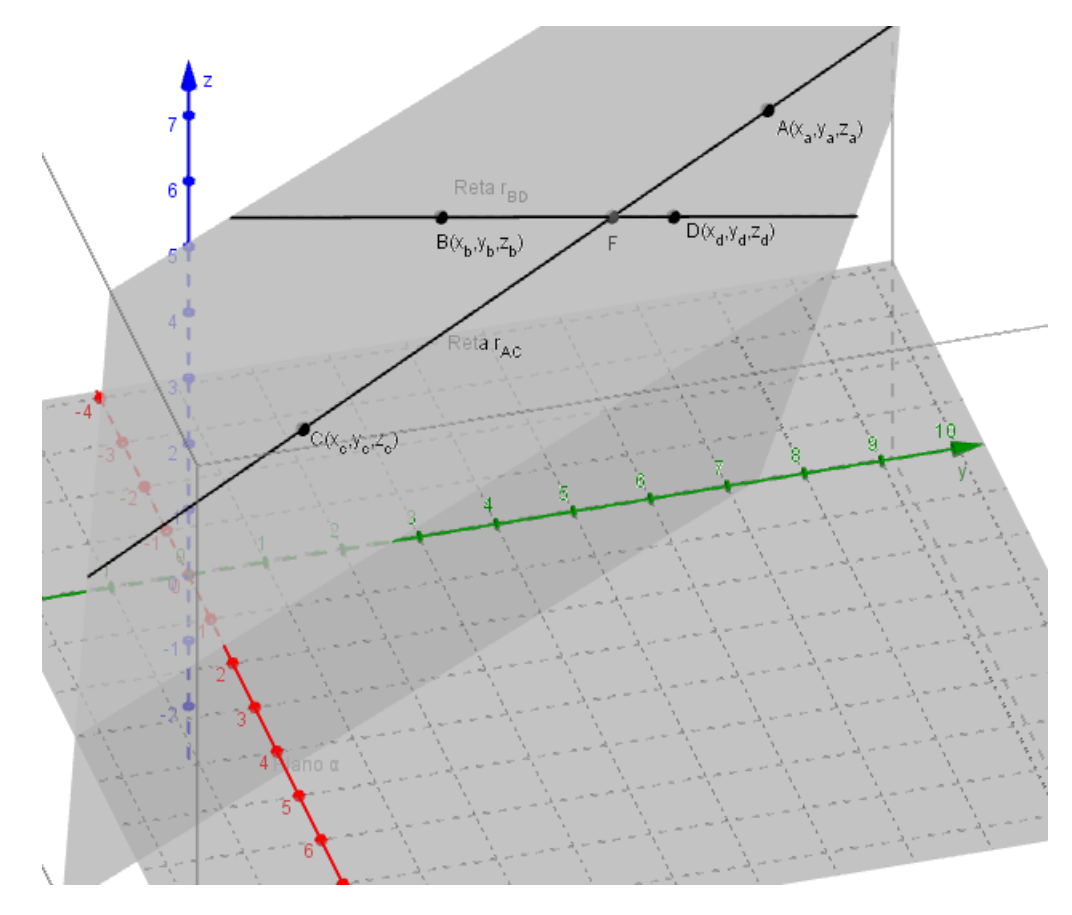

Observe uma ilustração da situação proposta:

Figura 22 – Gráfico da retas  $r_{AC}$  e  $r_{BD}$ . O intersecto F pertence ao plano II.

Se pudermos comprovar os três itens anteriores, podemos concluir que a equação  $\Pi$ :  $ax + by + cz = d$ , realmente representa um plano no espaço. Vamos iniciar a nossa prova. Podemos utilizar os conhecimentos de reta no espaço e calcular a equação da reta  $r_{AC}$ , reta que passa pelos pontos A e C:

$$
r_{AC}: \begin{cases} x = \frac{d}{a} + t \cdot \frac{c}{a} \\ y = 0 \\ z = -t \end{cases}
$$

Em que t é um parâmetro,  $t \in \mathbb{R}$ .

De forma análoga podemos calcular a equação da reta  $r_{BD}$ , reta que passa pelos pontos B e D:

$$
r_{BD}: \begin{cases} x = \frac{d-b}{a} + s \cdot \frac{by_0 - b + cz_0}{a} \\ y = 1 + s(1 - y_0) \\ z = -sz_0 \end{cases}
$$

Propondo, inicialmente, que as retas  $r_{AC}$  e  $r_{BD}$ não são paralelas, sabemos que a interseção entre essas retas é um ponto, vamos propor que:  $r_{AC} \cap r_{BD} = \{F\}$ . Como as retas pertencem a Π, temos que o ponto F também deve pertencer a Π, satisfazendo sua

equação:  $\{F\} \in \Pi$ . As coordenadas de F podem ser determinadas através do sistema:

$$
F : \left\{ \begin{array}{c} r_{AC} \\ r_{BD} \end{array} \right.
$$

Para que tal interseção exista devemos ter:

$$
F \in r_{AC}: \begin{cases} x_F = \frac{d}{a} + t \cdot \frac{c}{a} \\ y_F = 0 \\ z_F = -t \end{cases}
$$
  
e  

$$
F \in r_{BD}: \begin{cases} x_F = \frac{d-b}{a} + s \cdot \frac{by_0 - b + cz_0}{a} \\ y_F = 1 + s(1 - y_0) \\ z_F = -s \cdot z_0 \end{cases}
$$

Comparando as coordenadas, obteremos:

$$
x_F = \frac{d}{a} + t \cdot \frac{c}{a} = \frac{d-b}{a} + s \cdot \frac{by_0 - b + cz_0}{a}
$$

$$
y_F = 0 = 1 + s(1 - y_0) \leftrightarrow s = \frac{1}{(y_0 - 1)}
$$

$$
z_F = -t = -s \cdot z_0 \leftrightarrow t = s \cdot z_0
$$

Com isso, obtemos as seguintes relações:

$$
\frac{d}{a} + s \cdot z_0 \cdot \frac{c}{a} = \frac{d-b}{a} + s \cdot (\frac{b \cdot y_0 - b + c \cdot z_0}{a})
$$

Com  $a \neq 0$ , podemos reduzir a equação acima a:

$$
s = \frac{1}{y_0 - 1}
$$

E, com isso:

$$
t = \frac{z_0}{y_0 - 1}
$$

Dizemos, então, que para  $y_0 \in \mathbb{R} - \{1\}$ , o sistema tem solução única, ou seja, existe um único ponto F que representa a interseção dentre as duas retas. Além disso, podemos verificar que as coordenadas de F:

$$
F = \left(\frac{d}{a} + \frac{z_0}{y_0 - 1} \cdot \frac{c}{a}, 0, -\frac{z_0}{y_0 - 1}\right)
$$

realmente satisfazem a equação do plano Π:

$$
ax_F + by_F + cz_F = d
$$

$$
a \cdot \left(\frac{d}{a} + \frac{z_0}{y_0 - 1}\right) \cdot \frac{c}{a} + b \cdot 0 + c \cdot \frac{-z_0}{y_0 - 1} = d
$$

$$
d = d
$$

Assim, concluímos que a equação  $ax + by + cz = d$  realmente representa pontos de um mesmo plano no espaço tridimensional. Mas como garantir que todos os pontos desse plano satisfazem a essa equação?

Já sabemos que por dois pontos quaisquer pertencentes a um plano temos uma única reta desse plano que passa por eles. Se pudermos garantir que todos os pontos dessa reta satisfazem a equação do plano, garantiríamos, de forma generalizada, que todos os pontos do plano satisfazem a tal equa¸c˜ao. Para tanto tomaremos dois dos 4 pontos citados anteriormente: A e C. Verificaremos se todo ponto da reta  $r_{AC}$  satisfaz à equação do plano:

$$
ax_{r_{AC}} + by_{r_{AC}} + cz_{r_{AC}} = d
$$

$$
a \cdot (\frac{d}{a} + t \cdot \frac{c}{a}) + b \cdot 0 + c \cdot (-t) = d
$$

$$
d = d
$$

Portanto, todos os pontos de  $r_{AC}$  satisfazem a equação de Π. Por outro lado, como garantir que dado um ponto  $P(x_P, y_P, z_P)$ , esse ponto é um ponto do plano Π? Podemos responder essa pergunta lançando mão das duas retas utilizadas anteriormente. Traçaremos uma reta que passe por  $A \in P$ , vamos chamar essa reta de  $r_{AP}$ . Se essa reta intersectar a reta  $r_{BD}$ , garantimos que o ponto P pertence ao plano Π, pois como todos os pontos de  $r_{AC}$  e  $r_{BD}$  pertencem a  $\Pi$ , temos que a reta  $r_{AP}$  pertence ao plano  $\Pi$ , pois passa por dois pontos que pertencem a esse plano e, como todos os seus pontos pertencem a Π, o ponto P pertence a Π. Caso a reta  $r_{AP}$  não intersecte a reta  $r_{BD}$ , sabemos que  $r_{AP}$  e  $r_{BD}$ podem ser coplanares paralelas ou reversas. Para esse caso propomos que, sobre a reta  $r_{AC}$ , marquemos um ponto  $P' = (x_{P'}, y_{P'}, z_{P'})$ , diferente de A, C e F, veja figura 22, e, a partir daí, tracemos uma reta que passa por  $P$  e  $P'$ , chamaremos essa reta de  $r_{PP'}$ . Se essa reta intersectar  $r_{BD}$ , em um ponto que chamaremos de  $Q$ , isto significa que  $P$ ,  $P'$ e  $Q$  são colineares, logo coplanares, com isso garantimos que  $P$  pertence a  $Pi$ , para esse caso as retas são paralelas. Se  $r_{PP'}$  não intersectar  $r_{BD}$ , garantidamente essas retas são reversas e  $P$  não é um ponto de  $\Pi$ , não satisfazendo a sua equação.

Assim podemos concluir que a equação  $\Pi : ax + by + cz = d$ , é uma equação de um plano e que todos os pontos desse plano são contemplados por essa equação.

Como estamos lidando com representações geométricas e temos a possibilidade de representarmos, facilmente, pontos, retas e planos no espaço tridimensional, pelo uso do Geogebra ou Maxima, podemos apresentar o caso de  $y_0 = 1$ . Substituindo o valor de  $y_0 = 1$  nas equações de  $r_{AC}$  e  $r_{BD}$ , teremos:

$$
r_{AC}: \begin{cases} x = \frac{d}{a} + t \cdot \frac{c}{a} \\ y = 0 \\ z = -t \end{cases}
$$

e  

$$
r_{BD}: \begin{cases} x = \frac{d-b}{a} + s \cdot \frac{cz_0}{a} \\ y = 1 \\ z = -s \cdot z_0 \end{cases}
$$

Podemos enfatizar a característica geométrica das equações apresentadas acima, destacando que essas retas nunca se intersectarão, pois, para se intersectarem, elas têm de ter um ponto em comum, com valores de x, y e z em comum, no entanto todos os pontos de  $r_{AC}$  têm valor de  $y = 0$  e todos os pontos de  $r_{BD}$  têm valor de  $y = 1$ . A configuração das retas que apresentam a característica acima, é a de quatro pontos coplanares que, dois a dois, pertencem a retas paralelas. Veja a figura abaixo, que ilustra a situação:

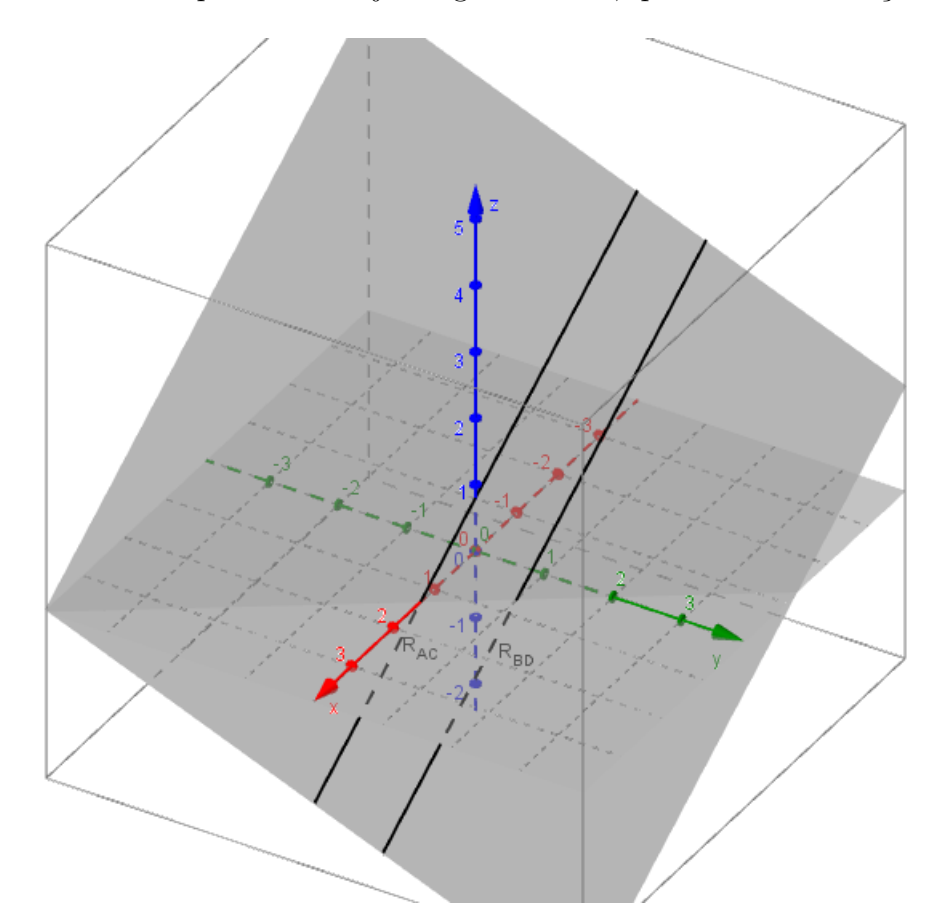

Figura 23 – Gráfico das retas  $r_{AC}$  e  $r_{BD}$ .

Como, por duas retas paralelas passa somente um único plano, podemos garantir que essas retas caracterizam o plano  $\Pi$ . Agora que sabemos que cada equação linear de 3 incógnitas representa um plano no espaço, nos habilitamos a apresentar a visão geométrica de sistemas lineares  $3 \times 3$ .

## 8.7 Análise geométrica dos tipos de sistemas

Vamos tratar os tipos de sistemas lineares: SLPD, SLPI e SLI, separadamente através de exemplos numéricos.

#### 8.7.1 Uma visão geométrica de SLPD

Exemplo 01: Observe o sistema:

$$
\begin{cases}\n3x + 2y - z = 7 \\
x + y + z = 4 \\
x - y - z = 0\n\end{cases}
$$

Primeiramente, podemos garantir que esse sistema terá uma única solução. De certo, podemos concluir tal garantia devido ao fato de o determinante da matriz formada pelos coeficientes desse sistema ser n˜ao nulo:

$$
M_{i} = \begin{pmatrix} 3 & 2 & -1 \\ 1 & 1 & 1 \\ 1 & -1 & -1 \end{pmatrix}_{3 \times 3}
$$

$$
Det M_{i} = D = \begin{vmatrix} 3 & 2 & -1 \\ 1 & 1 & 1 \\ 1 & -1 & -1 \end{vmatrix}_{3 \times 3}
$$

$$
Det M_i = D = (3 \cdot 1 \cdot -1) + (2 \cdot 1 \cdot 1) + (-1 \cdot 1 \cdot -1) - (-1 \cdot 1 \cdot 1) - (3 \cdot 1 \cdot -1) - (2 \cdot 1 \cdot -1) = 6 \neq 0
$$

Com essa verificação, podemos garantir que o sistema possui solução única. Com o auxilio do software Geogebra, podemos apresentar ao aluno as representações geométricas de cada uma das equações do sistema. Essas representações podem ser vistas nas figuras a seguir:

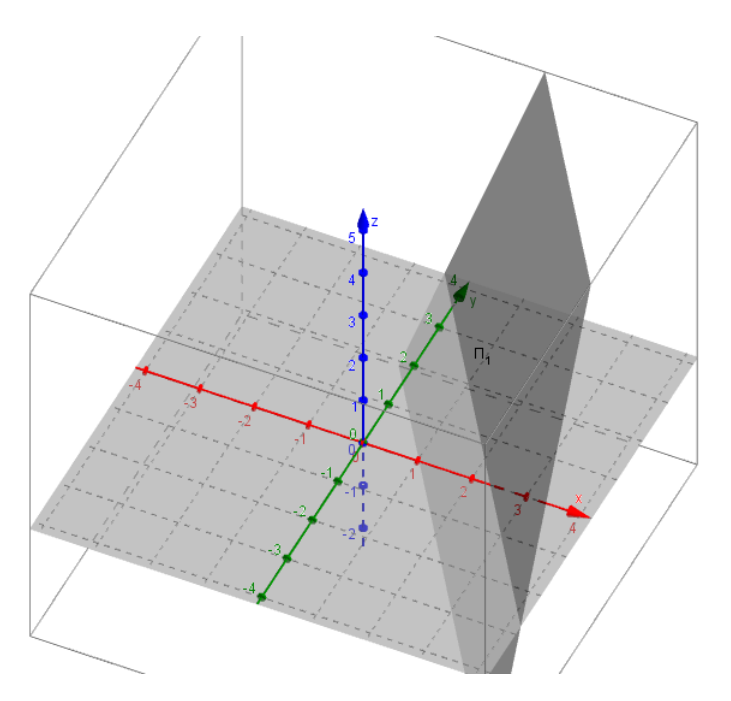

Figura 24 – Gráfico do plano  $\Pi_1$ : 3 $x + 2y - z = 7$ .

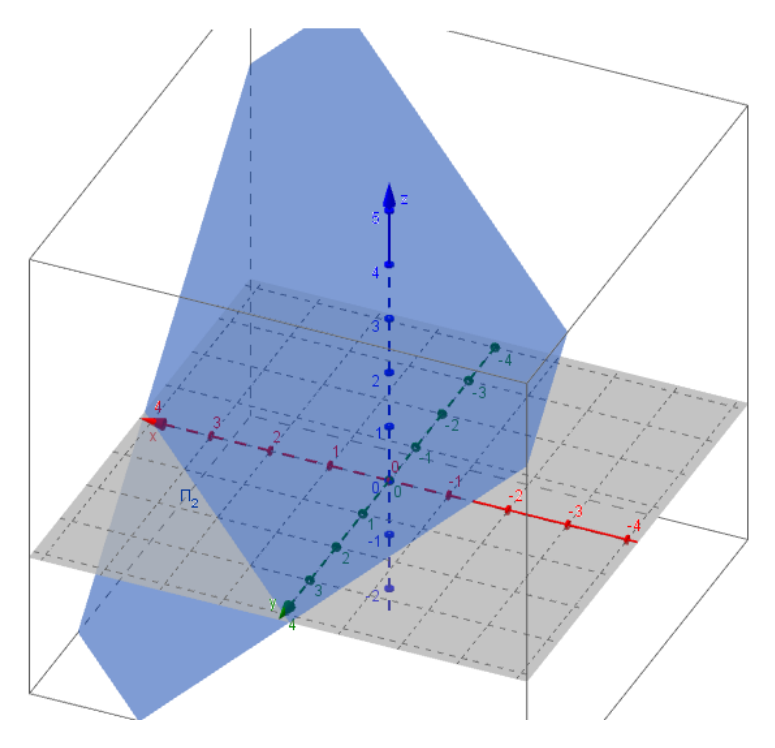

Figura 25 – Gráfico do plano $\Pi_2: x+y+z=4.$ 

Apresentaremos, agora, as interseções duas a duas das equações do sistema linear. Começaremos pelas equações dos planos $\Pi_1$ e $\Pi_2;$ 

$$
\begin{cases} 3x + 2y - z = 7 \\ x + y + z = 4 \end{cases}
$$

Antes da apresentação do gráfico da interseção entre os planos, seria interessante, que o professor apresentasse aos alunos o cálculo da interseção dentre os planos e, nesse primeiro

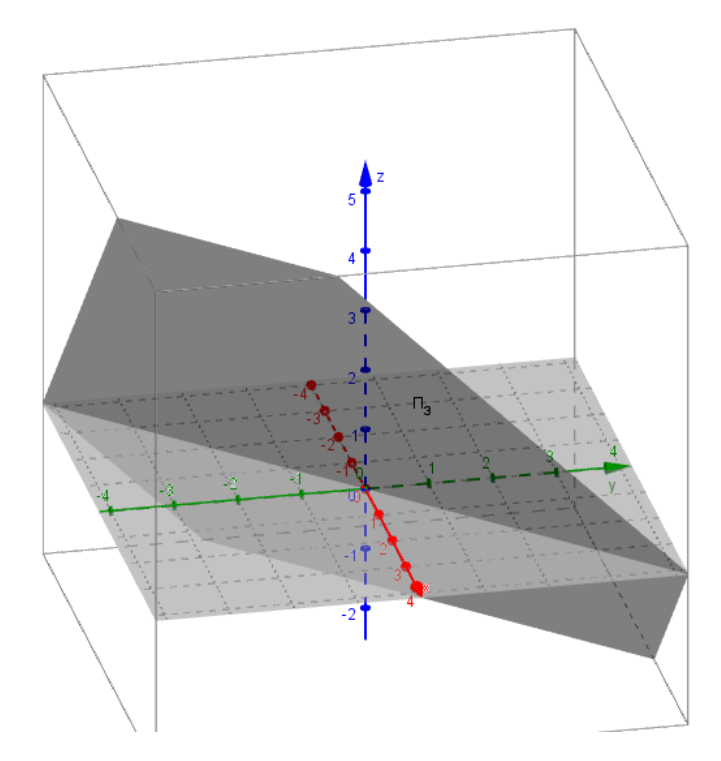

Figura 26 – Gráfico do plano $\Pi_3: x - y - z = 0.$ 

momento, garantindo que não haja planos paralelos, provasse que essa interseção é a equação de uma reta no espaço 3D. Essa prova pode ser dada como:

- 1. Vamos propor  $z = t$ .
- 2.  $L_1 2.L_2$ :  $x = 3t 1$
- 3.  $L_1 3.L_2$ :  $y = 5 4t$
- 4. Agrupando-se as equações, temos uma notória equação de reta:

$$
r_{\Pi_1 \cap \Pi_2} : \begin{cases} x = 3t - 1 \\ y = 5 - 4t \\ z = t \end{cases}
$$

Em que t é um parâmetro real.

O gráfico resultante da interseção entre os planos  $\Pi_1$ e $\Pi_2$ é:

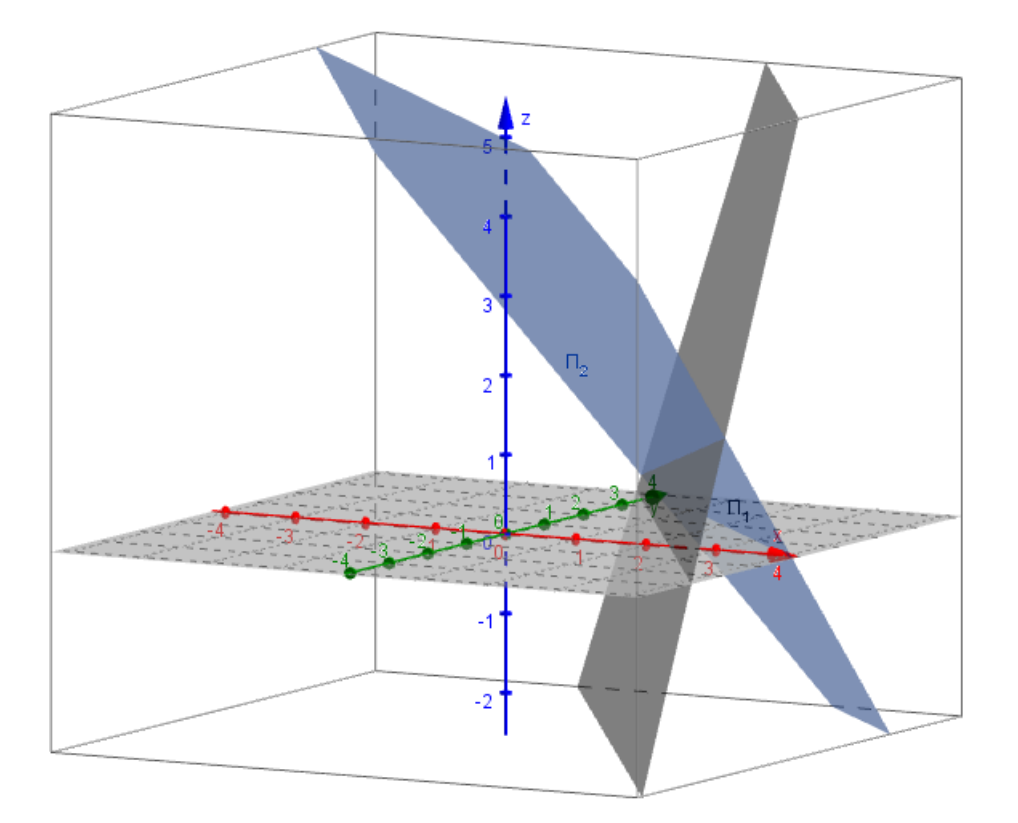

Figura 27 – Gráfico da interseção entre os planos $\Pi_1$ e $\Pi_2.$ 

A reta ${\bf r}$ é representada a seguir:

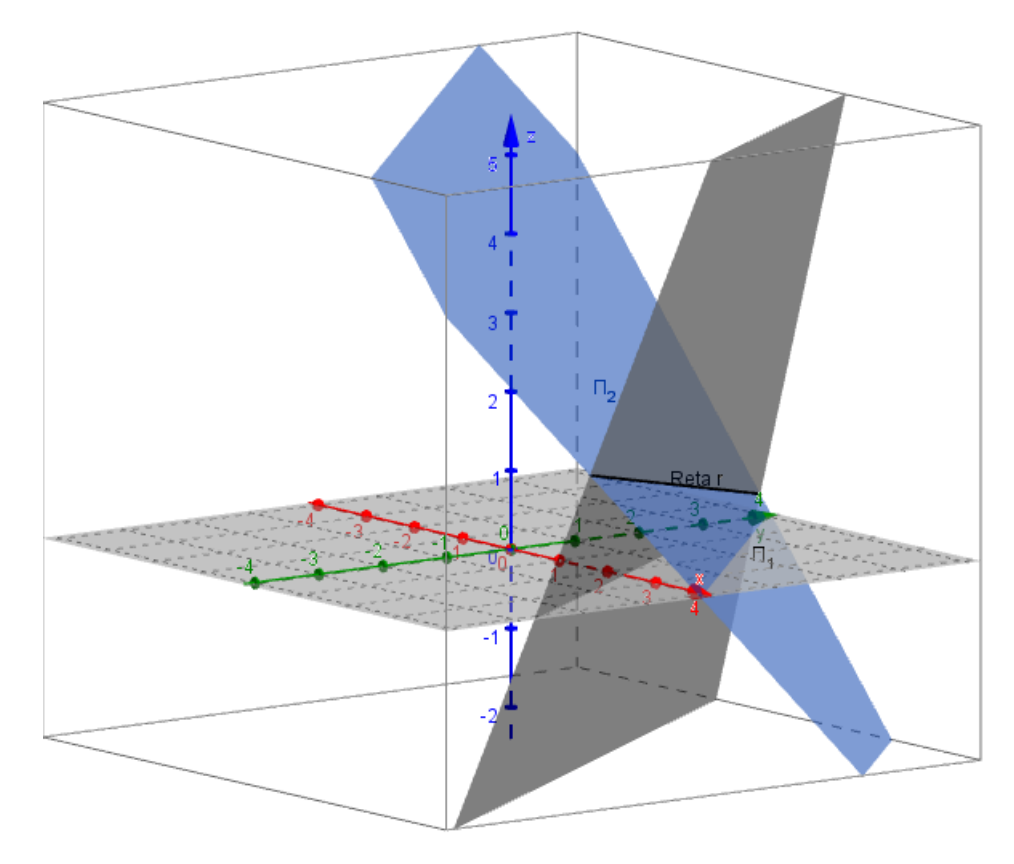

Figura 28 – Gráfico da interseção entre os planos  $r:\Pi_1\cap\Pi_2.$ 

De forma análoga iremos apresentar a interseção dentre os planos  $\Pi_2$ e $\Pi_3$ :

$$
\begin{cases} x+y+z=4\\ x-y-z=0 \end{cases}
$$

Novamente, antes da apresentação do gráfico da interseção entre os planos, apresentaremos algebricamente a interseção entre os planos e, garantindo que não haja planos paralelos, provaremos que essa interseção é a equação de uma reta no espaço 3D. Essa prova pode ser dada como:

- 1. Vamos propor  $z = k$ .
- 2.  $L_1 + L_2$ :  $x = 2$
- 3.  $L_1 3L_2$ :  $y = 2 k$
- 4. Agrupando-se as equações, temos uma notória equação de reta:

$$
s_{\Pi_2 \cap \Pi_3} : \begin{cases} x = 2 \\ y = 2 - k \\ z = k \end{cases}
$$

Em que k é um parâmetro real.

O gráfico resultante da interseção entre os planos  $\Pi_2$  e  $\Pi_3$  é:

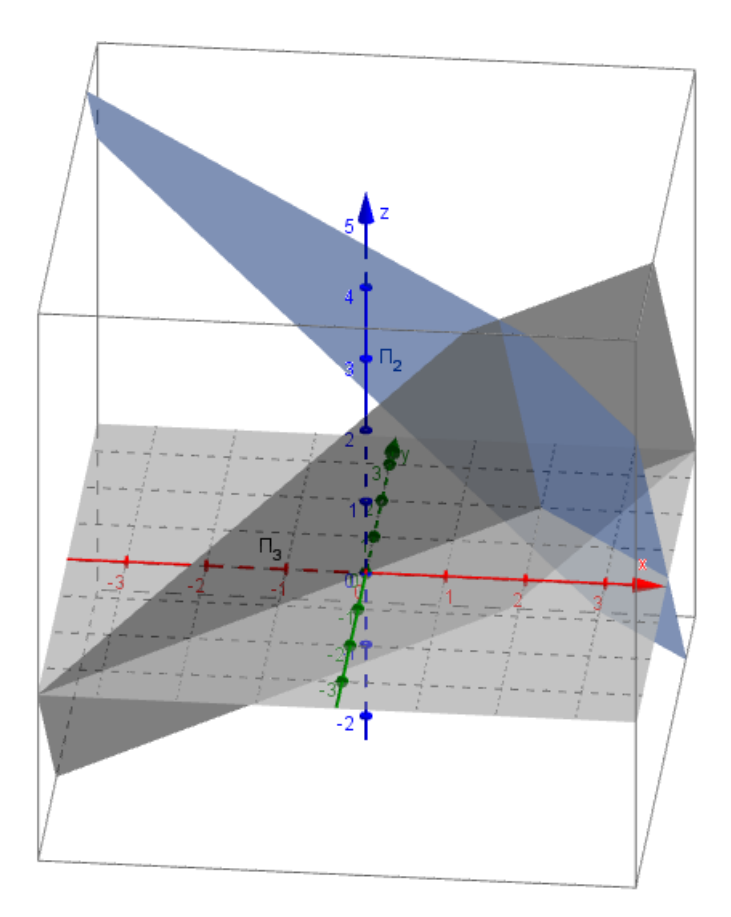

Figura 29 – Gráfico da interseção entre os planos  $\Pi_2$  e  $\Pi_3$ .

A reta s, é representada a seguir:

Podemos caracterizar a interseção dentre os planos:  $\Pi_1 \cap \Pi_2 \cap \Pi_3$  como a interseção dentre as retas r e s. Vamos provar isso algebricamente. Seja  $P(x_P, y_P)$  o ponto de interseção dentre os três planos: $\Pi_1 \cap \Pi_2 \cap \Pi_3 = \{P\}.$  Então:

$$
P_r: \begin{cases} x_P = 3t - 1 \\ y_P = 5 - 4t \\ z_P = t \end{cases}
$$

$$
P_s: \begin{cases} x_P = 2 \\ y_P = 2 - k \\ z_P = k \end{cases}
$$

e

Comparando as coordenadas de P segundo as retas r e s, temos:

$$
x_P = 3t - 1 = 2 \leftrightarrow t = 1
$$

$$
y_P = 5 - 4t = 2 - k \leftrightarrow k = 1
$$

$$
z_P = t = k \leftrightarrow k = t = 1
$$

Com isso obtemos o ponto P:  $P(2, 1, 1)$  e, consequentemente a solução do sistema:  $x = 2$ ,  $y = 1$  e  $z = 1$ . Graficamente temos a seguinte representação:

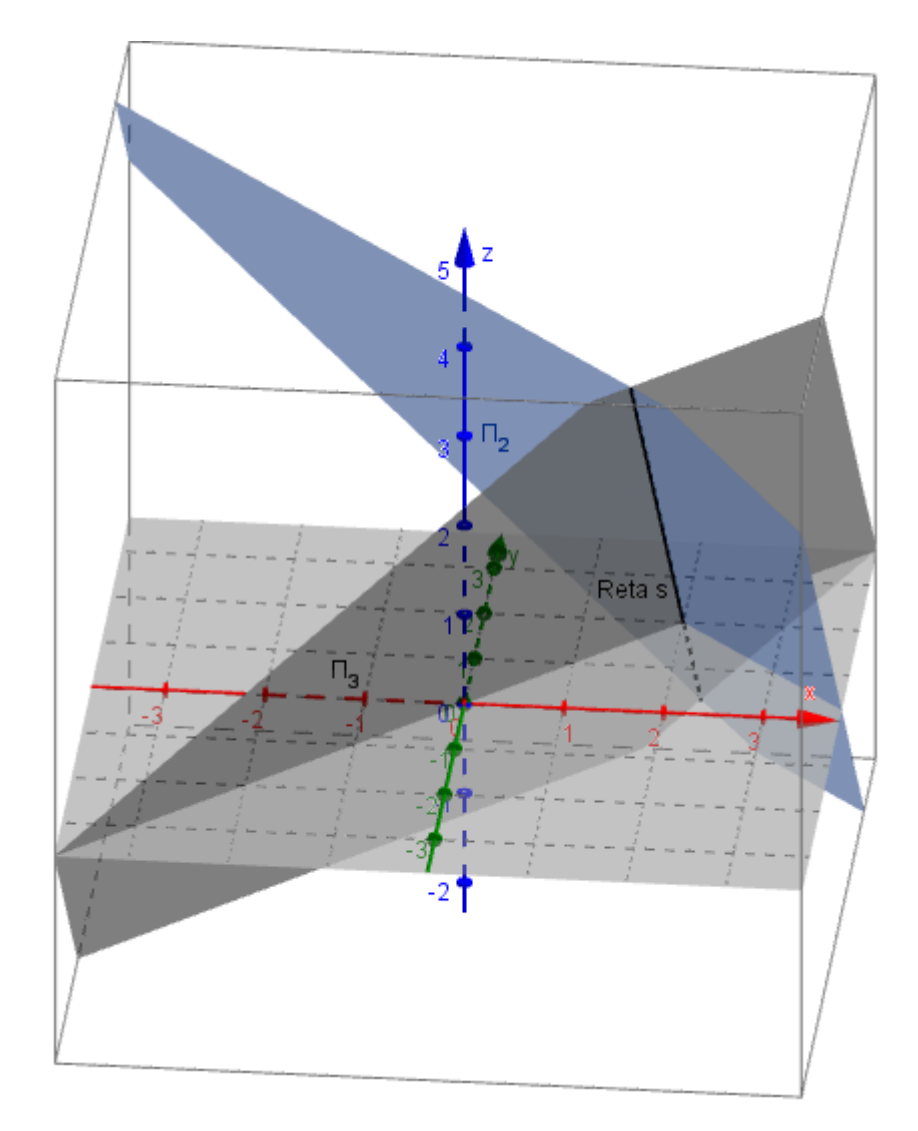

Figura 30 – Gráfico da interseção entre os planos  $s:\Pi_2\cap\Pi_3.$ 

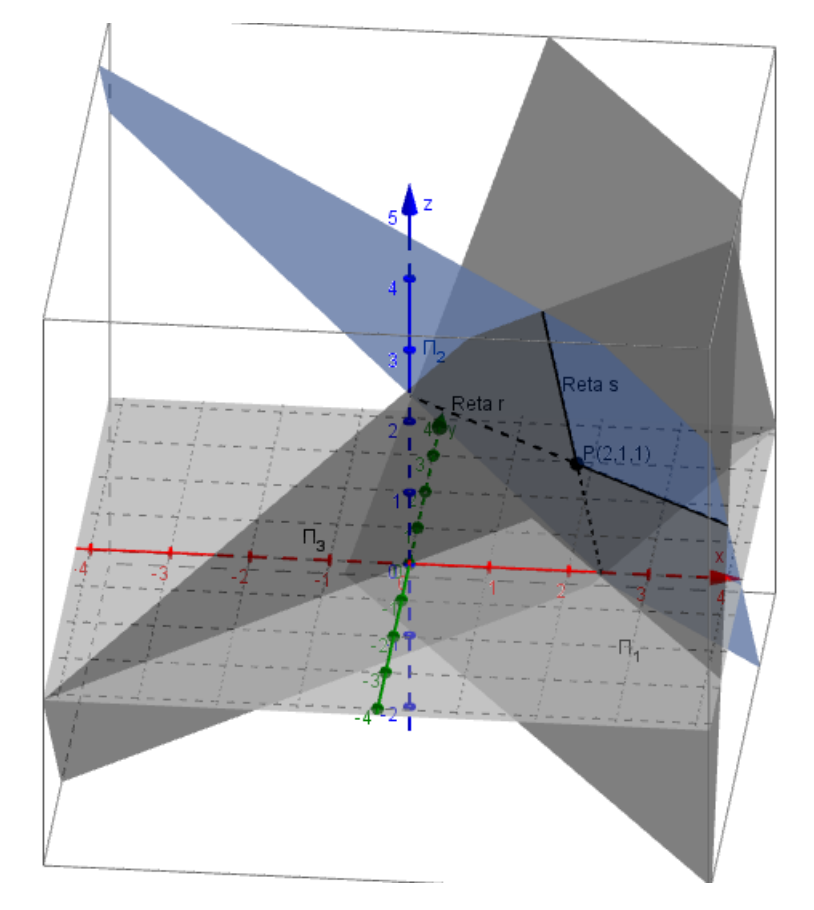

Figura 31 – Gráfico da interseção entre os planos  $s:\Pi_1\cap\Pi_2\cap\Pi_3.$ 

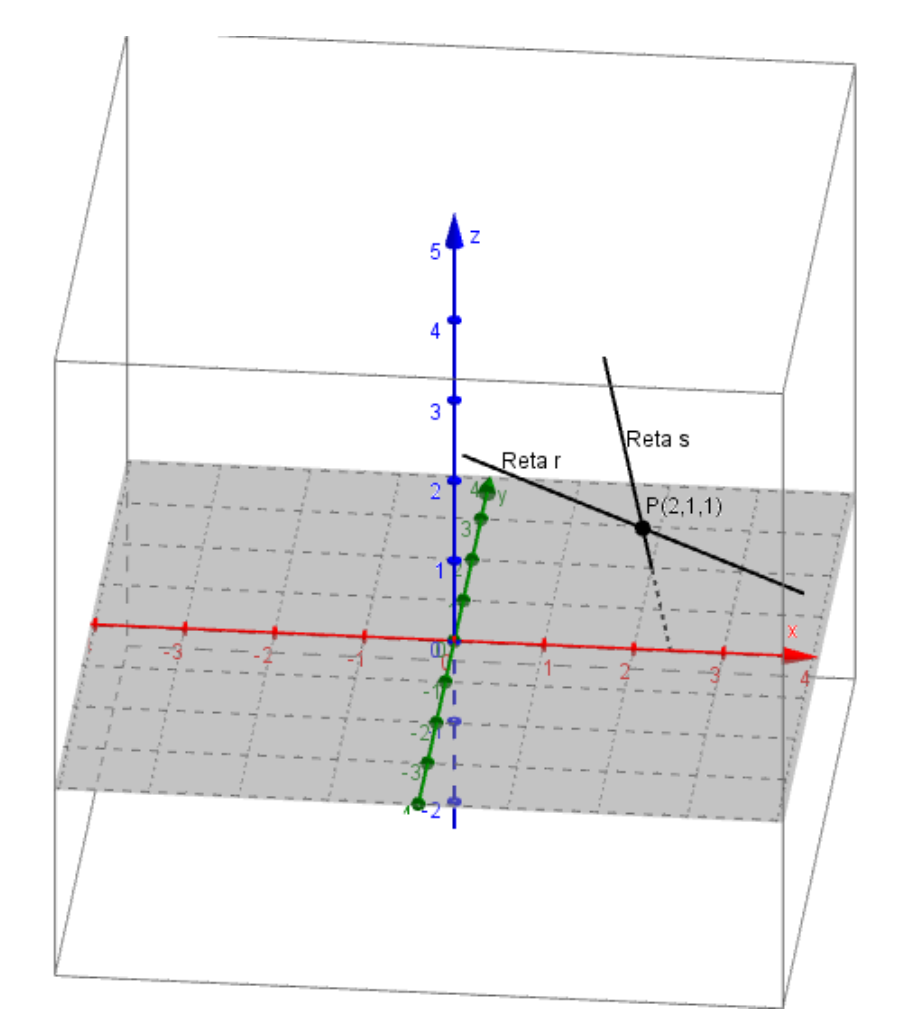

Vejamos, agora, somente as retas r e s, representadas:

Figura 32 – Interseção entre os planos  $s : \Pi_1 \cap \Pi_2 \cap \Pi_3$ , somente as retas r e s.

Com isso podemos concluir que a solução de um SLPD,  $3 \times 3$ , representa as coordenadas de um ponto do espaço 3D, o qual é a interseção dentre os planos que representam geometricamente as equações do sistema, ou até mesmo a interseção dentre as retas formadas nas interseções dois a dois desses planos.

Verificaremos, a seguir, um caso em que o sistema linear não admite solução única. Serão infinitos trios de valores  $(x, y, z)$  que satisfarão, simultaneamente, às suas equações.
### 8.7.2 Uma visão geométrica de SLPI

Exemplo 01: Observe o sistema:

$$
\begin{cases}\n3x + 2y - z = 7 \\
x + y + z = 4 \\
2x + 2y + 2z = 8\n\end{cases}
$$

Vamos verificar inicialmente se o sistema admite solução única. O determinante da matriz formada pelos coeficientes desse sistema é dado por:

$$
M_{i} = \begin{pmatrix} 3 & 2 & -1 \\ 1 & 1 & 1 \\ 2 & 2 & 2 \end{pmatrix}_{3 \times 3}
$$

$$
Det M_{i} = D = \begin{vmatrix} 3 & 2 & -1 \\ 1 & 1 & 1 \\ 2 & 2 & 2 \end{vmatrix}_{3 \times 3}
$$

$$
Det M_i = D = (3.1.2) + (2.1.2) + (-1.1.2) - (-1.1.2) - (3.1. - 2) - (2.1.2) = 0
$$

Com essa verificação podemos garantir que o sistema não possui solução única. Sabemos que só com essa verificação não temos nem como afirmar se o sistema admite solução. Vamos, então, ao escalonamento. É nítido nesse sistema que a terceira equação representa o dobro da segunda equa¸c˜ao, portanto se operarmos nesse sistema da forma:

$$
L_3 \rightarrow 2.L_2 - L_3
$$

Obteremos o seguinte sistema:

$$
\begin{cases}\n3x + 2y - z = 7 \\
x + y + z = 4 \\
0x + 0y + 0z = 0\n\end{cases}
$$

Esse sistema se resume à interseção dentre dois planos:  $\Pi_1 \cap \Pi_2$ . Essa interseção foi apresentada na seção anterior e, sabemos, que essa interseção é uma reta:  $r_{\Pi_1 \cap \Pi_2}$ . Devido ao fato de essa reta possuir infinitos pontos, dizemos que o sistema possui infinitas soluções. Graficamente temos:

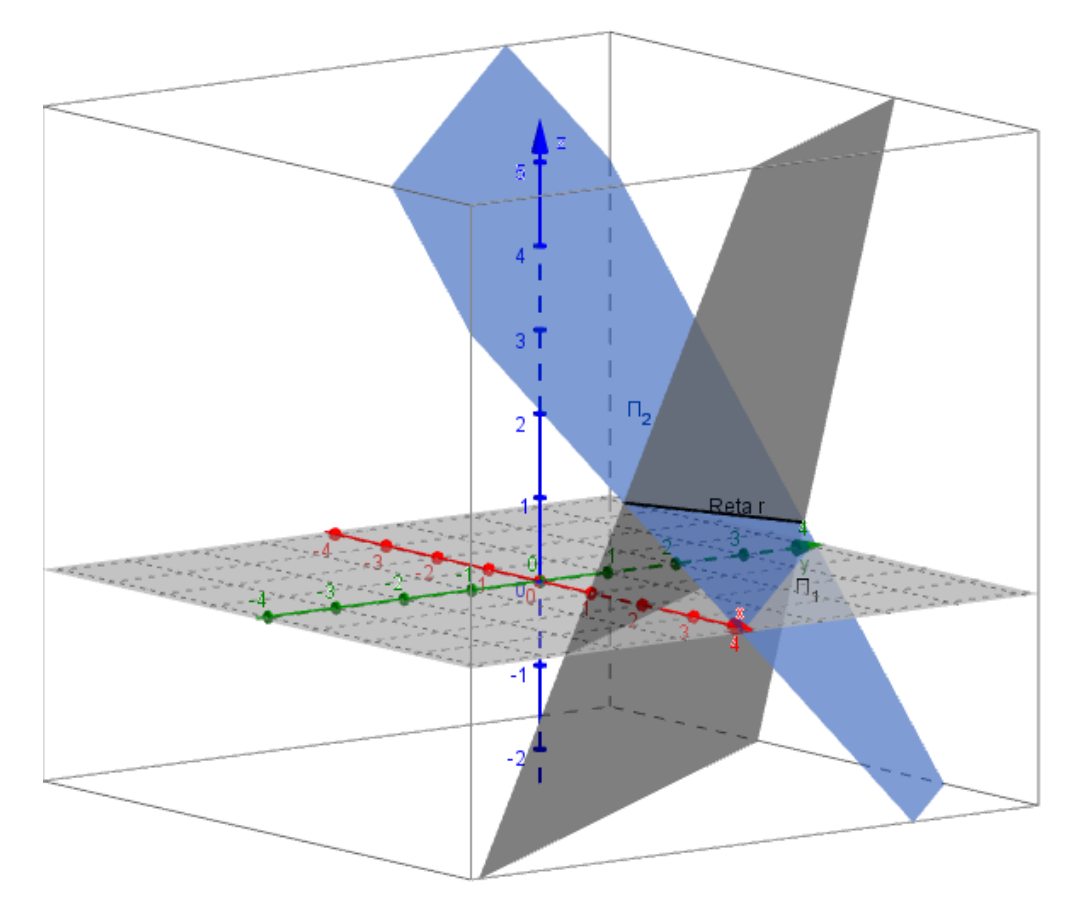

Figura 33 – Gráfico da interseção entre os planos  $r:\Pi_1\cap\Pi_2.$ 

Exemplo 02: Observe o sistema:

$$
\begin{cases}\nx + y + z = 4 \rightarrow \Pi_1 \\
x + y + 2z = 4 \rightarrow \Pi_2 \\
x + y + 3z = 4 \rightarrow \Pi_3\n\end{cases}
$$

Vamos verificar inicialmente se o sistema admite solução única. O determinante da matriz formada pelos coeficientes desse sistema é dado por:

$$
M_{i} = \begin{pmatrix} 3 & 2 & -1 \\ 1 & 1 & 1 \\ 2 & 2 & 2 \end{pmatrix}_{3 \times 3}
$$

$$
Det M_{i} = D = \begin{vmatrix} 3 & 2 & -1 \\ 1 & 1 & 1 \\ 2 & 2 & 2 \end{vmatrix}_{3 \times 3}
$$

$$
Det M_i = D = (3.1.2) + (2.1.2) + (-1.1.2) - (-1.1.2) - (3.1. - 2) - (2.1.2) = 0
$$

Com essa verificação podemos garantir que o sistema não possui solução única. Sabemos que só com essa verificação não temos nem como afirmar se o sistema admite solução. Vamos, então, ao escalonamento. Podemos fazer as seguintes substiuições:

$$
L_2 \to L_2 - L_1
$$
  

$$
L_3 \to L_3 - L_2
$$

Obteremos o seguinte sistema:

$$
\begin{cases}\nx + y + z = 4 \\
z = 0 \\
z = 0\n\end{cases}
$$

Substituindo:

 $L_3 \rightarrow L_3 - L_2$ 

teremos:

$$
\begin{cases}\nx + y + z = 4 \\
z = 0 \\
0 = 0\n\end{cases}
$$

De fato esse sistema se resume a:

$$
\begin{cases} x+y+z=4\\ z=0 \end{cases}
$$

Graficamente, esse sistema representa uma reta pertencente ao plano xy. Devido ao fato de essa reta possuir infinitos pontos, dizemos que o sistema possui infinitas soluções. Graficamente temos:

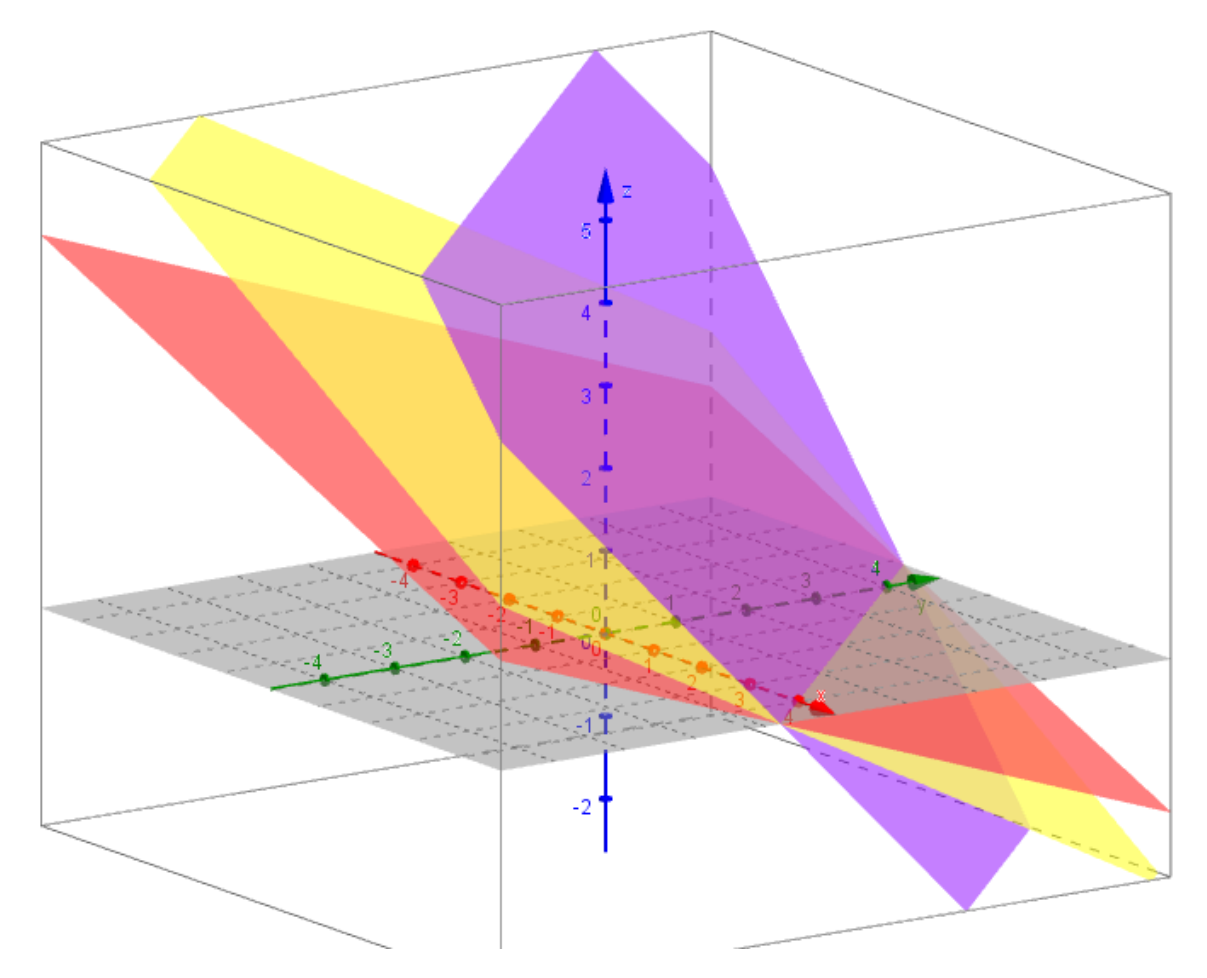

Figura 34 – Gráfico da interseção entre os planos  $\Pi_1 \cap \Pi_2 \cap \Pi_3.$ 

A reta que representa a interseção entre os planos do sistema pode ser representada algebricamente por:

$$
r: \begin{cases} x = 4 - t \\ y = t \\ z = 0 \end{cases}
$$

Em que t é um parâmetro real. Se representarmos somente r, teremos:

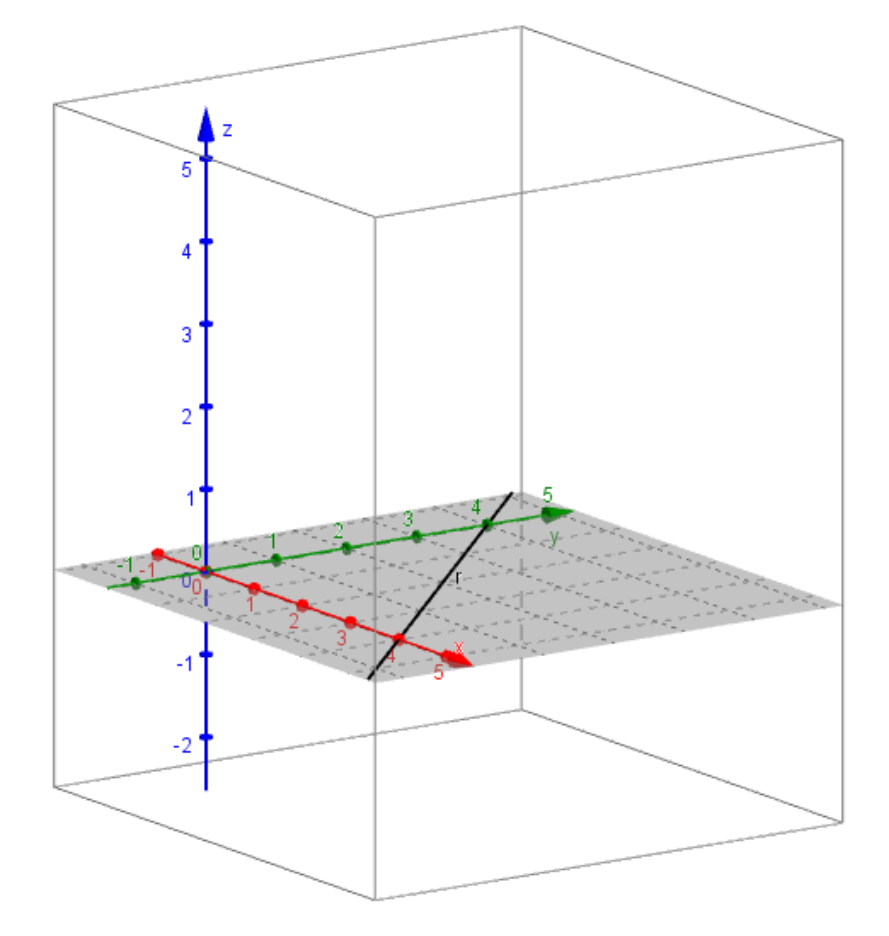

Figura 35 – Gráfico da interseção entre os planos  $r:\Pi_1\cap\Pi_2\cap\Pi_3.$ 

### 8.7.3 Uma visão geométrica de SLI

Exemplo 01: Observe o sistema:

$$
\begin{cases}\n3x + 2y - z = 7 \\
x + y + z = 4 \\
x + y + z = 8\n\end{cases}
$$

Vamos verificar inicialmente se o sistema admite solução única. O determinante da matriz formada pelos coeficientes desse sistema é dado por:

$$
M_{i} = \begin{pmatrix} 3 & 2 & -1 \\ 1 & 1 & 1 \\ 1 & 1 & 1 \end{pmatrix}_{3 \times 3}
$$

$$
Det M_{i} = D = \begin{vmatrix} 3 & 2 & -1 \\ 1 & 1 & 1 \\ 1 & 1 & 1 \end{vmatrix}_{3 \times 3}
$$

$$
Det M_i = D = (3.1.1) + (2.1.1) + (-1.1.1) - (-1.1.1) - (3.1.1) - (2.1.1) = 0
$$

Com essa verificação podemos garantir que o sistema não possui solução única. Só essa verificação não garante que tenhamos solução para esse sistema. Vamos, então, ao escalonamento. Chamaremos de  $\Pi_4$  a terceira equação do sistema acima:

$$
\Pi_4: x+y+z=8
$$

Se compararmos as segunda e a terceira equações do sistema verificamos uma nítida incompatibilidade: Se  $x+y+z=4$ , não há como a mesma soma resultar uma valor diferente:  $x + y + z = 8$ . Portanto, essa inconsistência faz com que o sistema se torne impossível de se solucionar. Graficamente, teremos que as interseções dois a dois dos planos, quando existirem, serão retas que não se intersectam. Vamos apresentar as interseções entre:

1.  $\Pi_1$  e  $\Pi_2$ :

Note que essa figura já foi apresentada anteriormente, essa interseção representa uma reta e chamamos essa reta de r.

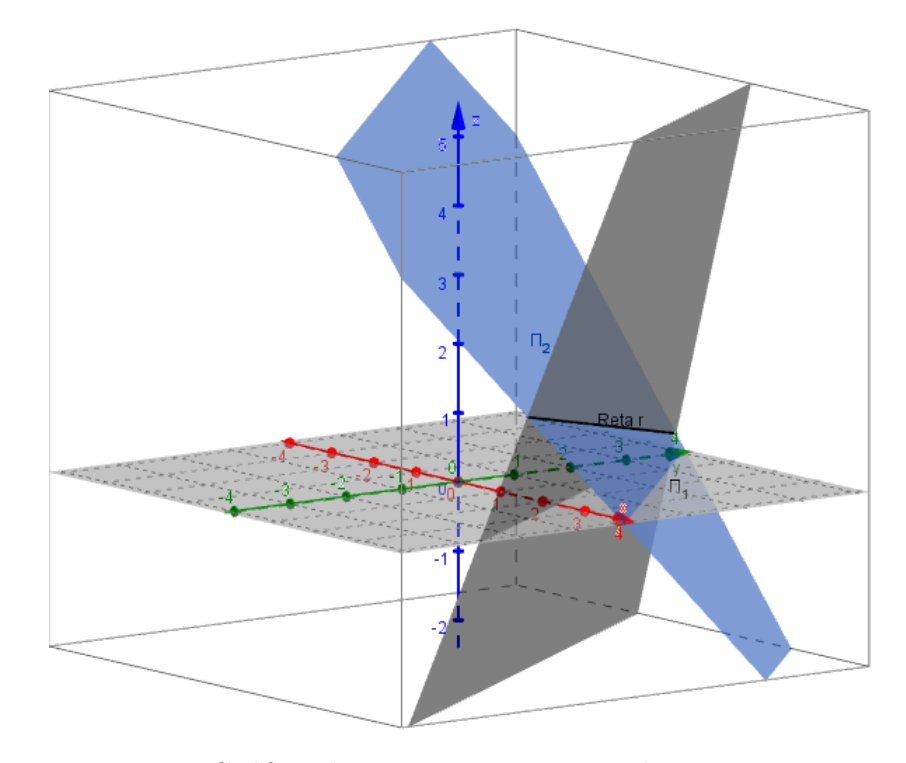

Figura 36 – Gráfico da interseção entre os planos  $r:\Pi_1\cap\Pi_2.$ 

### 2.  $\Pi_1$ e $\Pi_4$ :

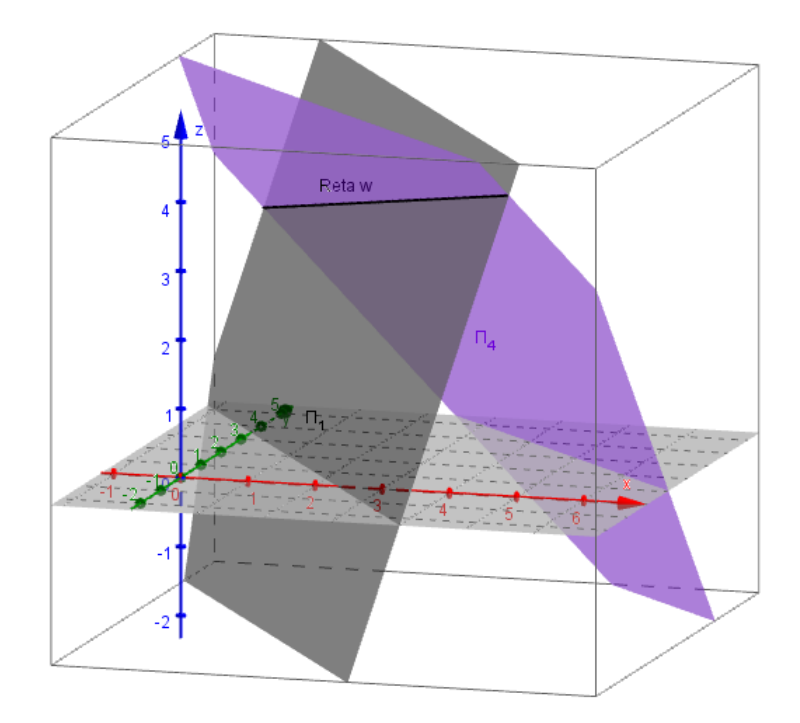

Figura 37 – Gráfico da interseção entre os planos  $w : \Pi_1 \cap \Pi_4$ .

Note que essa interseção representa uma reta e chamamos essa reta de w. Podemos apresentar uma possibilidade de equação para w:

$$
\begin{cases} 3x + 2y - z = 7 \to L_1 \\ x + y + z = 8 \to L_2 \end{cases}
$$

- a) Vamos propor  $z = m$ .
- b)  $L_1 2.L_2$ :  $x = 3m 9$
- c)  $L_1 3.L_2$ :  $y = 17 4z$
- d) Agrupando-se as equações, temos uma notória equação de reta:

$$
w_{\Pi_1 \cap \Pi_4} : \begin{cases} x = 3m - 9 \\ y = 17 - 4m \\ z = m \end{cases}
$$

Em que m é um parâmetro real.

A equação de r, já apresentada anteriormente, é dada por:

$$
r_{\Pi_1 \cap \Pi_2} : \begin{cases} x = 3t - 1 \\ y = 5 - 4t \\ z = t \end{cases}
$$

Em que t é um parâmetro real.

Vamos propor que exista um ponto  $P(x_P, y_P, z_P)$  resultante da interseção:  $\Pi_1 \cap \Pi_4$ . Esse ponto pode ser calculado através de:

$$
P_w: \begin{cases} x_P = 3m - 9 \\ y_P = 17 - 4m \\ z_P = m \end{cases}
$$

ou

$$
P_r: \begin{cases} x_P = 3t - 1 \\ y_P = 5 - 4t \\ z_P = t \end{cases}
$$

Pela proposta da interseção dentre as retas:  $P = P_w = P_r$ , daí obtemos as seguintes relações:

$$
x_P = 3m - 9 = 3t - 1 \rightarrow eq_1 : 3m = 3t + 8
$$

$$
y_P = 17 - 4m = 5 - 4t \rightarrow eq_2 : 4m = 4t + 12
$$

$$
z_P = m = t \rightarrow eq_3 : m = t
$$

Se substituirmos  $m = t$  em  $eq_1 : 3m = 3t + 8$ , teremos:  $0 = 8$ , já apresentando uma inconsistência na interseção dentre as retas. A partir desse momento, Verificamos que não há um ponto P que pertença simultaneamente a r e w, portanto não há interseção dentre essas retas e, consequentemente dentre os planos. Desse modo o sistema linear apresentado pode ser classificado como impossível. A prova da inconsistência do sistema ficaria mais rápida se simplesmente mostrássemos que não há solução comum dentre as segunda e terceira equações do sistema linear. Se apresentássemos os gráficos desses dois planos, seria n´ıtido que n˜ao h´a nenhum ponto em comum, haja vista que os dois planos são paralelos. Porém essa prova demandaria um esforço extra do professor em provar que os planos s˜ao paralelos. Essa prova pode ser facilmente verificada ao subtrairmos as equações desses planos:

$$
\int x + y + z = 4 \tag{8.1}
$$

$$
\begin{cases} x+y+z=8 \end{cases} \tag{8.2}
$$

Se fizermos a diferença entre as equações:  $(9.1)–(9.2)$ , obteremos:  $0 = -4$ , o que apresenta uma inconsistência no sistema. Graficamente, a ideia de paralelismo dentre os planos é mais intuitiva. Fica claro, de acordo com a vista que tomarmos no Geogebra, o paralelismo dentre os planos, no entanto é importante ressaltar que uma mera representação gráfica não garantiria tal condição. Uma vista favorável à nossa explicação seria dada por:

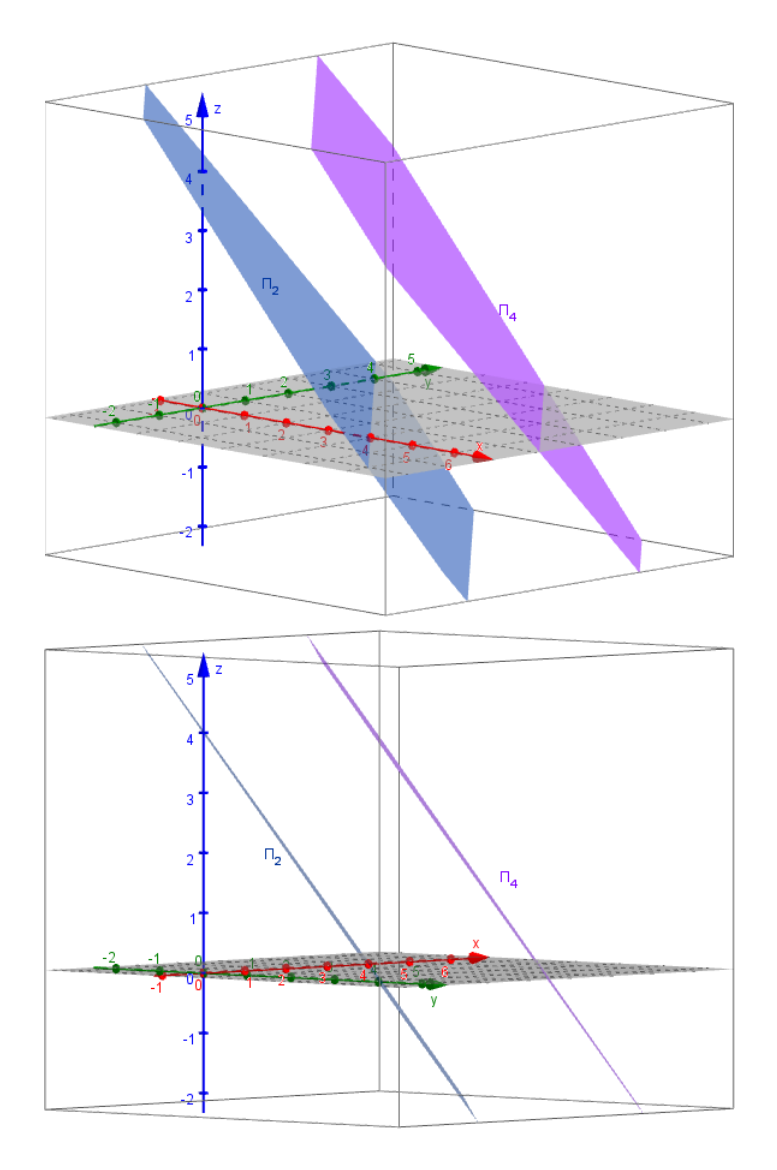

Figura 38 – Gráficos dos planos  $\Pi_2$ e $\Pi_4.$ 

Uma vista geral dos três planos ratifica a inexistência de um ponto que pertença simultaneamente aos três planos, ou seja, um trio  $(x, y, z)$  que satisfaça ao sistema linear.

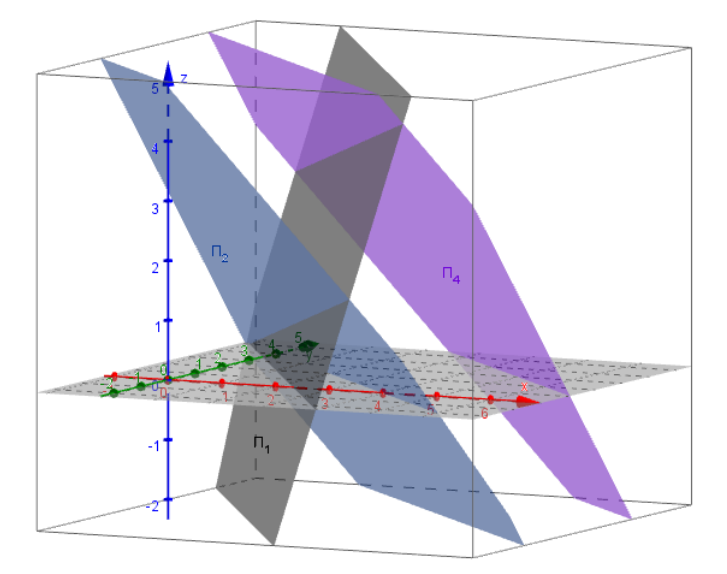

Figura 39 – Gráficos dos planos  $\Pi_1$ ,  $\Pi_2$  e  $\Pi_4$ .

Exemplo 02: Observe o sistema:

$$
\begin{cases}\n3x - z = 0 \\
x + y = 5 \\
y + z = 7\n\end{cases}
$$

Vamos verificar inicialmente se o sistema admite solução única. O determinante da matriz formada pelos coeficientes desse sistema é dado por:

$$
M_{i} = \begin{pmatrix} 3 & 0 & -1 \\ 1 & 1 & 0 \\ 0 & 1 & 1 \end{pmatrix}_{3 \times 3}
$$

$$
Det M_{i} = D = \begin{vmatrix} 3 & 0 & -1 \\ 1 & 1 & 0 \\ 0 & 1 & 1 \end{vmatrix}_{3 \times 3}
$$

 $Det M_i = D = (3 \cdot 1 \cdot 1) + (0 \cdot 0 \cdot 0) + (-1 \cdot 1 \cdot 1) - (-1 \cdot 1 \cdot 0) - (3 \cdot 0 \cdot 1) - (0 \cdot 1 \cdot 1) = 3 - 1 = 2$ 

Com essa verificação podemos garantir que o sistema possui solução única,  $D \neq 0$ . Vamos verificar os gráficos dos planos gerados pelas equações do sistema.

1)Planos com equações do tipo  $ax + cz = d$ , com  $a^2 + z^2 \neq 0$ , são perpendiculares ao plano xz. Como exemplo, podemos apresentar o gráfico gerado pela primeira equação do sistema:  $3x - z = 0$ .

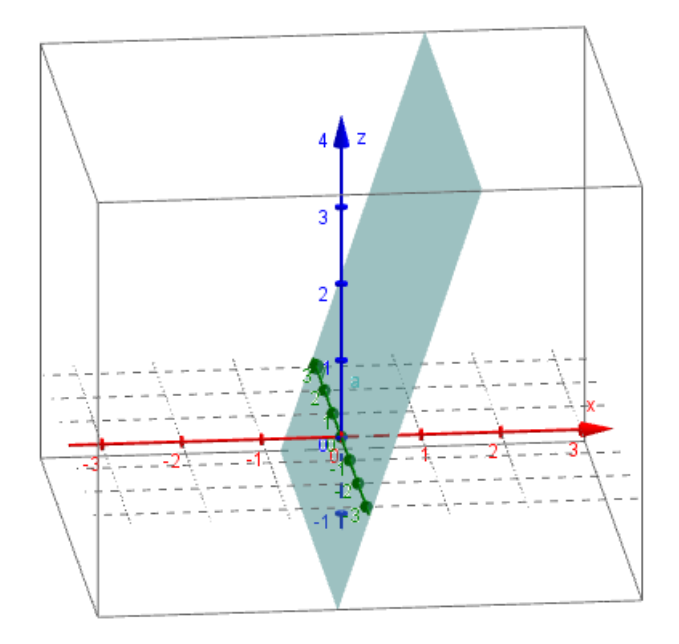

Figura 40 – Gráfico do plano 3 $x - z = 0$ .

2)Planos com equações do tipo  $ax + by = d$ , com  $a^2 + b^2 \neq 0$ , são perpendiculares ao plano  $xy$ . Como exemplo, podemos apresentar o gráfico gerado pela segunda equação do sistema  $x + y = 5$ .

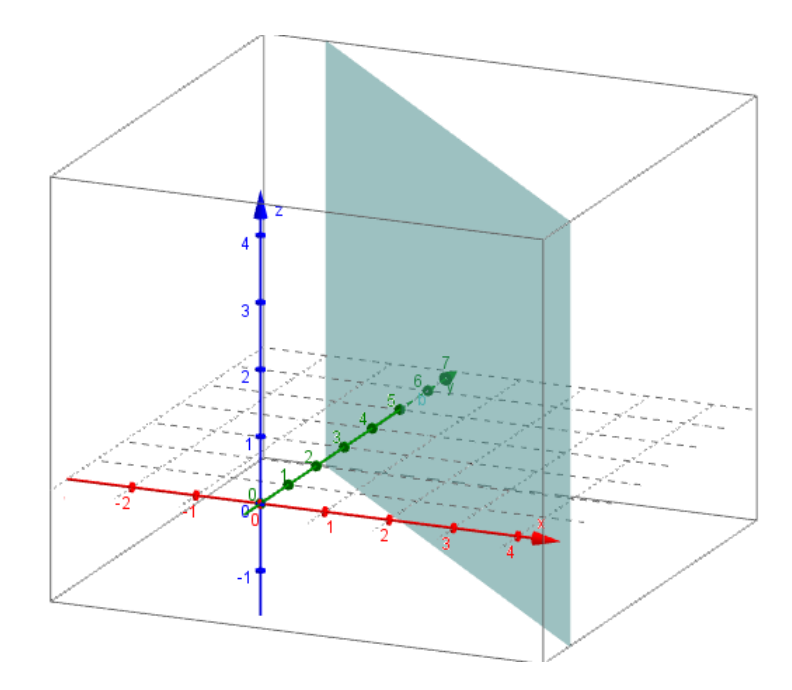

Figura 41 – Gráfico do plano  $x + y = 5$ .

3)Planos com equações do tipo  $by + cz = d$ , com  $b^2 + d^2 \neq 0$ , são perpendiculares ao plano yz. Como exemplo, podemos apresentar o gráfico gerado pela terceira equação do sistema  $y + z = 7$ .

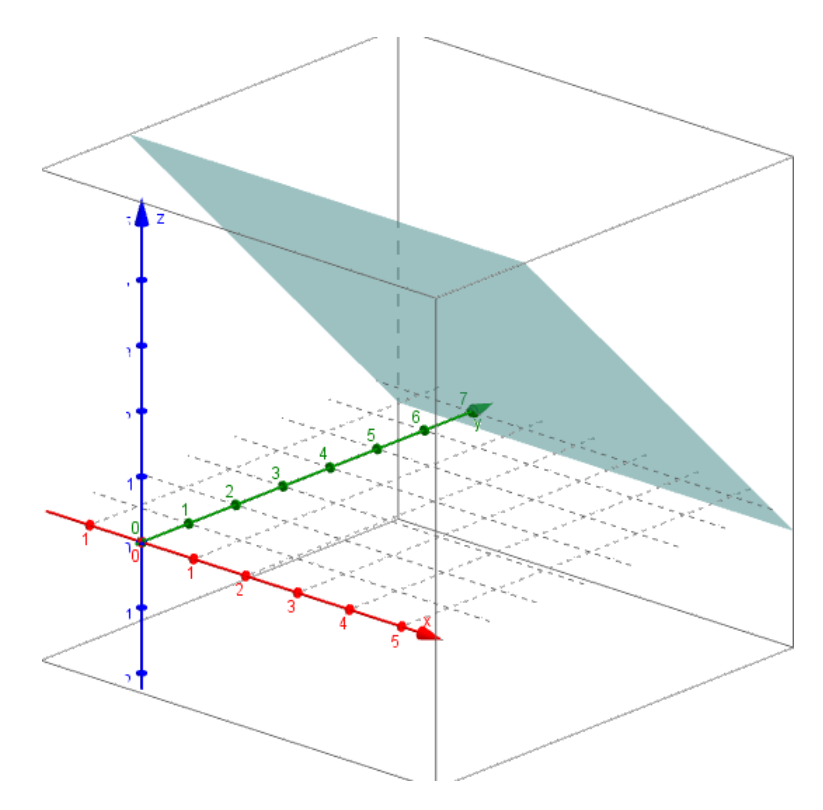

Figura 42 – Gráfico do plano  $y + z = 7$ .

A solução do sistema são as coordenadas do ponto de interseção desses planos:

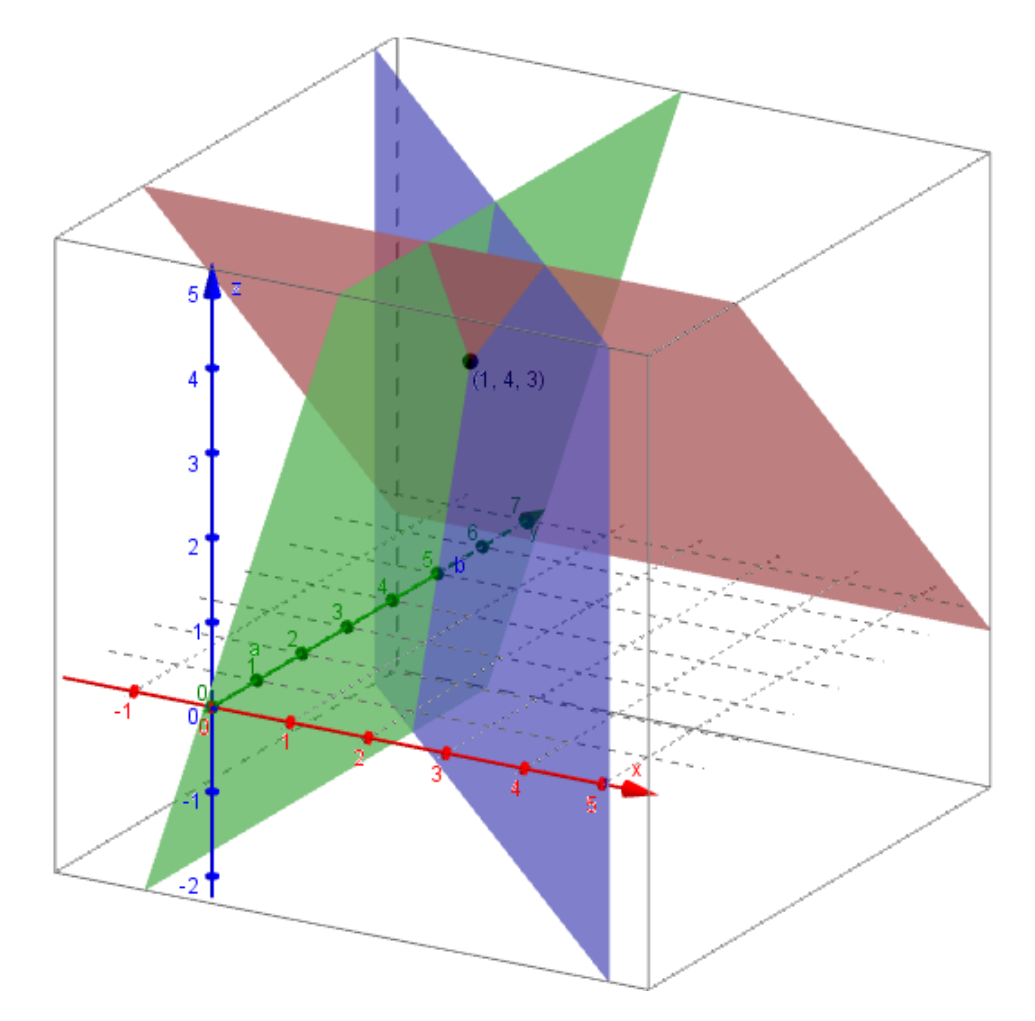

Figura 43 – Gráfico da interseção dos planos  $x+y=5, \, y+z=7$  e  $y+z=7.$ 

Essa solução é dada por  $x=1,\,y=4$  e  $z=3.$ 

### 9 Sistemas de ordem superiores a três

Vamos começar tal explicação enfatizando que a técnica e o princípio utilizados são exatamente os mesmos apresentados até então à todos os outros sistemas estudados: escalonaremos o sistema até encontrarmos a solução do sistema, caso ela exista.

**Observe o exemplo:** Seja o sistema linear  $4 \times 4$ , cuja solução e determinante queremos calcular:

$$
\begin{cases}\na_{11}x + a_{12}y + a_{13}z + a_{14}w = \beta_1 \\
a_{21}x + a_{22}y + a_{23}z + a_{24}w = \beta_2 \\
a_{31}x + a_{32}y + a_{33}z + a_{34}w = \beta_3 \\
a_{41}x + a_{42}y + a_{43}z + a_{44}w = \beta_4\n\end{cases}
$$

Se começarmos o processo de escalonamento de modo a zerar os coeficientes de  $x$ , por exemplo, a partir da segunda linha, garantindo sem perda de generalidade que  $a_{11} \neq 0$ , teremos:

$$
\begin{cases}\na_{11}x + a_{12}y + a_{13}z + a_{14}w = \beta_1 \\
b_{22}y + b_{23}z + b_{24}w = \alpha_2 \\
b_{32}y + b_{33}z + b_{34}w = \alpha_3 \\
b_{42}y + a_{43}z + b_{44}w = \alpha_4\n\end{cases}
$$

Em que

$$
b_{22} = \frac{a_{12}.a_{21} - a_{11}a_{22}}{a_{11}}
$$

De forma análoga, calculamos os outros coeficientes do sistema semi-escalonado. Note que as três últimas equações do sistema semi-escalonado, representam um novo sistema, agora  $3 \times 3$  nas variáveis y, z e w. Podemos representar esse sistema da seguinte forma:

$$
\begin{cases}\nb_{22}y + b_{23}z + b_{24}w = \alpha_2 \\
b_{32}y + b_{33}z + b_{34}w = \alpha_3 \\
b_{42}y + a_{43}z + b_{44}w = \alpha_4\n\end{cases}
$$

Já conhecemos a solução de sistemas  $3\times 3$  e, a partir dessa solução, podemos dar a solução final ao sistema  $4 \times 4$ . A partir da solução, teremos a possibilidade de encontrar o fator determinístico para que o sistema tenha solução: o Determinante.

Perceba que com a ideia apresentada acima, é possível obter o determinante de um sistema  $n \times n$  se conhecemos o determinante de um sistema  $(n-1) \times (n-1)$ .

### 10 Atividades no Geogebra e Maxima

O objetivo dessas atividades ´e aplicar os conceitos abordados na vis˜ao geom´etrica de sistemas lineares com auxílio dos softwares de geometria dinâmica: Geogebra 5.0 e o Maxima. Sugerimos que, aos alunos, façamos uso do software Geogebra 5.0, dada sua notória praticidade e facilidade de uso. O Maxima, propomos que seja utilizado pelo professor para complementar suas explicações. Sugerimos que o professor apresente alternativas de softwares em suas explicações, para o aluno ter a possibilidade de verificar a qual se adapta melhor.

A seguir apresentaremos nossa proposta de sequência de passos para a aplicação das atividades.

- ∙ Sugerimos apresentar o objetivo da aula com uma r´apida revis˜ao sobre sistemas lineares e equações lineares.
- Propomos a apresentação da resolução de sistemas lineares de duas incógnitas usando a técnica de substituição de incógnitas e logo após apresentar o escalonamento do sistema.

Propomos, para esse caso, os seguintes exemplos:

Exemplo 01: sistema linear possível e determinado.

$$
\begin{cases} 2x + 5y = 12 \\ 3x - y = 1 \end{cases}
$$

Exemplo 02: Caso de indeterminação: Sistema linear possível e indeterminado.

$$
\begin{cases}\n2x + 5y = 7 \\
4x + 10y = 14\n\end{cases}
$$

Exemplo 03: Caso de impossibilidade: Sistema linear impossível.

$$
\begin{cases}\n2x + 5y = 7 \\
4x + 10y = 13\n\end{cases}
$$

∙ Pe¸ca aos alunos que inicializem o software Geogebra para que desenvolvam o roteiro 01, veja no apêndice A, roteiro 01 deste documento, entregue a eles no início da aula.

∙ Os alunos desenvolver˜ao as atividades do roteiro que lhes foi entregue onde verificarão o gráfico das duas retas, inicialmente concorrentes, mas ao variarmos os coeficientes de uma das retas, teremos retas paralelas, hora coincidentes, hora n˜ao coincidentes, enfatizando o fato de que se não houver ponto em comum, interseção, entre elas, o sistema não apresentará solução, será irresolúvel. Veja uma possível figura produzida no software Geogebra:

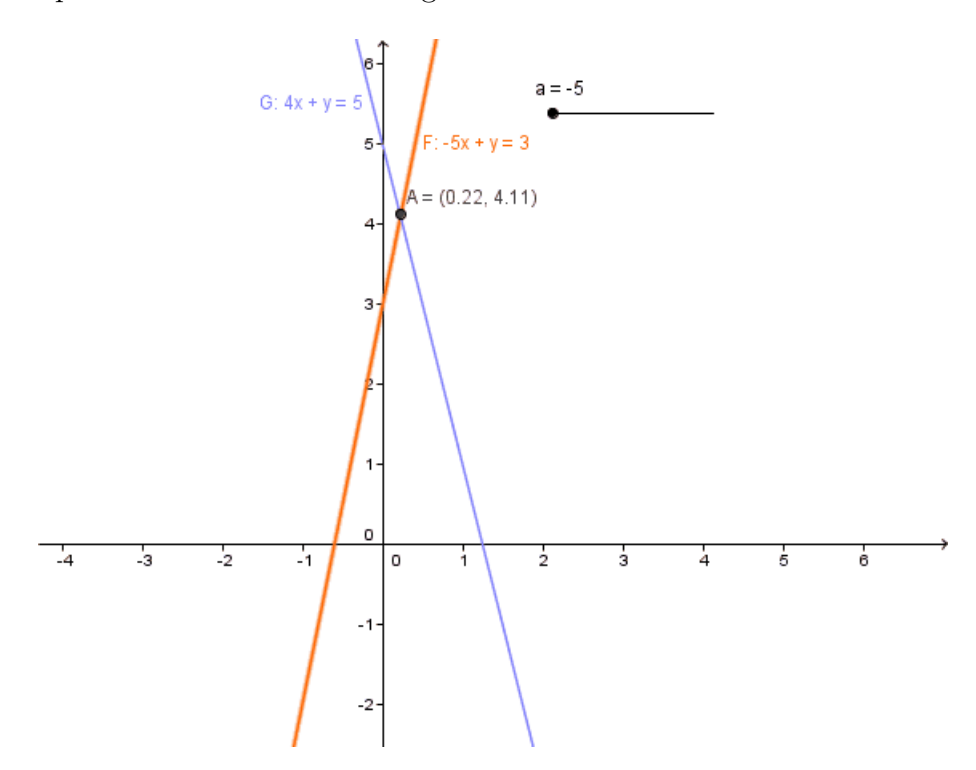

Figura 44 – Tela apresentada no Geogebra.

• Propomos apresentar a resolução de sistemas lineares de três incógnitas usando a técnica de substituição de incógnitas e logo após apresentar o escalonamento do sistema. Como sugestão, apresentamos o caso:

Exemplo: Uma empresa produz latas de uma farinha composta por amendoim, castanha de caju e castanha-do-Par´a. O quilo do amendoim custa 5 reais, o quilo da castanha de caju custa 20 reais e o quilo da castanha-do-Par´a custa 16 reais. A empresa deseja que cada lata contenha meio quilo da mistura, que o custo total dos ingredientes seja 5,75 reais e que a quantidade de castanha de caju seja $\frac{1}{3}$ da soma da quantidade de amendoim e de castanha-do-Pará. De acordo com esses dados, o peso, em quilogramas, de amendoim, castanha de caju e castanha-do-Par´a, por lata, deve ser igual a quanto?

O sistema linear gerado a partir das informações dadas acima é o seguinte:

<span id="page-90-1"></span><span id="page-90-0"></span>
$$
x + y + z = 0,5 \tag{10.1}
$$

$$
\begin{cases}\n20x + 5y + 16z = 5,75\n\end{cases}
$$
\n(10.2)

<span id="page-90-2"></span>
$$
3x - y - z = 0 \tag{10.3}
$$

Em que  $x, y \in z$  representam o peso, em kg, de castanha de caju, amendoim e de castanha-do-Pará, respectivamente.

Sugerimos que apresente a solução do sistema usando as técnicas de substituição e escalonamento.

- ∙ Propomos apresentar ao aluno, com o aux´ılio do software Maxima, a ideia de plano no espaço 3d e que cada equação linear de 3 incógnitas representa um plano no espaco.
- ∙ Representar os planos gerados pelas equa¸c˜oes [10.1,](#page-90-0) [10.2](#page-90-1) e [10.3.](#page-90-2)

 $\sqrt{ }$ 

 $\overline{\mathcal{L}}$ 

• Recomendamos estimular os alunos a imaginarem o que seria a interseção de dois planos. Logo após, apresentar aos alunos a representação gráfica simultânea dos planos [10.1](#page-90-0) e [10.3,](#page-90-2) enfatizando a interseção dentre eles. Mostrar no quadro a equação gerada de tal interseção, ratificando a reta gerada. O gráfico obtido é dado a seguir:

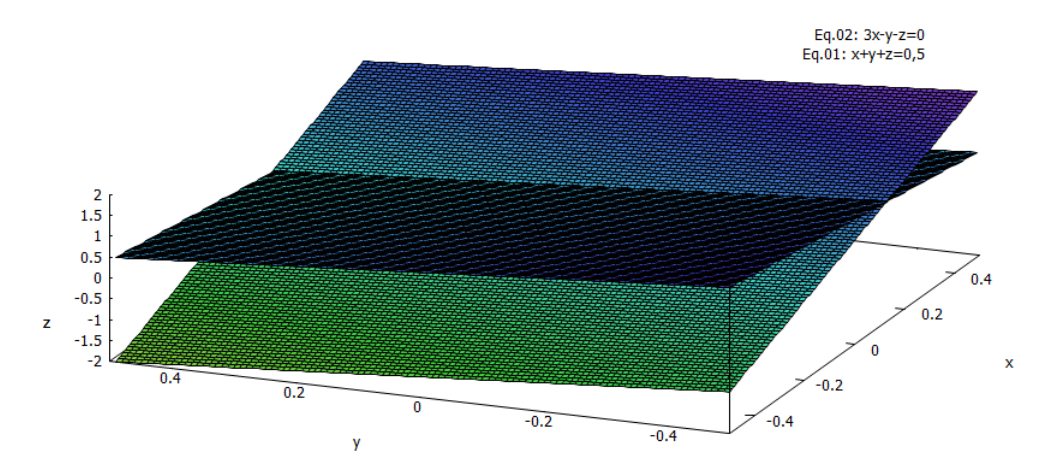

Figura  $45$  – gráfico resultante da interseção das equações  $10.1$  e $10.3$ 

- ∙ Indicamos apresentar aos alunos o gr´afico representando simultaneamente os planos representantes das equações [10.2](#page-90-1) [e10.3.](#page-90-2)O gráfico obtido é dado a seguir:
- Desenvolver os cálculos a interseção dentre os três planos, no quadro, aos alunos, e mostrar que tal interseção, se resume à interseção de três retas geradas nas interseções dois a dois desses planos. Apresentar o gráfico dessa interseção usando o Maxima. O gráfico obtido é dado a seguir:

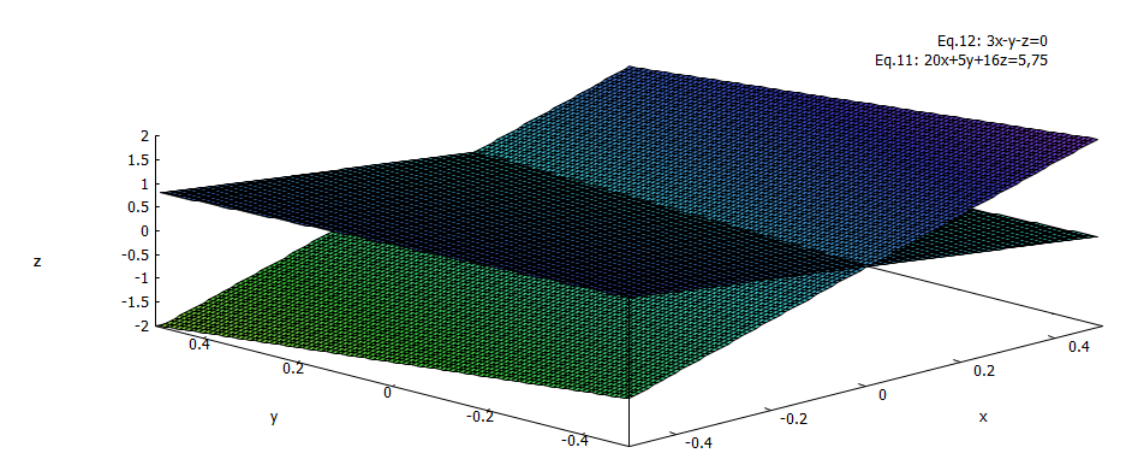

Figura  $46$  – gráfico resultante da interseção das equações  $10.2$  e $10.3$ 

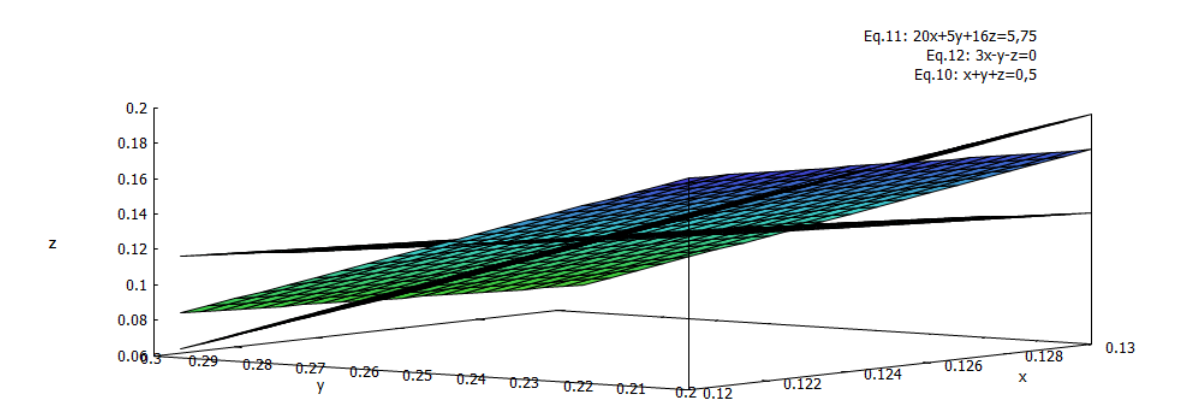

Figura 47 – gráfico resultante da interseção das equações [10.1,](#page-90-0) [10.2](#page-90-1) e [10.3](#page-90-2)

- ∙ Pedir aos alunos que desenvolvam as atividades apresentadas no roteiro 02, veja apêndice B, nesse documento, que lhes foi entregue junto ao roteiro 01, no início da aula.
- ∙ Recomendamos concluir a aula enfatizando a rela¸c˜ao entre o sistema linear e a solução geométrica para interseções entre retas e planos.

# **CONCLUSÃO**

Percebemos ao longo da pesquisa, elaborada para o desenvolvimento desse trabalho, que os conteúdos de determinantes e sistemas lineares tomaram um enorme distanciamento com o passar dos anos. Vemos que a grande maioria dos livros didáticos têm abordado a interseção dentre esses temas simplesmente em dois casos: a resolução de sistemas lineares, usando a regra de Cramer, e a discussão de sistemas lineares pela mesma regra. A caracterização de determinantes que oferecemos não é nova, no entanto explica melhor, com ideias mais acessíveis, o surgimento desse ente. Outrora, mais especificamente na idade antiga, os povos orientais introduziam a ideia de determinantes dessa forma que apresentamos. Mostramos que o determinante é quem *determina* se o sistema teria solução única ou não, apresentando uma visão mais palpável de determinantes, não mais como um mero valor numérico associado a matrizes quadradas. Fizemos, então, uma vers˜ao moderna, com mais detalhes, do que era apresentado por aqueles povos.

Com esse trabalho, conseguimos também apresentar a relação entre sistemas lineares e a representação gráfica de suas equações. Explicamos o significado geométrico dos sistemas lineares de três equações e três incógnitas.

Esperamos que o professor leitor desse trabalho possa oferecer aos seus alunos uma visão de sistemas lineares que facilitará a compreensão de soluções de sistemas lineares, discussões de sistemas, interseção entre gráficos no plano e interseção dentre planos no espaço, assim como a interpretação do determinante.

Com a facilidade de plotagem dos gráficos relativos às equações do sistema linear, oferecida pelo uso dos softwares de geometria dinâmica, temos a possibilidade de mostrar aos alunos essa visão diferenciada e privilegiada de sistemas, visão a qual não é normalmente abordada nos principais livros didáticos brasileiros destinados ao ensino de tal conteúdo. Esse trabalho é um complemento ao ensino de sistemas lineares, não devendo ser a única explicação sobre a solução e discussão de sistemas, haja vista que fazemos uso de softwares que nem sempre são tão precisos e as vezes não fidedignos, conhecidas suas limitações de utilização.

# **REFERÊNCIAS**

[1] BOYER, Carl B. *História da Matemática*. Editora Edgard Blücher, São Paulo, 1974. [2] BRASIL, Ministério da educação. Guia de Livros Didáticos: PNLD 2012: Matemática. Secretaria de Educação Básica, Brasília, 2011.

[3] BRASIL. Ministério da Educação. *Orientações curriculares para o ensino médio:* Ciências da natureza, Matemática e suas tecnologias. Brasília: Secretaria de Educação Básica, 2006. v. 2.

[4] BRASIL. Ministério da Educação. Parâmetros curriculares nacionais(PCN): ensino médio: Ciências da natureza, Matemática e suas tecnologias, parte III. Brasília: Secretaria de Educação Média e Tecnológica, 2000.

[5] BRASIL. Ministério da Educação. *Parâmetros curriculares nacionais(PCN+): ensino* médio: Ciências da natureza, Matemática e suas tecnologias, parte III. Brasília: Secretaria de Educação Básica, 2002.

[6] DOLCE, Osvaldo; POMPEO, José Nicolau. Fundamentos de matemática elementar, 10: geometria espacial, posição e métrica. 6. ed. São Paulo: Atual, 2005. 440 p. ISBN 9788535705492

[7] DRUCK, Suely. *Matemática : ensino médio*. Brasília: Ministério da Educação, Secretaria de Educação Básica, 2004. 246 p.: il. (Coleção Explorando o ensino, volume 3)

[8] EVES, Howard. Introdução à história da matemática. Editora da UNICAMP, São Paulo, 2004.

[9] IEZZI, Gelson et al.- Matemática, ciência e aplicações, volume 1, ed. Saraiva - 6<sup>a</sup> ed. S˜ao Paulo - 2010. ISBN 978 - 85 - 02 - 09377 - 5.

[10] IEZZI, Gelson et al., *Matemática - Ciências e Aplicações*. Volume 2.São Paulo: Atual, 2010.

[11] IEZZI, Gelson et al. *Matemática: ciência e aplicações*,3: ensino médio. 6. ed. São Paulo: Saraiva, 2010.

[12] IEZZI, Gelson. Fundamentos de matemática elementar, 7: geometria analítica. 5. ed. S˜ao Paulo: Atual, 2005. 10 v. ISBN 8535705465

[13] IEZZI, Gelson; HAZZAN, Samuel. Fundamentos de matemática elementar,  $\ddot{A}$ : sequências, matrizes, determinantes, sistemas. 7. ed. São Paulo: Atual, 2004. 232 p. ISBN 8535704582

[14] IEZZI, Gelson; MURAKAMI, Carlos. Fundamentos de matemática elementar, 1: conjuntos, funções. 8.ed. São Paulo: Saraiva, 2004. 374 p. ISBN 8535704558

[15] LIMA, Elon Lages. *Coordenadas no espaço*. Rio de Janeiro: IMPA: VITAE, 1993. 163p. (Colecao do professor de matematica) ISBN 0082X (broch.)

[16] LIMA, Elon Lages. Exame de textos: análise de livros de matemática para o ensino  $médio.$  Augusto César Morgado (analistas) ... [et al.]. Rio de Janeiro: SBM, c2001.

[17] LORENZATO, Sérgio. *Para aprender matemática*. 2. ed. rev. Campinas, SP: Autores Associados, 2008. 139 p. (Coleção formação de professores) ISBN 9788574961545 [18] NEVES, Késia Caroline Ramires. Um exemplo de transposição didática : o caso das  $matrices$ . Maringá : [s.n.], 2009.

[19] OLIVEIRA, Bruno Sampaio. *Utilização do programa Maxima no ensino de sistemas* de equações lineares. 2013.

[20] Site Math.info, http://www.apprendre-math.info/portugal/historyDetail.htm?id=Seki, acessado em 14 de dezembro de 2013.

[21] SMOLE, Kátia Stocco; DINIZ, Maria Ignez: Matemática: ciência, linguagem e tecnologia, volume 1. Saraiva, São Paulo, 6a edição, 2010.

[22] SMOLE, Kátia Stocco; DINIZ, Maria Ignez: Matemática: ciência, linguagem e tecnologia, volume 2. Saraiva, São Paulo, 6a edição, 2010.

[23] SMOLE, Kátia Stocco; DINIZ, Maria Ignez: Matemática: ciência, linguagem e tecnologia, volume 3. Saraiva, São Paulo, 6a edição, 2010.

## APENDICE A-Roteiro de Estudo 01 ^

Sugestão de roteiro a ser apresentado ao aluno.

Propomos a utilização do software Geogebra para a compreensão dos casos de determinação, indeterminação e irresolubilidade de sistema lineares de 2 incógnitas e duas equações. Para tanto, sugerimos programar esse software para gerar duas funções afim  $f(x) = ax + b e q(x) = cx + d$ . Observe nossas propostas de atividades:

1) Abra o software Geogebra.

Nesse momento, se você estiver utilizando a versão Beta 5.0 do GeoGebra, você verá essa página:

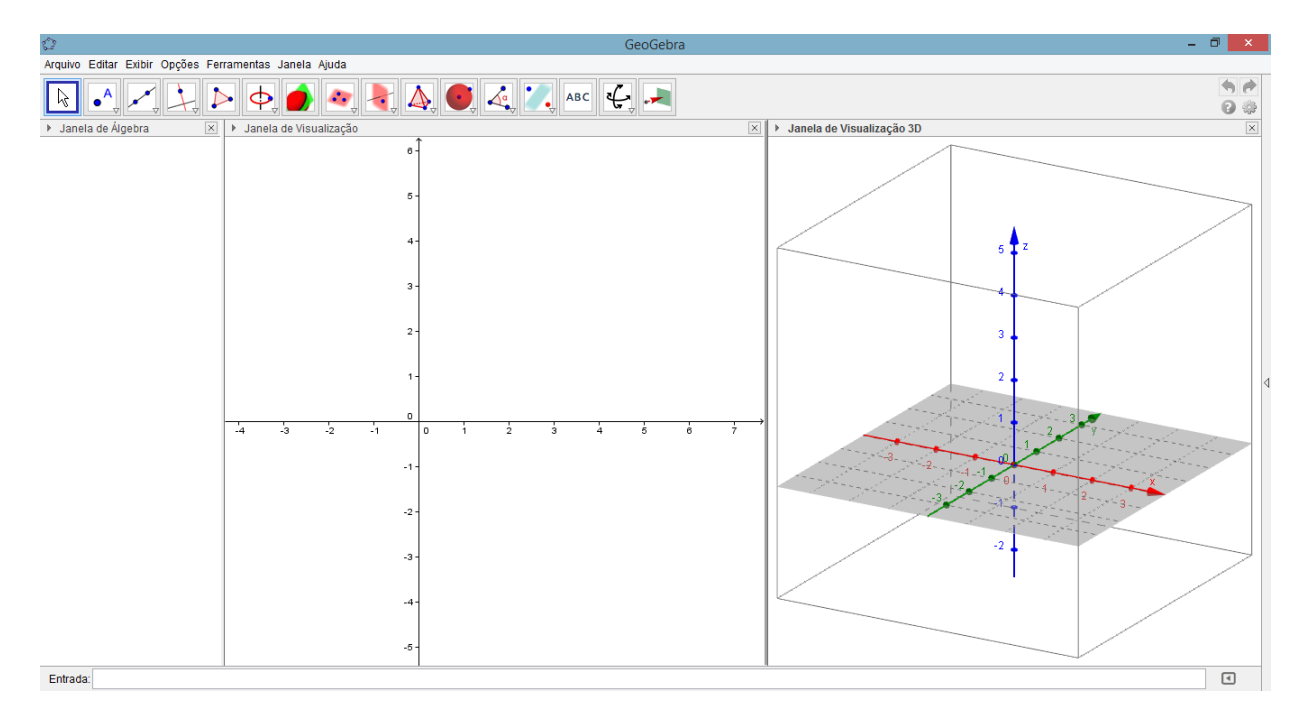

Figura  $48$  – Vista da página inicial do Geogebra.

2) Escolha a opção Controle Deslizante e clique na janela de visualização para especificar a posição do controle deslizante e habilitar a janela de especificação do controle deslizante; escolha nome a, min: -5, max: 5 e Incremento: 0.1; finalize no botão Aplicar.

3) Escolha a opção Controle Deslizante e clique na janela de visualização para especificar a posição do controle deslizante e habilitar a janela de especificação do controle deslizante; escolha nome b, min: -5, max: 5 e Incremento: 0.1; finalize no botão Aplicar.

4) Escolha a opção Controle Deslizante e clique na janela de visualização para especificar a posição do controle deslizante e habilitar a janela de especificação do controle deslizante; escolha nome c, min: -5, max: 7 e Incremento: 0.1; finalize no botão Aplicar.

5) Escolha a opção Controle Deslizante e clique na janela de visualização para especificar a posição do controle deslizante e habilitar a janela de especificação do controle deslizante; escolha nome d, min: -5, max: 5 e Incremento: 0.1; finalize no botão Aplicar.

6) Escolha a opção Controle Deslizante e clique na janela de visualização para especificar a posição do controle deslizante e habilitar a janela de especificação do controle deslizante; escolha nome e, min: -5, max: 10 e Incremento: 0.1; finalize no botão Aplicar.

7) Escolha a opção Controle Deslizante e clique na janela de visualização para especificar a posição do controle deslizante e habilitar a janela de especificação do controle deslizante; escolha nome f, min: -5, max: 13 e Incremento: 0.1; finalize no botão Aplicar.

- 8) Digite no campo Entrada:  $F : ax + by = c$
- 9) Digite no campo Entrada:  $G: dx + ey = f$
- 10) Observe o gráfico de F ao variar os valores de a, b e c.
- 11) Observe o gráfico de G ao variar os valores de d, e e f.
- 12) Digite no campo Entrada:  $A=$  Interseção[F, G].

13) Varie os valores de a, b, c, d, e e f: a=2, b=1, c=3, d=4, e=1 e f=5. Observe e anote as coordenadas do ponto A . Perceba que as coordenadas do ponto A para esses valores de a, b, c, d, e e f, são os valores de x e y que representam a solução do sistema:

$$
\begin{cases} 2x + y = 3 \\ 4x + y = 5 \end{cases}
$$

14) Varie os valores de a, b, c, d, e e f: a=2, b=5, c=7, d=4, e=10 e f=14. Observe os gráficos de F e G. Note que as retas que representam os gráficos dessas equações são paralelas e coincidentes. O que aconteceu com o ponto A? Sabendo que as coordenadas do ponto A para esses valores de a, b , c, d, e e f, s˜ao os valores de x e y que representam a solução do sistema representado abaixo, o que podemos dizer a respeito de tal solução?:

$$
\begin{cases}\n2x + 5y = 7 \\
4x + 10y = 14\n\end{cases}
$$

15) Varie os valores de a, b, c, d, e e f: a=2, b=5, c=7, d=4, e=10 e f=13. Observe os gráficos de F e G. Note que as retas que representam os gráficos dessas equações são paralelas e não coincidentes. Sabendo que A é o ponto de interseção entre as retas de F e G, o que aconteceu com o ponto A para essa nova formação? Dado que as coordenadas do ponto A para esses valores de a, b , c, d, e e f, s˜ao os valores de x e y que representam a solução do sistema representado abaixo, o que podemos dizer a respeito de tal solução?:

$$
\begin{cases}\n2x + 5y = 7 \\
4x + 10y = 13\n\end{cases}
$$

Conclusão e verificação do aprendizado:

Para sua melhor compreensão, sugerimos que anote os resultados obtidos e copie os gráficos resultantes de cada um dos sistemas. Propomos ainda, que elabore um comentário sobre as possíveis soluções de um sistema linear e suas características geométricas.

## APENDICE B-Roteiro de Estudo 02 ^

### Sugestão de roteiro a ser apresentado ao aluno

Sugerimos a utilização do software Geogebra para o estudo de pontos, retas e planos no espaço tridimensional. Após esse momento, proporemos o estudo de casos de determinação, indeterminação e irresolubilidade de sistema lineares de três incógnitas. A seguir s˜ao apresentadas as nossas propostas de atividades.

### Atividades

### O espaço tridimensional e o ponto:

1) Abra o software Geogebra.

2) Pressione simultaneamente as tecas  $C\text{tr}1 + \text{Shift} + 3$ . Esse procedimento abrirá as janelas de visualização 2D e 3D.

3) Selecione a tela de visualização 2D e, na barra de ferramentas, pressione o botão Controle Deslizante, em seguida, com o cursor do mouse sobre a janela de visualização 2D, clique com o mouse para identificar a posição do controle deslizante e habilitar a janela de especificação do controle deslizante; escolha nome a, min: -5, max: 5 e incremento: 0.1; finalize no bot˜ao Aplicar.

4) Repita todo o processo anterior; escolha nome b, min: -5, max: 5 e incremento: 0.1; finalize no botão Aplicar.

5) Repita todo o processo anterior; escolha nome c, min: -5, max: 7 e Incremento: 0.1; finalize no bot˜ao Aplicar.

6) Digite no campo Entrada:  $P = (a, b, c)$ 

5) Observe o comportamento gráfico do ponto P ao variar os valores de a, b e c.

#### A reta no espaço:

1) Digite no campo Entrada:  $Q = (0, 0, 0)$ . Note que o ponto Q é um ponto que está sobre a interseção dos três eixos coordenados, ou seja, está na origem.

2) Criaremos uma reta r que passará pelos pontos  $P \text{ e } Q$ . Digite no campo Entrada:  $r = \text{Reta}[P, Q]$ . Nesse momento uma reta r, que passa pela origem, será representada na janela de visualização 3D.

3) Varie os valores de a, b e c. Observe o que acontece à reta r.

4) Vamos criar uma reta a partir de um parâmetro k, em que k é um número real. Selecione a tela de visualização 2D e, na barra de ferramentas, pressione o botão Controle Deslizante. Em seguida, com o cursor do mouse sobre a janela de visualização 2D, clique com o mouse para identificar a posição do controle deslizante e habilitar a janela de especificação do controle deslizante; escolha nome k, min: -5, max: 5 e incremento: 0.1; finalize no botão Aplicar.

5) Digite no campo Entrada:  $s=Reta[P,(2k,3k,1)]$ . Nesse momento será gerada uma reta s, cuja equação é dada por:

$$
s: \begin{cases} x = 2k + x_P \\ y = 3k + y_P \\ z = k + z_P \end{cases}
$$

em que  $x_P, y_P \in z_P$  representam as coordenadas do ponto P.

E fácil perceber que sempre que fizermos  $k= 0$ , teremos as coordenadas do ponto P ou, de outro modo, qualquer que sejam os valores de  $k, a, b, e, c$ , sempre teremos uma reta s que passa pelo ponto  $P$ .

6) Varie os valores de  $k, a, b, e, c$  e verifique qual é o comportamento gráfico de s. Verifique qual ponto é comum a r e s.

### O plano no espaço:

1) Selecione a tela de visualização 2D e, na barra de ferramentas, pressione o botão Controle Deslizante. Em seguida, com o cursor do mouse sobre a janela de visualização 2D, clique com o mouse para identificar a posição do controle deslizante e habilitar a janela de especificação do controle deslizante; escolha nome m, min: -5, max: 5 e incremento: 0.1; finalize no botão Aplicar.

 $2)$ Repita o processo anterior, porém escolha nome n, min: -5, max: 5 e incremento: 0.1; finalize no botão Aplicar.

3)Repita o processo anterior, no entanto escolha nome p, min: -5, max: 5 e incremento: 0.1; finalize no bot˜ao Aplicar.

4)Repita o processo anterior, no entanto escolha nome p, min: -5, max: 5 e incremento: 0.1; finalize no botão Aplicar.

5)Digite no campo Entrada:  $v = Vetor[(m, n, p)].$ 

6)Digite no campo Entrada:  $\Pi$ = PlanoPerpendicular $[(0, 0, q/p), v]$ . Será gerado um plano Π, de equação  $mx + ny + pz = q$ . Varie os valores de  $m, n, p \in q$  e verifique qual é o comportamento gráfico de Π. Observe que para  $p = 0$  o plano Π desaparece da janela de visualização 3D. Por que isso ocorre?

### Visão geométrica de sistemas lineares  $3 \times 3$

Vamos criar um sistema linear  $3 \times 3$  genérico. Esse sistema terá a forma:

$$
\begin{cases}\nax + by + cz = d \\
ex + fy + gz = h \\
ix + jy + kz = l\n\end{cases}
$$

Iremos, também, calcular o determinante da matriz dos coeficientes desse sistema:

$$
Det M_i = D = \begin{vmatrix} a & b & c \\ e & f & g \\ i & j & k \end{vmatrix}_{3 \times 3}
$$

O determinante da matriz é dado por:

$$
D = afk + bgi + cej - bek - agj - cfi
$$

1) Salve o trabalho anterior e abra um novo arquivo no Geogebra.

2) Selecione a tela de visualização 2D e, na barra de ferramentas, pressione o botão Controle Deslizante. Em seguida, com o cursor do mouse sobre a janela de visualização 2D, clique com o mouse para identificar a posição do controle deslizante e habilitar a janela de especificação do controle deslizante; escolha nome a, min: -5, max: 5 e incremento: 0.1; finalize no bot˜ao Aplicar.

3)Repita o processo anterior, porém escolha nome b, min: -5, max: 5 e incremento: 0.1; finalize no bot˜ao Aplicar.

4)Repita o processo anterior, no entanto escolha nome c, min: -5, max: 5 e incremento: 0.1; finalize no botão Aplicar.

5)Repita o processo anterior, no entanto escolha nome d, min: -5, max: 5 e incremento: 0.1; finalize no bot˜ao Aplicar.

6)Repita o processo anterior, no entanto escolha nome e, min: -5, max: 5 e incremento: 0.1; finalize no bot˜ao Aplicar.

7)Repita o processo anterior, no entanto escolha nome f, min: -5, max: 5 e incremento: 0.1; finalize no bot˜ao Aplicar.

8)Repita o processo anterior, no entanto escolha nome g, min: -5, max: 5 e incremento: 0.1; finalize no botão Aplicar.

9)Repita o processo anterior, no entanto escolha nome h, min: -5, max: 5 e incremento: 0.1; finalize no botão Aplicar.

10)Repita o processo anterior, no entanto escolha nome i, min: -5, max: 5 e incremento: 0.1; finalize no botão Aplicar.

11)Repita o processo anterior, no entanto escolha nome j, min: -5, max: 5 e incremento: 0.1; finalize no botão Aplicar.

12)Repita o processo anterior, no entanto escolha nome k, min: -5, max: 5 e incremento: 0.1; finalize no botão Aplicar.

13)Repita o processo anterior, no entanto escolha nome l, min: -5, max: 5 e incremento: 0.1; finalize no bot˜ao Aplicar.

14)Digite no campo Entrada:  $ax + by + cz = d$ .

15)Digite no campo Entrada:  $ex + fy + gz = h$ .

16)Digite no campo Entrada:  $ix + jy + kz = l$ .

17)Digite no campo Entrada:  $D = afk + bgi + cej - bek - agj - cfi$ 

18) Varie os valores de a, b , c, d, f, g, h, i, j, k e l. Observe o comportamento dos planos gerados.

19) faça  $a = 1, b = 1, c = -1, d = 2, e = 2, f = 1, g = -3, h = -5, i = 1, j = -1,$  $k = 1 e l = 0.$ 

No seu caderno, escreva o sistema linear gerado e, caso exista, calcule a sua solução. Verifique o gráfico gerado pelas equações desse sistema. É possível ver a solução desse sistema no gráfico gerado? Em caso afirmativo, o que representa a solução desse sistema? Qual é o valor do determinante da matriz dos coeficientes desse sistema?

20)faça  $a = 1, b = 1, c = -1, d = 0, e = 2, f = 1, g = -3, h = 0, i = 1, j = -1,$  $k = 1$  e  $l = 4$ .

No seu caderno, escreva o sistema linear gerado e, caso exista, calcule a sua solução. Verifique o gráfico gerado pelas equações desse sistema. É possível ver a solução desse sistema no gráfico gerado? Em caso afirmativo, o que representa a solução desse sistema? Qual é o valor do determinante da matriz dos coeficientes desse sistema?

21)faça  $a = 1, b = 1, c = -1, d = 0, e = 2, f = 1, g = -3, h = 0, i = 2, j = 2,$  $k = -2 e l = 4.$ 

No seu caderno, escreva o sistema linear gerado e, caso exista, calcule a sua solução. Verifique o gráfico gerado pelas equações desse sistema. É possível ver a solução desse sistema no gráfico gerado? Em caso afirmativo, o que representa a solução desse sistema? Qual é o valor do determinante da matriz dos coeficientes desse sistema?

22)faça  $a = 1, b = 1, c = -1, d = 0, e = 2, f = 1, g = -3, h = 0, i = 2, j = 2,$  $k = -2 e l = 5.$ 

No seu caderno, escreva o sistema linear gerado e, caso exista, calcule a sua solução. Verifique o gráfico gerado pelas equações desse sistema. É possível ver a solução desse sistema no gráfico gerado? Em caso afirmativo, o que representa a solução desse sistema? Qual é o valor do determinante da matriz dos coeficientes desse sistema?

### Conclusão e verificação do aprendizado:

Para facilitar o estudo, propomos que anote os resultados obtidos e analise os gráficos resultantes de cada um dos sistemas. Elabore um comentário sobre as possíveis soluções de um sistema linear e suas características geométricas, assim como, relacione o valor do determinante ao tipo de sistema linear obtido: SLPD, SLPI ou SLI.